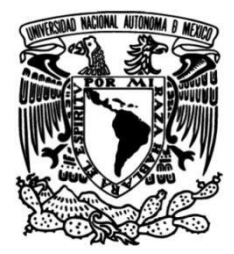

## **UNIVERSIDAD NACIONAL AUTÓNOMA DE MÉXICO**

## **FACULTAD DE INGENIERÍA**

## **Analogía entre la propagación de ondas viscoelásticas y electromagnéticas: Desarrollo de un prototipo computacional 2D**

## **TESIS**

Que para obtener el título de

**Ingeniero Geofísico**

**P R E S E N T A**  Alejandra Alvarado Contreras

## **DIRECTOR DE TESIS**

Dr. Josué Tago Pacheco

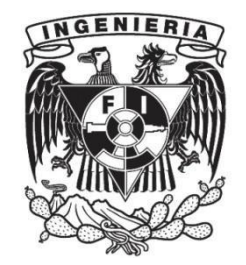

**Ciudad Universitaria, Cd. Mx., 2019** 

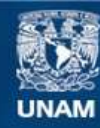

Universidad Nacional Autónoma de México

**UNAM – Dirección General de Bibliotecas Tesis Digitales Restricciones de uso**

### **DERECHOS RESERVADOS © PROHIBIDA SU REPRODUCCIÓN TOTAL O PARCIAL**

Todo el material contenido en esta tesis esta protegido por la Ley Federal del Derecho de Autor (LFDA) de los Estados Unidos Mexicanos (México).

**Biblioteca Central** 

Dirección General de Bibliotecas de la UNAM

El uso de imágenes, fragmentos de videos, y demás material que sea objeto de protección de los derechos de autor, será exclusivamente para fines educativos e informativos y deberá citar la fuente donde la obtuvo mencionando el autor o autores. Cualquier uso distinto como el lucro, reproducción, edición o modificación, será perseguido y sancionado por el respectivo titular de los Derechos de Autor.

Para mis padres

"Todo lo que somos es el resultado de lo que hemos pensado" Buda Gautama

# Agradecimientos

A Dios, le agradezco por darme la vida y guiarme en cada momento.

A mis padres, Jorge y Mary, por brindarme todo lo necesario para poder estudiar y tener un hogar, por otorgarme todo su amor y apoyo durante toda mi vida y durante la carrera. Los amo mucho.

A la UNAM, por abrirme las puertas a la mejor casa de estudios y por brindarme la oportunidad de haber realizado una movilidad estudiantil.

A mi asesor, el Dr. Josué Tago Pacheco, quien estuvo apoyándome en cada instante y brind´andome su apoyo incondicional durante esta tesis. Es uno de los mejores profesores y personas que conozco. Lo admiro. Fue mi mejor elección.

A mis sinodales, la Dra. Claudia Arango, la Dra. Xyoli Pérez, el Dr. Tejero Andrade y el Dr. Martín Cárdenas, por haber leído y corregido esta tesis.

A mis hermanos, Mariana y Jorge, por ser mis compañeros de vida y por apoyarme cuando los necesito. Aunque cada quien tome su propio camino espero que siempre permanezcamos juntos.

A mi abuelita, a mis primos y tíos, que son una parte esencial en mi vida y han sido un gran apoyo.

A mi novio, Abiel, un ángel que llegó a mi vida. Gracias por existir y brindarme tu amor. Eres la persona m´as valiente y leal que conozco. Gracias por apoyarme y ser mi mejor compañero. Me siento muy afortunada por habernos conocido. Mi corazón es tuyo.

A Álgebra, una persona muy especial, un ángel que llegó a iluminar mi mente y alma, que me impuls´o a encontrarme a m´ı misma y a brindar lo mejor de mí. Gracias por todo tu apovo.

A mis amigos, Gema, Jorge y José Luis, que a pesar del tiempo podemos seguir juntos. A Lupita, por ser una de mis mejores amigas. A Rafael, quien me inspiró a estudiar geofísica y con quien siempre comparto momentos de risas.

A José, por ser el mejor compañero de viajes, el destino nos cruzó y desde entonces nos hemos acompañado, te quiero. A Liss y a Melissa, por compartir un cachito de sus vidas conmigo, aunque nos separen miles de kilómetros.

Al director Oscar Herrera, por recibirme en el Coro de la Facultad de In- ´ geniería, y a todos mis compañeros coristas con quienes compartí conciertos maravillosos.

A María Fernanda Valverde, por su apoyo incondicional y por descubrir en ella una gran amiga. A Manuel Aguilar, Manuel Ortíz y a Marcelo, por ayudarme a resolver dudas durante esta tesis, gracias por su paciencia.

A Uriel y Mauricio, personas increíbles que llegaron a mi vida para llenarla de amor, alegría y risas. Los quiero.

A todos los profesores de ciencia y arte que me han ense˜nado a lo largo de mi vida. Gracias por contribuir con mi aprendizaje como estudiante y como persona.

Al resto de las personas que me han acompañado en la vida y han dejado huella en mi corazón.

A m´ı misma, por encontrar la libertad y fortaleza para seguir adelante y luchar por mis sueños e ideales.

## Resumen

La analogía matemática entre la teoría de ondas viscoelásticas y electromagnéticas no es muy conocida y ha sido poco explorada en la comunidad geofísica. En este trabajo, se recopilan los fundamentos de la teoría de propagación de ondas viscoelásticas y electromagnéticas. Además, se plantean formulaciones matemáticas y esquemas físicos para demostrar diversas analogías entre ambos tipos de onda. La correspondencia matemática completa ocurre para el caso 2D entre las ecuaciones de onda SH y del modo TM (transversal magnético) cuyo desplazamiento ocurre en la dirección y perpendicular al plano de propagación  $(x-z)$ . A partir de ello, se elabora un prototipo computacional que modela la propagación de estas ondas en un medio isótropo y con atenuación (viscoelástico para el caso de ondas materiales y dieléctrico disipativo para el caso electromagnético). Por último, el código 2D se aplica en dos ejemplos basados en parámetros geofísicos reales. Como resultado del modelado directo se obtienen im´agenes de las ondas en todo el dominio a lo largo del tiempo, además de sismogramas (caso viscoelástico) y radargramas (caso electromagn´etico), para visualizar el comportamiento de las ondas.

# Abstract

The mathematical analogy between the theory of viscoelastic and electromagnetic waves is not well known and has been little explored in the geophysical community. In this work the fundamentals of the propagation theory of viscoelastic and electromagnetic waves are gathered. In addition, mathematical formulations and physical schemes are presented to demonstrate some analogies between both wave types. The complete mathematical correspondence occurs for the 2D case between the SH and TM mode (transverse-magnetic) wave equations whose displacement occurs in y direction perpendicular to the plane of propagation  $(x - z)$ . From this, a computational prototype is elaborated which models the propagation of these waves in an isotropic and lossy media (viscoelastic for the case of material waves and dissipative dielectric for the electromagnetic case). Finally, the 2D code is applied in two examples based on real geophysical parameters. As a result of direct modeling, wave images are obtained throughout the domain over time, in addition to seismograms (viscoelastic case) and radargrams (electromagnetic case) to visualize the behavior of the waves.

# ´ Indice general

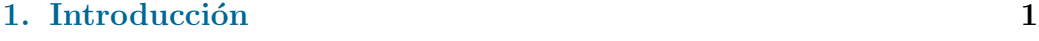

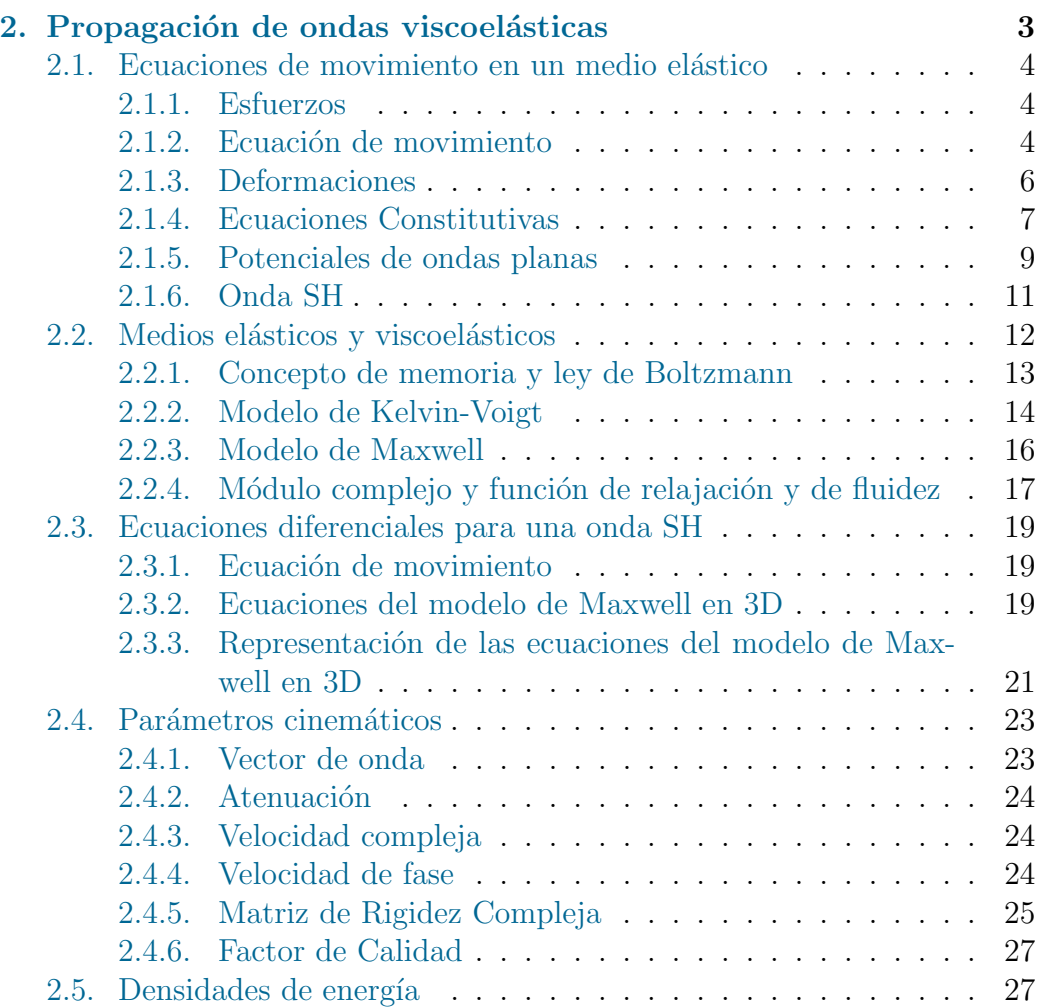

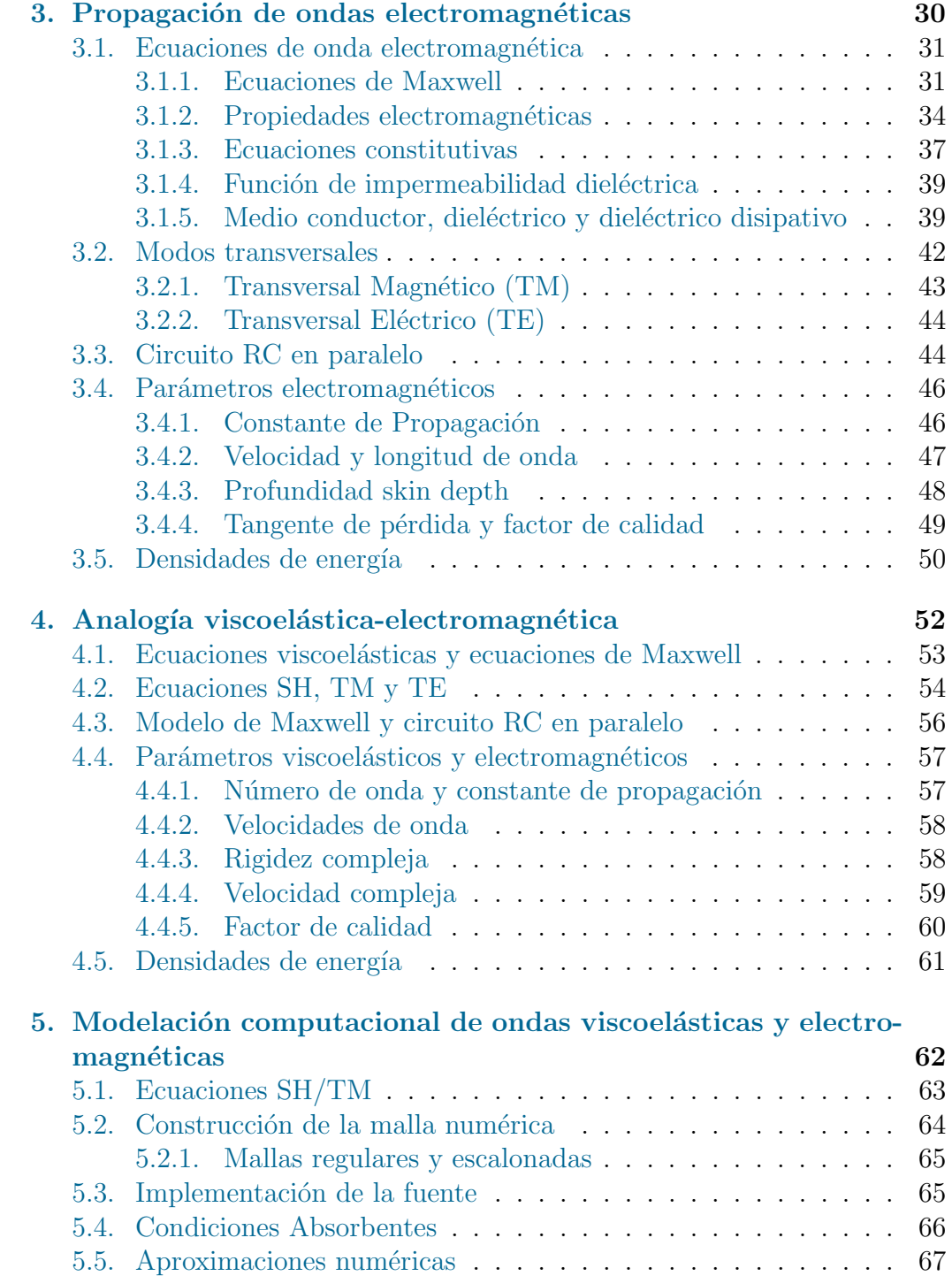

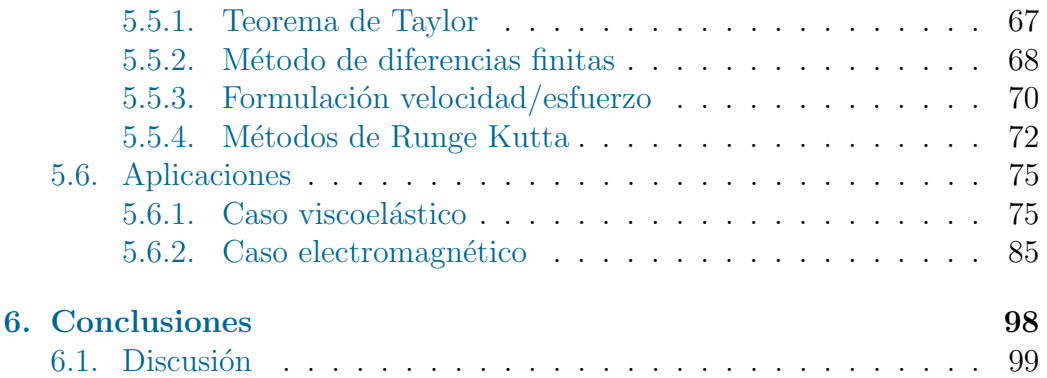

# ´ Indice de figuras

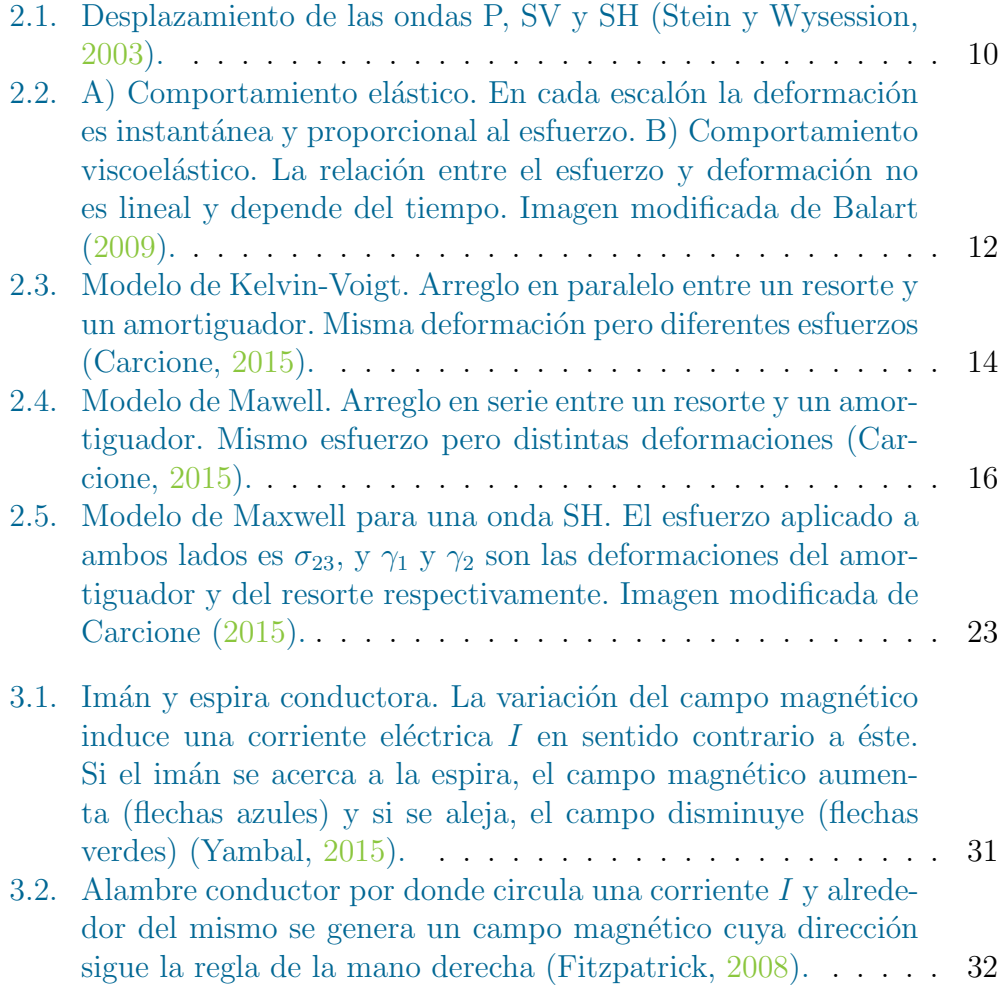

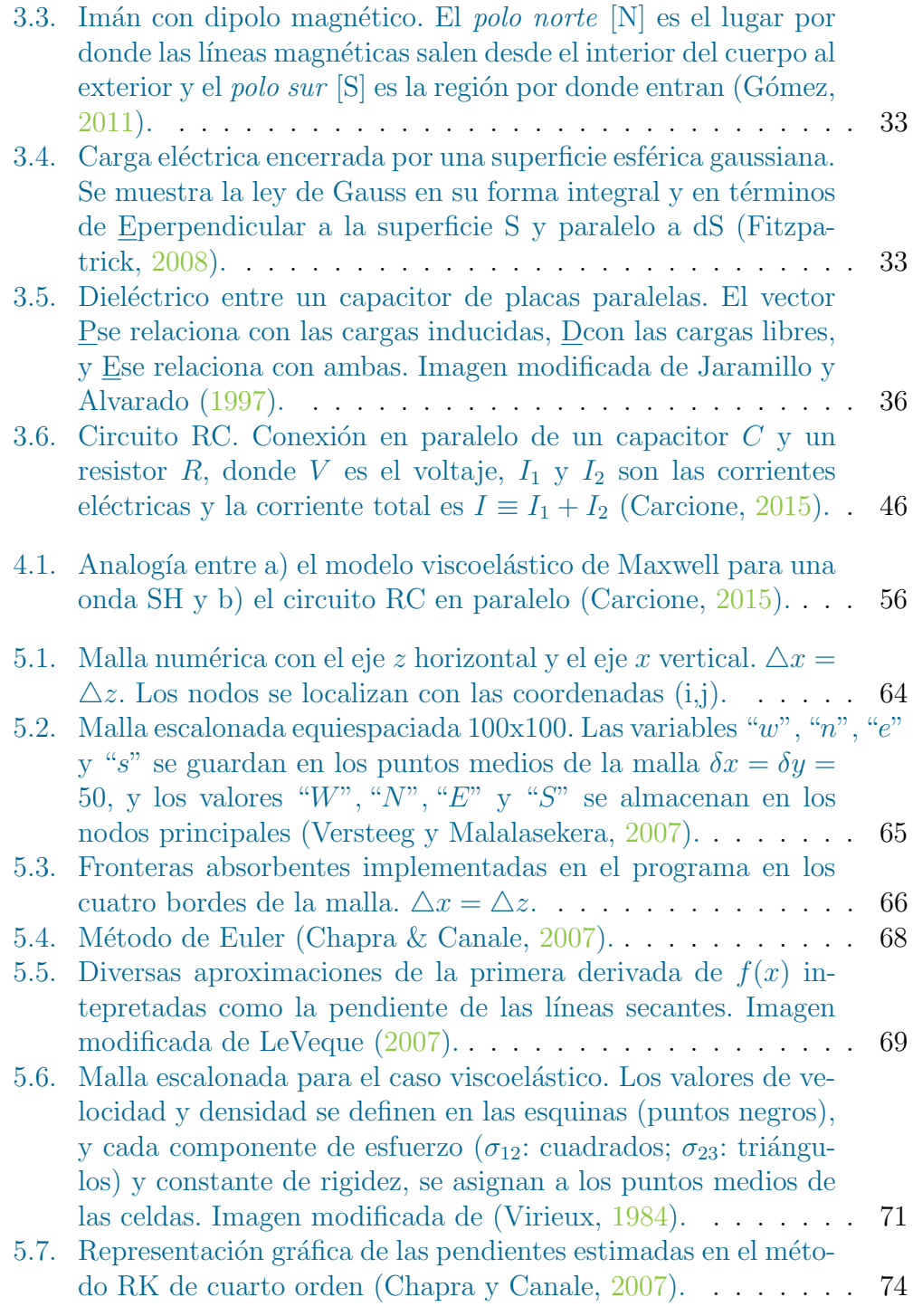

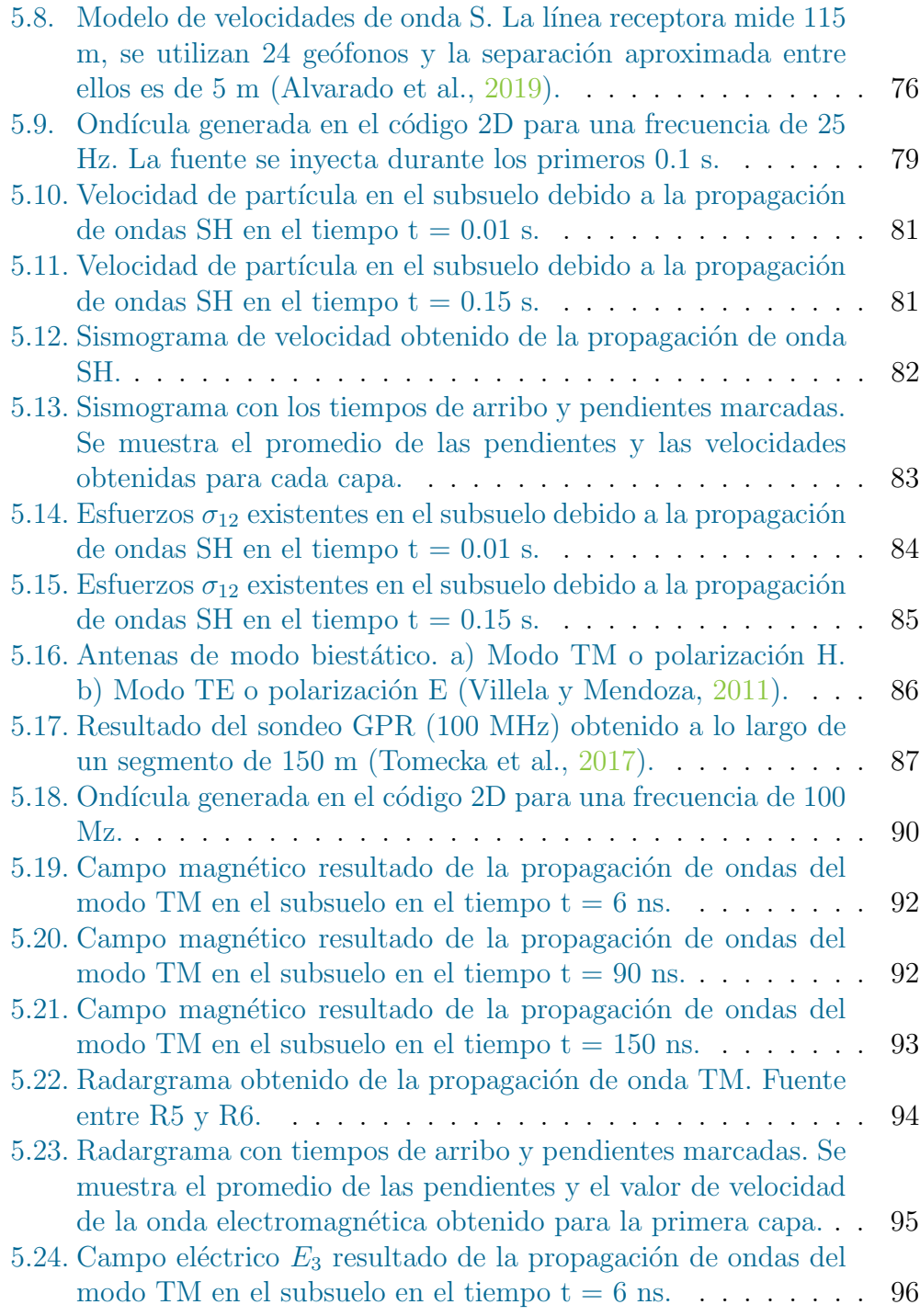

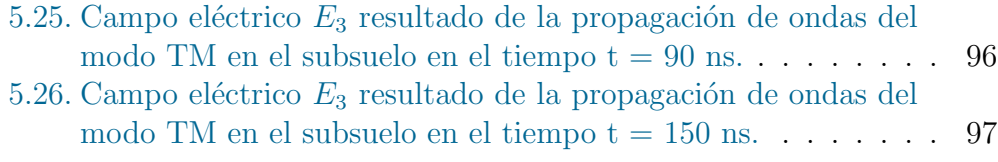

# ´ Indice de tablas

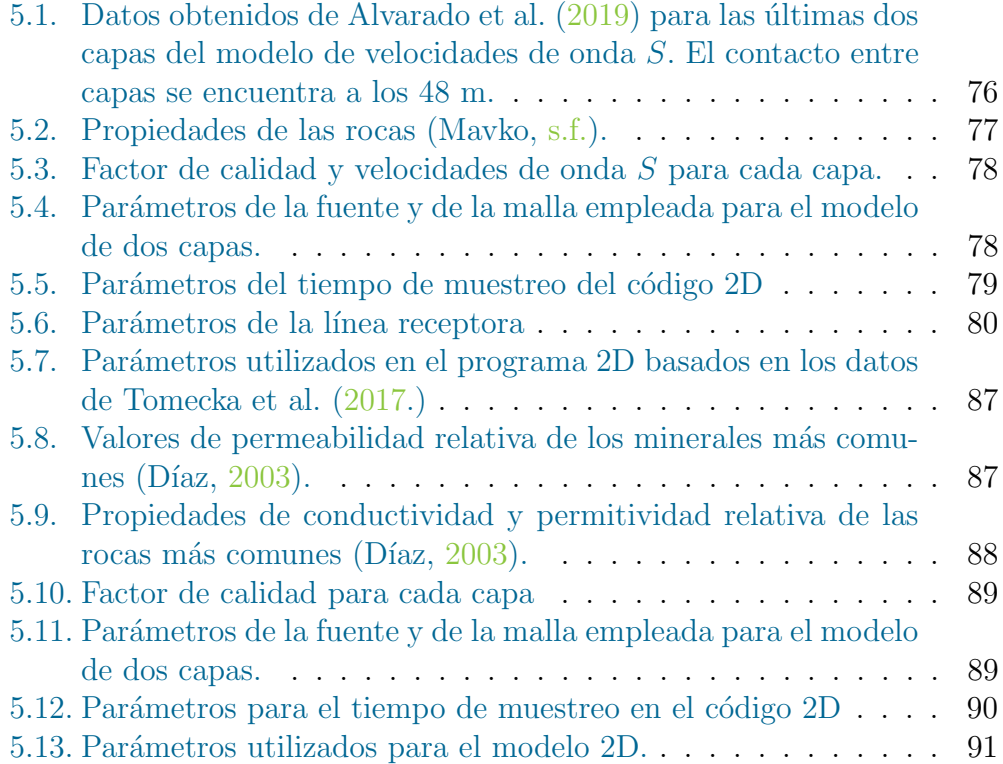

# <span id="page-16-0"></span>Capítulo 1 Introducción

La analogía matemática entre la teoría de ondas viscoelásticas y electromagn´eticas no es muy conocida y ha sido poco explorada en la comunidad geofísica. Además, no existe un código computacional libre o comercial en el que se pueda realizar la propagación entre ambos tipos de onda.

En la presente tesis se expone de forma simple la teoría de propagación de ondas en medios ideales (sin pérdidas de energía, isótropos y de fase constante) y en medios reales (con pérdidas de energía, anisótropos y dispersivos) (Carcione, [2015\)](#page-116-0), y a partir de ello, se relacionan ecuaciones y esquemas para obtener distintas analogías.

Comprender esta analogía y exponerla de manera simple con un código 2D, beneficiaría a la comunidad geofísica, de manera que los esfuerzos computacionales pueden disminuirse con programas capaces de realizar múltiples tareas.

Esta tesis inicia con los fundamentos de propagación de ondas viscoelásticas. Continua con los fundamentos de propagación de ondas electromagnéticas. Posteriormente, se realiza la analogía matemática entre ambos campos comparando ecuaciones y modelos reológicos. Finalmente, concluye con los fundamentos numéricos empleados en la elaboración de un código 2D que simula la propagación de ondas  $SH/TM$ , y se plantea un ejemplo para cada caso.

Algunas analogías matemáticas obtenidas son: campo eléctrico/esfuerzo, campo magnético/velocidad de partícula, permitividad eléctrica/complianza, resistividad/viscosidad, permeabilidad magnética/densidad, densidad de corriente magnética/fuerza de cuerpo.

La analogía matemática completa se realiza entre las ecuaciones de onda SH y del modo TM (transversal magn´etico), las cuales se desarrollan por Carcione y Cavallini [\(1995\)](#page-116-4), Fornberg [\(1996\)](#page-116-5), Carcione y Robinson [\(2002\)](#page-116-6), Carcione [\(2015\)](#page-116-0) y Carcione y Poletto [\(2017\)](#page-116-7).

Así mismo, se expone la analogía entre algunos parámetros viscoelásticos y electromagnéticos con base en los trabajos de Vozoff  $(1972)$ , Carcione y Cavallini [\(1995\)](#page-116-4), Carcione [\(1996\)](#page-115-2), Díaz [\(2003\)](#page-118-0), Stein y Wysession (2003), Villela y Mendoza [\(2011\)](#page-118-4), Carcione [\(2015\)](#page-116-0) y Carcione y Poletto [\(2017\)](#page-116-7), tales como velocidad de fase, velocidad compleja, constante de rigidez y factor de calidad.

Además, se encuentra una relación entre las densidades integrales de energía disipada y almacenada definidas por Christensen [\(1982\)](#page-116-8), Golden y Graham [\(1988\)](#page-116-9), Oughstun y Sherman [\(1994\)](#page-117-4), Carcione [\(1999a\)](#page-115-3) y Carcione [\(2015\)](#page-116-0), congruentes con los modelos mecánicos.

La aplicación del código 2D se ilustra con dos ejemplos, un caso viscoelástico a partir de datos obtenidos por Alvarado et al. [\(2019\)](#page-115-1), y un caso electro-magnético con base en el artículo de Tomecka et al. [\(2017\)](#page-118-5).

Los valores resultantes del código 2D no se pueden comparar con los datos generados por adquisiciones geofísicas reales, sin embargo, se ilustra adecuadamente el fenómeno de propagación, reflexión, refracción y transmisión de ondas viscoelásticas y electromagnéticas.

# <span id="page-18-0"></span>Capítulo 2

# Propagación de ondas viscoelásticas

En este capítulo se revisan conceptos fundamentales como el tensor de esfuerzos y deformaciones, la ecuación de movimiento, las ecuaciones constitutivas y los potenciales de ondas planas para un medio elástico.

Se define el significado de elasticidad, viscoelasticidad y la ley de Boltzmann. Además, se plantean modelos viscoelásticos como el modelo de Kelvin-Voigt y el modelo de Maxwell formados por resortes y amortiguadores.

Para la posterior analogía, se deducen las principales ecuaciones diferenciales para una onda SH: la ecuación de movimiento y la ecuación del modelo viscoelástico de Maxwell en 3D para un medio anisótropo.

Asimismo, se definen los parámetros cinemáticos: el vector de onda, de atenuación, la velocidad de fase, la velocidad compleja, la matriz de rigidez compleja, la relación de dispersión y el factor de calidad.

Por último, se obtienen las expresiones integrales de las densidades de energía disipada y almacenada congruentes con los modelos mecánicos viscoelásticos.

## <span id="page-19-0"></span>2.1. Ecuaciones de movimiento en un medio elástico

#### <span id="page-19-1"></span>2.1.1. Esfuerzos

El estado de esfuerzos en cualquier punto de un cuerpo se caracteriza mediante nueve componentes, los cuales describen las fuerzas de superficie y se agrupan en el tensor de esfuerzos como (Malvern, [1969;](#page-117-5) Fung, [1994;](#page-116-10) Newman, [2012\)](#page-117-6)

<span id="page-19-3"></span>
$$
\underline{\underline{\sigma}} = \begin{bmatrix} \sigma_{11} & \sigma_{12} & \sigma_{13} \\ \sigma_{21} & \sigma_{22} & \sigma_{23} \\ \sigma_{31} & \sigma_{32} & \sigma_{33} \end{bmatrix},
$$
\n(2.1)

siendo  $(2.1)$  la notación matricial.

Siguiendo la notación de Voigt (Carcione,  $2015$ ), como el tensor es simétrico

$$
\sigma_{ij} = \sigma_{ji},\tag{2.2}
$$

donde  $i, j \in \{1, 2, 3\}$ , entonces la ec.  $(2.1)$  se puede describir como un vector de seis componentes independientes

<span id="page-19-6"></span>
$$
\underline{\sigma} = (\sigma_1, \sigma_2, \sigma_3, \sigma_4, \sigma_5, \sigma_6)^T = (\sigma_{11}, \sigma_{22}, \sigma_{33}, \sigma_{23}, \sigma_{13}, \sigma_{12})^T. \tag{2.3}
$$

#### <span id="page-19-2"></span>2.1.2. Ecuación de movimiento

El vector de momento lineal de una partícula se define como

<span id="page-19-4"></span>
$$
\underline{\tilde{p}} = m\underline{v},\tag{2.4}
$$

donde m es la masa que se mueve en la dirección de la velocidad  $v$ .

Además, si se define al vector fuerza como la derivada de la ec.  $(2.4)$  respecto al tiempo

$$
\underline{F} = \frac{d\tilde{p}}{dt} = \frac{d(m\underline{v})}{dt},\tag{2.5}
$$

y se considera a la masa  $m$  como constante, se llega a la expresión de la Segunda ley de Newton

<span id="page-19-5"></span>
$$
\underline{F} = m \frac{dv}{dt} = m \underline{a},\tag{2.6}
$$

donde a es la aceleración y  $m = \rho \tilde{V}$  donde  $\tilde{V}$  es el volumen y  $\rho$  es la densidad del cuerpo (Tippens, [2007\)](#page-118-7).

En el marco de la mecánica del medio continuo, la fuerza total se define como la suma de las fuerzas de cuerpo y de superficie, tal que la ec. [\(2.6\)](#page-19-5) puede describir la propagación de ondas elásticas en términos del **desplazamiento**  $u_i$  (Stein & Wysession, [2003\)](#page-118-0)

<span id="page-20-0"></span>
$$
\frac{\partial \sigma_{ij}}{\partial x_j} + f_i(\underline{x}, t) = \rho \frac{\partial^2 u_i(\underline{x}, t)}{\partial t^2},
$$
\n(2.7)

donde  $f_i$  son las fuerzas de cuerpo o volumétricas y el vector  $\underline{x} = (x_1, x_2, x_3)$ representa la posición de un punto  $\underline{x}$  en la dirección de los ejes cartesianos  $x, y, z.$ 

La ec.  $(2.7)$  se conoce como la **ecuación de movimiento**, la cual se satisface en todas partes en un sistema continuo y se puede expresar con notación indicial (Auld, [1990\)](#page-115-4) como

<span id="page-20-1"></span>
$$
\partial_j \sigma_{ij} + f_i = \rho \partial_{tt}^2 u_i. \tag{2.8}
$$

Por otro lado, utilizando notación matricial, la divergencia del tensor de esfuerzos  $\partial_j \sigma_{ij}$  se denota como  $\nabla \cdot \underline{\sigma}$ , por lo que la ec. [\(2.8\)](#page-20-1) es

<span id="page-20-2"></span>
$$
\nabla \cdot \underline{\underline{\sigma}} + \underline{f} = \rho \partial_{tt}^2 \underline{u},\tag{2.9}
$$

donde  $\nabla = (\partial_1, \partial_2, \partial_3)$  es el operador nabla. Ahora, con el fin de utilizar la notación de Voigt, se define al operador nabla simétrico con dimensiones  $3x6$ como (Carcione, [2015\)](#page-116-0)

<span id="page-20-3"></span>
$$
\nabla = \begin{pmatrix} \partial_1 & 0 & 0 & 0 & \partial_3 & \partial_2 \\ 0 & \partial_2 & 0 & \partial_3 & 0 & \partial_1 \\ 0 & 0 & \partial_3 & \partial_2 & \partial_1 & 0 \end{pmatrix},
$$
(2.10)

y reemplazando este operador y la ec. [\(2.3\)](#page-19-6) en la ec. [\(2.9\)](#page-20-2) se obtiene

<span id="page-20-5"></span>
$$
\nabla \cdot \underline{\sigma} + \underline{f} = \rho \partial_t \underline{v}, \qquad (2.11)
$$

donde  $f = (f_1, f_2, f_3)^T$  es el vector de fuerzas de cuerpo, y el vector de velocidad  $v$  está en función del desplazamiento como

<span id="page-20-4"></span>
$$
\underline{v} = (v_1, v_2, v_3)^T = \partial_t \underline{u} = (\partial_t u_1, \partial_t u_2, \partial_t u_3)^T.
$$
\n(2.12)

### <span id="page-21-0"></span>2.1.3. Deformaciones

Si una fuerza se aplica a un sólido, puntos dentro de éste se mueven uno con respecto a otro causando una deformación. Este movimiento diferencial se describe mediante el tensor de deformaciones infinitesimales de Cauchy (Malvern, [1969;](#page-117-5) Fung, [1994;](#page-116-10) Newman, [2012\)](#page-117-6), que puede escribirse como

$$
\epsilon_{ij} = \frac{1}{2} \left[ \frac{\partial u_j}{\partial x_i} + \frac{\partial u_i}{\partial x_j} \right] = \frac{1}{2} (\partial_i u_j + \partial_j u_i), \tag{2.13}
$$

o

<span id="page-21-1"></span>
$$
e_{i(i)} = \partial_i u_{(i)},
$$
  
\n
$$
e_{ij} = \partial_j u_i + \partial_i u_j \qquad i \neq j,
$$

y esta última en notación matricial como

$$
\underline{e} = \begin{pmatrix} \frac{\partial u_1}{\partial x_1} & \left(\frac{\partial u_1}{\partial x_2} + \frac{\partial u_2}{\partial x_1}\right) & \left(\frac{\partial u_1}{\partial x_3} + \frac{\partial u_3}{\partial x_1}\right) \\ \left(\frac{\partial u_2}{\partial x_1} + \frac{\partial u_1}{\partial x_2}\right) & \frac{\partial u_2}{\partial x_2} & \left(\frac{\partial u_2}{\partial x_3} + \frac{\partial u_3}{\partial x_2}\right) \\ \left(\frac{\partial u_3}{\partial x_1} + \frac{\partial u_1}{\partial x_3}\right) & \left(\frac{\partial u_3}{\partial x_2} + \frac{\partial u_2}{\partial x_3}\right) & \frac{\partial u_3}{\partial x_3} \end{pmatrix} . \tag{2.14}
$$

Siendo este tensor simétrico

$$
e_{ij} = e_{ji},\tag{2.15}
$$

<span id="page-21-2"></span>se puede reescribir a la ec.  $(2.14)$  con la notación de Voigt

$$
\underline{e} = (e_1, e_2, e_3, e_4, e_5, e_6)^T = (e_{11}, e_{22}, e_{33}, e_{23}, e_{13}, e_{12})^T
$$
  
=  $(\epsilon_{11}, \epsilon_{22}, \epsilon_{33}, 2\epsilon_{23}, 2\epsilon_{13}, 2\epsilon_{12})^T$ . (2.16)

Así mismo, Carcione y Cavallini [\(1995\)](#page-116-4) utilizan la relación deformacióndesplazamiento como

$$
\underline{e} = \nabla^T \cdot \underline{u},\tag{2.17}
$$

donde  $\underline{u} = (u_1, u_2, u_3)^T$ , y  $\nabla$  es la ec. [\(2.10\)](#page-20-3). Junto a la ec. [\(2.12\)](#page-20-4), esta relación se reescribe como la relación entre deformaciones y velocidad de partículas

<span id="page-21-3"></span>
$$
\nabla^T \cdot \underline{v} = \partial_t \underline{e}.\tag{2.18}
$$

### <span id="page-22-0"></span>2.1.4. Ecuaciones Constitutivas

La relación entre esfuerzos y deformaciones para un medio elástico se realiza mediante la ecuación constitutiva llamada Ley de Hooke

<span id="page-22-1"></span>
$$
\sigma_{ij} = C_{ijkl} \epsilon_{kl},\tag{2.19}
$$

donde  $C_{ijkl}$  son constantes elásticas que describen las propiedades del medio.

#### Simetrías de la constante elástica  $C_{ijkl}$

Las constantes elásticas  $C_{ijkl}$  forman un tensor con  $3^4 = 81$  componentes, cuyos componentes independientes pueden identificarse por las siguientes si-metrías (Malvern, [1969;](#page-117-5) Fung, [1994;](#page-116-10) Newman, [2012\)](#page-117-6):

**Tensores de esfuerzos/deformaciones**: Dada la simetría de los tensores de esfuerzos y deformaciones,

$$
c_{ijkl} = c_{jikl}, \qquad c_{ijkl} = c_{ijlk}, \tag{2.20}
$$

el número de componentes independientes se reduce de 81 a 36

$$
\underline{C} = \begin{pmatrix} c_{11} & c_{12} & c_{13} & c_{14} & c_{15} & c_{16} \\ c_{12} & c_{22} & c_{23} & c_{24} & c_{25} & c_{26} \\ c_{13} & c_{23} & c_{33} & c_{34} & c_{35} & c_{36} \\ c_{14} & c_{24} & c_{34} & c_{44} & c_{45} & c_{46} \\ c_{15} & c_{25} & c_{35} & c_{45} & c_{55} & c_{56} \\ c_{16} & c_{26} & c_{36} & c_{46} & c_{56} & c_{66} \end{pmatrix} .
$$
 (2.21)

Con ello, la ec. [\(2.19\)](#page-22-1) se puede reescribir como

<span id="page-22-2"></span>
$$
\underline{\sigma} = \underline{C} \cdot \underline{e},\tag{2.22}
$$

donde  $\underline{\sigma}$  y  $\underline{e}$  se denotan con la notación de Voigt.

Energía de deformación: Al aplicar una fuerza sobre un material elástico, éste se deforma y se acumula energía potencial dentro del mismo.

En el caso de un resorte, se necesita aplicar un trabajo o fuerza para comprimirlo a lo largo de una distancia  $(W = F dx)$ . Si el resorte está en equilibrio, el trabajo está dado por

$$
W = \int_0^x kx dx = \frac{1}{2}kx^2,
$$
 (2.23)

donde  $F = -kx$  es la fuerza de recuperación del resorte. De manera similar, la energía de deformación almacenada en un volumen es

<span id="page-23-0"></span>
$$
W = \frac{1}{2} \int \sigma_{ij} \epsilon_{ij} d\tilde{V}, \qquad (2.24)
$$

donde los esfuerzos son an´alogos a las fuerzas aplicadas sobre el resorte y las deformaciones representan el desplazamiento resultante.

Entonces, sustituyendo la ec. [\(2.19\)](#page-22-1) en la ec. [\(2.24\)](#page-23-0)

$$
W = \frac{1}{2} \int C_{ijkl} \epsilon_{ij} \epsilon_{kl} d\tilde{V} = \frac{1}{2} \int C_{ijkl} \epsilon_{kl} \epsilon_{ij} d\tilde{V},
$$
 (2.25)

se observa que la energía de deformación es simétrica en ij y kl

$$
C_{ijkl} = C_{klij},\tag{2.26}
$$

por lo que, contemplando la simetría anterior, el número de componentes independientes se reduce de 36 a 21.

• Por planos de simetría: Las simetrías respecto a planos implican que algunos coeficientes sean iguales.

Se dice que un medio es isótropo cuando todo eje y plano es de simetría, por lo que el número de coeficientes independientes se reduce a sólo dos, los cuales son los módulos elásticos  $\lambda$  y  $\mu$ .

Por lo que la ley de Hooke, ec. [\(2.19\)](#page-22-1), se puede escribir como

<span id="page-23-1"></span>
$$
\sigma_{ij} = \lambda \theta \tilde{\delta}_{ij} + 2\mu \epsilon_{ij}, \qquad (2.27)
$$

donde  $\lambda$  es la constante de Lamé,  $\mu$  es el módulo de rigidez o cizalla,  $\theta = \epsilon_{11} + \epsilon_{22} + \epsilon_{33}$  es la dilatación, y  $\tilde{\delta}_{ij}$  es la delta de Kronecker definida como

$$
\tilde{\delta}_{ij} = \begin{cases} 1, & i = j \\ 0, & i \neq j \end{cases} . \tag{2.28}
$$

### <span id="page-24-0"></span>2.1.5. Potenciales de ondas planas

El campo de desplazamiento vectorial que se propaga en tres dimensiones se puede expresar como

$$
\underline{u}(\underline{x},t) = \underline{A}\exp[i(wt \pm \underline{\kappa} \cdot \underline{x})],\tag{2.29}
$$

el cual describe el desplazamiento de una *onda armónica plana*, donde w es la frecuencia angular,  $\frac{1}{K}$  $\frac{1}{K}$  $\frac{1}{K}$  es el vector de onda real y  $\underline{A}$  es la amplitud vectorial (Stein y Wysession, [2003\)](#page-118-0).

Por otro lado, el teorema de Helmholtz afirma que cualquier campo vectorial F puede descomponerse como

$$
\underline{F} = -\nabla\phi + \nabla \times \underline{\Upsilon},\tag{2.30}
$$

donde −∇φ es un campo vectorial irrotacional (gradiente de un potencial escalar sin rotación) y  $\nabla \times \Upsilon$  es un campo solenoidal (rotacional de un potencial vectorial sin divergencia) (Griffiths, [1999\)](#page-117-7).

Por lo que el desplazamiento vectorial se puede descomponer en términos de dos potenciales para identificar el tipo de ondas que viajan en un medio elástico como (Stein y Wysession, [2003\)](#page-118-0)

<span id="page-24-2"></span>
$$
\underline{u}(\underline{x},t) = \nabla \phi(\underline{x},t) + \nabla \times \underline{\Upsilon}(\underline{x},t),\tag{2.31}
$$

donde  $\phi$  es un potencial escalar que correspode a ondas de compresión (ondas P), y  $\Upsilon$  es un potencial vectorial que corresponde a ondas de corte (ondas  $S$ ).

El potencial escalar satisface

$$
\nabla^2 \phi(\underline{x}, t) = \frac{1}{\tilde{\alpha}^2} \frac{\partial^2 \phi(\underline{x}, t)}{\partial_t^2},
$$
\n(2.32)

donde  $\tilde{\alpha} = \left[ (\lambda + 2\mu)/\rho \right]^{1/2}$  es la velocidad de la onda P.

<span id="page-24-1"></span><sup>&</sup>lt;sup>1</sup>La frecuencia angular se define como  $w = 2\pi f$ , donde f es el número de ciclos de onda dentro de una unidad de tiempo. Mientras que el periodo se define como el tiempo que le toma a la onda completar un ciclo y es el inverso de la frecuencia  $T = 1/f = T =$  $2\pi/w$ .

Mientras que el potencial vectorial satisface

$$
\nabla^2 \underline{\Upsilon}(\underline{x}, t) = \frac{1}{\tilde{\beta}^2} \frac{\partial^2 \underline{\Upsilon}(\underline{x}, t)}{\partial_t^2},
$$
\n(2.33)

donde  $\tilde{\beta} = (\mu/\rho)^{1/2}$  es la velocidad de la onda S.

Además, las ondas  $S$  se pueden desacoplar en ondas  $SV$  con desplazamiento en el plano de propagación  $(x - z)$  y en ondas SH con desplazamiento en la dirección de y perpendicular a dicho plano (Figura [2.1\)](#page-25-0).

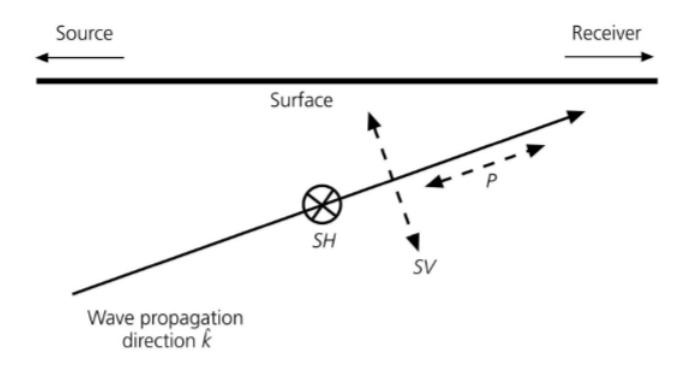

<span id="page-25-0"></span>Figura 2.1: Desplazamiento de las ondas P, SV y SH (Stein y Wysession, [2003\)](#page-118-0).

Para ello el potencial vectorial se divide en dos términos

$$
\underline{\Upsilon}(x, z, t) = \underline{\psi}(x, z, t) + \nabla \times \underline{\chi}(x, z, t), \qquad (2.34)
$$

por lo que reemplazando este potencial en la ec. [\(2.31\)](#page-24-2) se obtiene

<span id="page-25-1"></span>
$$
\underline{u}(x,z,t) = \nabla \phi(x,z,t) + \nabla \times \underline{\psi}(x,z,t) + \nabla \times \nabla \times \underline{\chi}(x,z,t),
$$
(2.35)

donde los componentes de los potenciales vectoriales sólo existen en la dirección de *y*.

Los desplazamientos de las ondas P, SV y SH resultan de las operaciones

vectoriales de la ec. [\(2.35\)](#page-25-1) como

$$
(P) \nabla \phi(x, z, t) = \left(\frac{\partial_{\phi}}{\partial_{x}}, 0, \frac{\partial_{\phi}}{\partial_{z}}\right), \tag{2.36}
$$

$$
(SV) \nabla \times \underline{\psi}(x, z, t) = \left(-\frac{\partial_{\psi}}{\partial_{z}}, 0, \frac{\partial_{\psi}}{\partial_{x}}\right),\tag{2.37}
$$

$$
(SH) \nabla \times \nabla \times \underline{\chi}(x, z, t) = \left(0, -\left[\frac{\partial^2 \chi}{\partial x^2} + \frac{\partial^2 \chi}{\partial z^2}\right], 0\right), \quad (2.38)
$$

donde agrupando cada término en la dirección correspondiente se tiene el valor de cada componente

$$
u_1(x, z, t) = \frac{\partial_{\phi}}{\partial_x} - \frac{\partial_{\psi}}{\partial_z},
$$
  
\n
$$
u_3(x, z, t) = \frac{\partial_{\phi}}{\partial_z} + \frac{\partial_{\psi}}{\partial_x},
$$
  
\n
$$
u_2(x, z, t) = -\left(\frac{\partial^2 \chi}{\partial x^2} + \frac{\partial^2 \chi}{\partial z^2}\right).
$$
\n(2.39)

### <span id="page-26-0"></span>2.1.6. Onda SH

El desplazamiento de una onda SH está en función del plano  $(x - z)$ , y sólo existe en la dirección de  $y$ , por lo que el vector de deformaciones, ec.  $(2.16)$ , para una onda SH se reescribe como

<span id="page-26-1"></span>
$$
\underline{e} = (0, 0, 0, e_{23}, 0, e_{12})^T = (0, 0, 0, \partial_3 u_2, 0, \partial_1 u_2)^T. \tag{2.40}
$$

#### Ley de Hooke para una onda SH en un medio elástico e isótropo

Partiendo de las ecuaciones planteadas por Carcione [\(2015\)](#page-116-0) se define a la ley de Hooke, ec. [\(2.27\)](#page-23-1), para una onda SH como

$$
\sigma_{ij} = 2\mu\epsilon_{ij} = \mu e_{ij} \tag{2.41}
$$

o

$$
\underline{\sigma} = \mu \underline{e},\tag{2.42}
$$

donde el término  $\lambda \theta \delta_{ij}$  es nulo debido a que no existe un cambio de volumen en el cuerpo por donde se propaga una onda SH, sino únicamente un desplazamiento cortante que induce deformaciones modeladas con  $\underline{e}$  (ec. [\(2.40\)](#page-26-1)).

Utilizando la ley de Hooke, el vector de esfuerzos, ec. [\(2.3\)](#page-19-6), para una onda SH es

<span id="page-27-2"></span>
$$
\underline{\sigma} = (0, 0, 0, \sigma_{23}, 0, \sigma_{12})^T. \tag{2.43}
$$

## <span id="page-27-0"></span>2.2. Medios elásticos y viscoelásticos

#### Material elástico

Al aplicar un esfuerzo a un sólido elástico el desplazamiento interno de las partículas causa una deformación instantánea, y cuando se deja de aplicar dicho esfuerzo el material se recupera a su configuración inicial.

Esta relación lineal entre el esfuerzo con la deformación en un material elástico se observa en la Figura [2.2](#page-27-1) A) y se describe mediante la ley de Hooke, ec.  $(2.22)$  (González, [2011;](#page-117-8) Fombuena et al. [2017\)](#page-116-11).

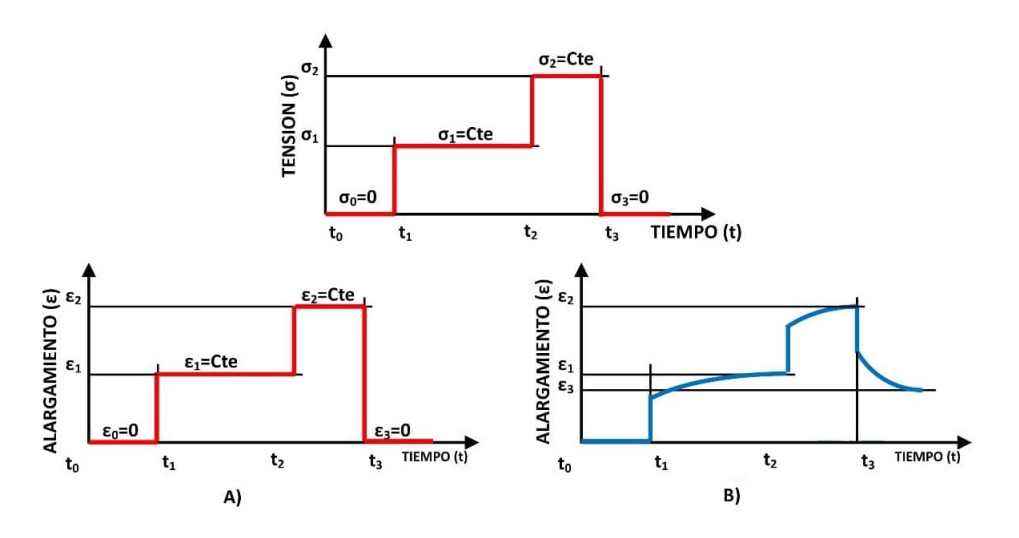

<span id="page-27-1"></span>Figura 2.2: A) Comportamiento elástico. En cada escalón la deformación es instantánea y proporcional al esfuerzo. B) Comportamiento viscoelástico. La relación entre el esfuerzo y deformación no es lineal y depende del tiempo. Imagen modificada de Balart [\(2009\)](#page-115-0).

#### Material viscoelástico

Cuando se aplica un esfuerzo a un material viscoelástico, en el interior se produce una pérdida de energía elástica en calor a lo largo del tiempo (disipación de energía).

Adem´as, si se deja de aplicar el esfuerzo, el material tarda en alcanzar un estado de equilibrio o una recuperación completa. Este autoajuste es llamado relajación (Figura [2.2](#page-27-1) B) (Bland, [1960;](#page-115-5) Christensen, [1982;](#page-116-8) González,  $2011$ ).

En la realidad, la mayoría de los materiales son viscoelásticos, es decir, tienen un comportamiento el´astico (inmediato e independiente del tiempo) y viscoso (progresivo y dependiente del tiempo).

Más adelante se ilustran el modelo de Maxwell y el modelo de Kelvin-Voigt, compuestos de resortes lineales y amortiguadores, los cuales describen este comportamiento viscoelástico.

#### <span id="page-28-0"></span>2.2.1. Concepto de memoria y ley de Boltzmann

De acuerdo con Boltzmann [\(1874\)](#page-115-6) y Carcione [\(2015\)](#page-116-0) la respuesta de un material viscoelástico se caracteriza a través de una función con memoria.

Esta función describe al esfuerzo en un tiempo t como dependiente de todas la deformaciones anteriores, y si este esfuerzo se incrementa, la deformación resultante se sumar´a al historial de deformaciones creado por los esfuerzos previos.

Este comportamiento se expresa mediante el principio de superposición de Boltzmann o la ley de Boltzmann.

Para definir este principio Carcione [\(2015\)](#page-116-0) introduce al operador convolución  $(*)$  entre f y q como

<span id="page-28-1"></span>
$$
f * g = \int_{-\infty}^{\infty} f(\tau)g(t-\tau)d\tau,
$$
\n(2.44)

donde f y q son funciones escalares,  $\tau$  es la variable tiempo y t es el tiempo en cuestión.

Después, define a una función del tipo Heaviside, la cual es cualquier función  $f(t)$  en donde la historia pasada de f se corta hasta el momento  $t = 0$ . Esto es

$$
f(t) = \check{f}(t)H(t),\tag{2.45}
$$

donde  $H(t)$  es la función Heaviside o función escalón

$$
H(t) = \begin{cases} 0 & \text{si } t < 0 \\ 1 & \text{si } t \ge 0 \end{cases},
$$
 (2.46)

y donde la función  $\check{f}$  no tiene restricción.

Si  $f \, y \, g$  son del tipo Heaviside, entonces la ec.  $(2.44)$  se reescribe como

$$
f * g = \int_0^t f(\tau)g(t-\tau)d\tau.
$$
 (2.47)

y si sólo  $f$  es una función del tipo Heaviside, se define al **operador de** Boltzmann como

$$
f \odot g = f(0)g + \left(\partial_t \check{f}(t)H(t)\right) * g,\tag{2.48}
$$

el cual corresponde a la derivada temporal de la convolución entre f y q

<span id="page-29-2"></span>
$$
\partial_t(f * g) = f * (\partial_t g). \tag{2.49}
$$

### <span id="page-29-0"></span>2.2.2. Modelo de Kelvin-Voigt

El modelo de Kelvin-Voigt describe el comportamiento viscoelástico a partir de un arreglo en paralelo de un resorte lineal y un amortiguador como se muestra en la Figura [2.3](#page-29-1) (Bland, [1960;](#page-115-5) Carcione, [2015\)](#page-116-0).

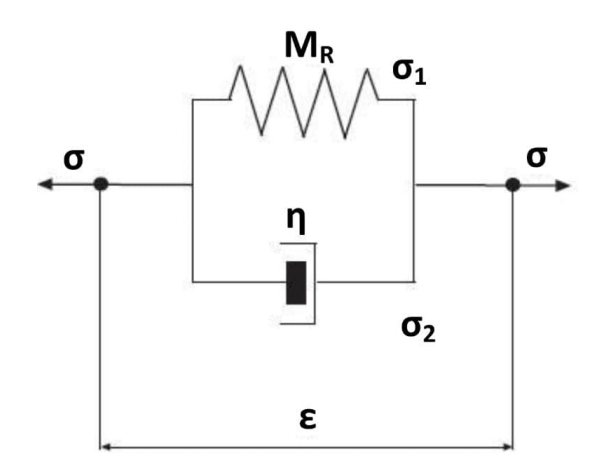

<span id="page-29-1"></span>Figura 2.3: Modelo de Kelvin-Voigt. Arreglo en paralelo entre un resorte y un amortiguador. Misma deformación pero diferentes esfuerzos (Carcione, [2015\)](#page-116-0).

El resorte lineal produce instantáneamente una deformación proporcional al esfuerzo

<span id="page-30-0"></span>
$$
\sigma_1 = M_R \epsilon, \tag{2.50}
$$

donde  $M_R$  es la constante elástica del resorte en un sistema "relajado" o en estado de equilibrio, y donde  $\epsilon$  es la deformación total.

En cambio, el amortiguador produce un retraso en la deformación proporcional al esfuerzo

<span id="page-30-1"></span>
$$
\sigma_2 = \eta \partial_t \epsilon,\tag{2.51}
$$

donde  $\eta$  es la **constante viscosa**, y  $\partial_t \epsilon$  es la tasa de deformación total.

El esfuerzo total está dado por la suma del esfuerzo elástico, ec.  $(2.50)$ , y viscoso, ec. [\(2.51\)](#page-30-1),

<span id="page-30-5"></span>
$$
\sigma = \sigma_1 + \sigma_2 = M_R \epsilon + \eta \partial_t \epsilon.
$$
 (2.52)

Y si esta expresión se reescribe en 3D en términos de la notación de Voigt se tiene la ecuación del modelo de Kelvin-Voigt como

<span id="page-30-2"></span>
$$
\underline{\sigma} = \underline{\underline{C}} \cdot \underline{e} + \underline{\eta} \cdot \partial_t \underline{e},\tag{2.53}
$$

donde  $\underline{\eta}$  es el tensor simétrico de constantes viscosas con 36 componentes independientes (Carcione y Poletto, [2017\)](#page-116-7).

Si se deriva a la ec. [\(2.53\)](#page-30-2) con respecto al tiempo

<span id="page-30-3"></span>
$$
\partial_t \underline{\sigma} = \underline{\underline{C}} \cdot \partial_t \underline{e} + \underline{\underline{\eta}} \cdot \partial_{tt}^2 \underline{e}, \qquad (2.54)
$$

y se multiplica a la ec.  $(2.54)$  por  $\underline{C}^{-1}$  se obtiene

<span id="page-30-4"></span>
$$
\underline{\underline{C}}^{-1} \cdot \partial_t \underline{\sigma} = \underline{I} \cdot \partial_t \underline{e} + \underline{\underline{C}}^{-1} \cdot \underline{\eta} \cdot \partial_{tt}^2 \underline{e}, \qquad (2.55)
$$

donde  $\underline{I}$  es la matriz identidad. Si se sustituye la ec.  $(2.18)$  en la ec.  $(2.55)$ , la relación para el modelo de Kelvin-Voigt en 3D se reescribe como

$$
\underline{\underline{C}}^{-1} \cdot \partial_t \underline{\sigma} = \nabla^T \cdot \underline{v} + \underline{\underline{C}}^{-1} \cdot \underline{\eta} \cdot \nabla^T \cdot \partial_t \underline{v}.
$$
 (2.56)

#### <span id="page-31-0"></span>2.2.3. Modelo de Maxwell

El modelo de Maxwell describe el comportamiento viscoelástico mediante un arreglo en serie de un resorte lineal y un amortiguador como se muestra en la Figura [2.4](#page-31-1) (Bland, [1960;](#page-115-5) Carcione y Cavallini, [1995;](#page-116-4) Carcione, [2015\)](#page-116-0).

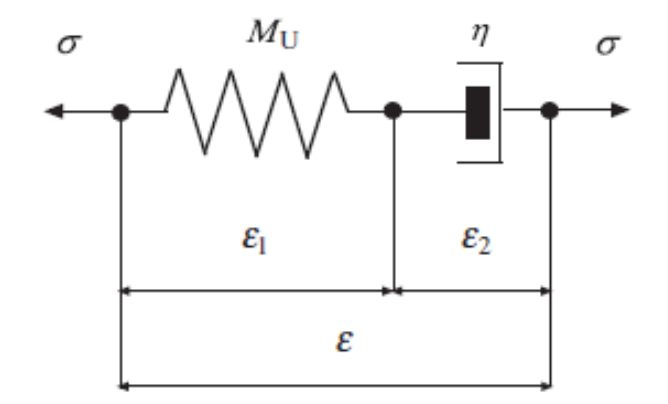

<span id="page-31-1"></span>Figura 2.4: Modelo de Mawell. Arreglo en serie entre un resorte y un amortiguador. Mismo esfuerzo pero distintas deformaciones (Carcione, [2015\)](#page-116-0).

Si se aplica un esfuerzo  $\sigma$  al modelo mostrado en la Figura [2.4,](#page-31-1) se producirá una deformación  $\epsilon_1$  en el resorte, y una deformación  $\epsilon_2$  en el amortiguador.

La deformación causada en el resorte es proporcional al esfuerzo total aplicado

<span id="page-31-3"></span>
$$
\sigma = M_U \epsilon_1,\tag{2.57}
$$

donde  $M_U$  es la constante elástica del resorte en un sistema sin relajar (unrelaxed).

Asimismo, el esfuerzo estará sujeto a la variación temporal de la deformación causada en el amortiguador

<span id="page-31-2"></span>
$$
\sigma = \eta \partial_t \epsilon_2, \text{ con } \eta \ge 0. \tag{2.58}
$$

Ahora, si asumimos que la deformación total del sistema es

<span id="page-31-4"></span>
$$
\epsilon = \epsilon_1 + \epsilon_2,\tag{2.59}
$$

despejando  $\partial_t \epsilon_2$  de la ec. [\(2.58\)](#page-31-2)

<span id="page-31-5"></span>
$$
\partial_t \epsilon_2 = \frac{\sigma}{\eta},\tag{2.60}
$$

derivando con respecto al tiempo las ecs. [\(2.57\)](#page-31-3) y [\(2.59\)](#page-31-4)

<span id="page-32-1"></span>
$$
\partial_t \epsilon_1 = \frac{\partial_t \sigma}{M_U},\tag{2.61}
$$

<span id="page-32-2"></span>
$$
\partial_t \epsilon = \partial_t \epsilon_1 + \partial_t \epsilon_2, \tag{2.62}
$$

y sustituyendo las ecs.  $(2.60)$  y  $(2.61)$  en la ec.  $(2.62)$ , la relación esfuerzodeformación en 1D del modelo de Maxwell resulta

$$
\partial_t \epsilon = \frac{\partial_t \sigma}{M_U} + \frac{\sigma}{\eta}.\tag{2.63}
$$

Esta relación en 3D con la notación de Voigt se puede escribir como

<span id="page-32-3"></span>
$$
\partial_t \underline{e} = \underline{\underline{C}}^{-1} \cdot \partial_t \underline{\sigma} + \underline{\underline{\eta}}^{-1} \cdot \underline{\sigma}, \qquad (2.64)
$$

y utilizando la relación velocidad-deformación, ec.  $(2.18)$ , la ec.  $(2.64)$  se reescribe como

<span id="page-32-4"></span>
$$
\nabla^T \cdot \underline{v} = \underline{\underline{C}}^{-1} \cdot \partial_t \underline{\sigma} + \underline{\underline{\eta}}^{-1} \cdot \underline{\sigma}.
$$
 (2.65)

Finalmente, definiendo a los tensores simétricos de **complianza** 

<span id="page-32-7"></span>
$$
\underline{\underline{S}} = \underline{\underline{C}}^{-1},\tag{2.66}
$$

y de fluidez

<span id="page-32-6"></span>
$$
\underline{\underline{\tau}} = \underline{\underline{\eta}}^{-1},\tag{2.67}
$$

la relación para el **modelo de Maxwell en 3D**, ec.  $(2.65)$ , en estos términos es

<span id="page-32-5"></span>
$$
\nabla^T \cdot \underline{v} = \underline{\underline{\tau}} \cdot \underline{\sigma} + \underline{\underline{S}} \cdot \partial_t \underline{\sigma}.
$$
\n(2.68)

## <span id="page-32-0"></span>2.2.4. Módulo complejo y función de relajación y de fluidez

Realizando la transformada de Fourier de la ec. [\(2.52\)](#page-30-5) se obtiene que

$$
\sigma(w) = M(w)\epsilon(w),\tag{2.69}
$$

donde  $M(w)$  es el **módulo complejo** para medios viscoelásticos (Carcione,  $2015$ ) y está definido como

$$
M(w) = M_R + iw\eta,\tag{2.70}
$$

donde la parte real representa la energía almacenada en el resorte de un sistema relajado y la parte imaginaria la energía perdida en el amortiguador.

#### Función de relajación

Partiendo de la ec. [\(2.49\)](#page-29-2) y del principio de causalidad, el cual implica que el esfuerzo depende de los valores pasados y presentes de la deformación, la relación esfuerzo-deformación de un medio viscoelástico se define como (Carcione, [2015\)](#page-116-0)

<span id="page-33-1"></span>
$$
\sigma(t) = \psi(t) * \partial_t \epsilon(t) = \partial_t \psi(t) * \epsilon(t), \qquad (2.71)
$$

donde  $\psi$  es la función de **relajación** definida como

$$
\psi(t) = M_R H(t) + \eta \delta(t),\tag{2.72}
$$

donde  $\delta(t)$  es la función delta de Dirac (Rojas, [1996\)](#page-117-9)

$$
\delta(t) = \begin{cases} \infty, \ t = 0 \\ 0, \ t \neq 0. \end{cases}
$$
 (2.73)

#### Función de fluidez

La relación deformación-esfuerzo de un medio viscoelástico se define como (Carcione, [2015\)](#page-116-0)

<span id="page-33-0"></span>
$$
\epsilon(t) = \chi(t) * \partial_t \sigma(t) = \partial_t \chi(t) * \sigma(t), \qquad (2.74)
$$

donde  $\chi$  es la función de **fluidez** definida como

$$
\chi(t) = \frac{1}{M_R} [1 - e^{(-t/\tau)}] H(t), \qquad (2.75)
$$

donde  $\tau = \eta/M_R$ .

Sustituyendo la ec. [\(2.74\)](#page-33-0) en la ec. [\(2.71\)](#page-33-1) y utilizando propiedades de la convolución

$$
\sigma = \partial_t \psi * \epsilon = \partial_t \psi * (\partial_t \chi * \sigma) = (\partial_t \psi * \partial_t \chi) * \sigma,
$$
\n(2.76)

y recordando la propiedad  $f(t) = f(t) * \delta(t)$ , se tiene que

<span id="page-33-2"></span>
$$
\partial_t \psi(t) * \partial_t \chi(t) = \delta(t). \tag{2.77}
$$

Asimismo, Carcione [\(2015\)](#page-116-0) define al módulo complejo como

$$
M(w) = \mathscr{F}\{\partial_t \psi(t)\},\tag{2.78}
$$

y con la transformada de Fourier de la ec. [\(2.77\)](#page-33-2) se obtiene la siguiente igualdad

$$
M(w)J(w) = 1,\t(2.79)
$$

donde

$$
J(w) = \mathscr{F}\{\partial_t \chi(t)\},\tag{2.80}
$$

por lo que  $J(w)$  es el recíproco del módulo complejo.

## <span id="page-34-0"></span>2.3. Ecuaciones diferenciales para una onda SH

#### <span id="page-34-1"></span>2.3.1. Ecuación de movimiento

Si se parte de la ecuación de movimiento, ec.  $(2.11)$ , donde

<span id="page-34-3"></span>
$$
\nabla \cdot \underline{\underline{\sigma}} = \begin{pmatrix} \partial_1 \sigma_{11} + \partial_3 \sigma_{13} + \partial_2 \sigma_{12} \\ \partial_2 \sigma_{22} + \partial_3 \sigma_{23} + \partial_1 \sigma_{12} \\ \partial_3 \sigma_{33} + \partial_2 \sigma_{23} + \partial_1 \sigma_{13} \end{pmatrix} = \begin{pmatrix} \rho \partial_t v_1 - f_1 \\ \rho \partial_t v_2 - f_2 \\ \rho \partial_t v_3 - f_3 \end{pmatrix},
$$
(2.81)

y si se considera el desplazamiento de una onda SH en la dirección de  $y$ , entonces los componentes de velocidad  $v_1$ ,  $v_3$  y las derivadas con respecto a y son cero, por lo que la ec. [\(2.81\)](#page-34-3) resulta

$$
\partial_1 \sigma_{12} + \partial_3 \sigma_{23} = \rho \partial_t v_2 - f_2,\tag{2.82}
$$

siendo la ecuación de movimiento para una onda SH, donde  $f_2$  es la fuerza de cuerpo en la dirección de  $y$  (Carcione, [2015\)](#page-116-0).

### <span id="page-34-2"></span>2.3.2. Ecuaciones del modelo de Maxwell en 3D

La ecuación del modelo de Maxwell en 3D, ec. [\(2.68\)](#page-32-5), para una onda SH, (Carcione y Cavallini, [1995;](#page-116-4) Carcione y Robinson, [2002;](#page-116-6) Carcione y Poletto, [2017\)](#page-116-7), se obtiene de la siguiente forma:

Se sustituye la ec.  $(2.40)$  en la ec.  $(2.18)$  como

<span id="page-34-4"></span>
$$
\nabla^T \cdot \underline{v} = (0, 0, 0, \partial_3 v_2, 0, \partial_1 v_2)^T, \tag{2.83}
$$

donde  $\underline{v} = (0, v_2, 0)^T$  y donde la derivada respecto a y es cero.

De manera general, si se considera un medio monoclínico  $^2$  $^2$ , las matrices de elasticidad y viscosidad y sus inversas se expresan como

$$
\underline{a} = \begin{pmatrix}\na_{11} & a_{12} & a_{13} & 0 & a_{15} & 0 \\
a_{12} & a_{22} & a_{23} & 0 & a_{25} & 0 \\
a_{13} & a_{23} & a_{33} & 0 & a_{35} & 0 \\
0 & 0 & 0 & a_{44} & 0 & a_{46} \\
a_{15} & a_{25} & a_{35} & 0 & a_{55} & 0 \\
0 & 0 & 0 & a_{46} & 0 & a_{66}\n\end{pmatrix},
$$
\n(2.84)

donde a representa la constante correspondiente.

Entonces, se realiza el producto punto entre el vector de esfuerzos, ec.  $(2.43)$ , y el tensor de fluidez simétrico, ec.  $(2.67)$ , para un medio monoclínico resultando

<span id="page-35-1"></span>
$$
\underline{\tau} \cdot \underline{\sigma} = (0, 0, 0, \tau_{44}\sigma_{23} + \tau_{46}\sigma_{12}, 0, \tau_{46}\sigma_{23} + \tau_{66}\sigma_{12}). \tag{2.85}
$$

Así mismo, se realiza el producto punto entre la derivada temporal de la ec.  $(2.43)$  y el tensor de complianza simétrico, ec.  $(2.66)$ , para un medio monoclínico obteniendo

<span id="page-35-2"></span>
$$
\underline{s} \cdot \partial_t \underline{\sigma} = (0, 0, 0, s_{44} \partial_t \sigma_{23} + s_{46} \partial_t \sigma_{12}, 0, s_{46} \partial_t \sigma_{23} + s_{66} \partial_t \sigma_{12}). \tag{2.86}
$$

Por lo que igualando términos de la ec.  $(2.83)$  con las ecs.  $(2.85)$  y  $(2.86)$ se obtienen las dos ecuaciones del modelo de Maxwell para una onda SH

$$
-\partial_3 v_2 = -\tau_{44}\sigma_{23} - \tau_{46}\sigma_{12} - s_{44}\partial_t \sigma_{23} - s_{46}\partial_t \sigma_{12} \n\partial_1 v_2 = \tau_{46}\sigma_{23} + \tau_{66}\sigma_{12} + s_{46}\partial_t \sigma_{23} + s_{66}\partial_t \sigma_{12}
$$
\n(2.87)

Además, por simplicidad se pueden definir a las matrices de constantes elásticas y viscosas para una onda SH como matrices de 2x2

$$
\underline{\underline{C}} = \begin{pmatrix} c_{44} & c_{46} \\ c_{46} & c_{66} \end{pmatrix}, \quad \underline{\eta} = \begin{pmatrix} \eta_{44} & \eta_{46} \\ \eta_{46} & \eta_{66} \end{pmatrix}, \tag{2.88}
$$

<span id="page-35-0"></span><sup>&</sup>lt;sup>2</sup>Medio monoclínico: medio para el cual cada uno de sus puntos son simétricos respecto al plano (x-z)(Carcione, [2015\)](#page-116-0).
al igual que sus matrices inversas

<span id="page-36-0"></span>
$$
\underline{\underline{C}}^{-1} = \underline{\underline{S}} = \begin{pmatrix} s_{44} & s_{46} \\ s_{46} & s_{66} \end{pmatrix}, \quad \underline{\underline{\eta}}^{-1} = \underline{\tau} = \begin{pmatrix} \tau_{44} & \tau_{46} \\ \tau_{46} & \tau_{66} \end{pmatrix}.
$$
 (2.89)

Las componentes de la ec.  $(2.89)$  se calculan a través de las matrices inversas por cofactores

<span id="page-36-3"></span>
$$
\underline{\underline{C}}^{-1} = \frac{1}{det\underline{\underline{C}}}\ adj\underline{\underline{C}},\tag{2.90}
$$

donde

<span id="page-36-1"></span>
$$
det \underline{C} = c_{44}c_{66} - c_{46}^2, \qquad (2.91)
$$

y donde $adj \underline{\underline{C}}$ es la transpuesta de la matriz de cofactores de  $\underline{\underline{C}}$ 

<span id="page-36-2"></span>
$$
adj\underline{C} = \begin{pmatrix} c_{66} & -c_{46} \\ -c_{46} & c_{44} \end{pmatrix}, \qquad (2.92)
$$

por lo que sustituyendo las ecs. [\(2.91\)](#page-36-1) y [\(2.92\)](#page-36-2) en la ec. [\(2.90\)](#page-36-3) se obtiene

$$
\underline{\underline{C}}^{-1} = \begin{pmatrix} \frac{c_{66}}{c_{44}c_{66}-c_{46}^2} & \frac{-c_{46}}{c_{44}c_{66}-c_{46}^2} \\ \frac{-c_{46}}{c_{44}c_{66}-c_{46}^2} & \frac{c_{44}}{c_{44}c_{66}-c_{46}^2} \end{pmatrix} . \tag{2.93}
$$

Realizando el mismo procedimiento para  $\eta^{-1}$  se obtienen las componentes de la ec. [\(2.89\)](#page-36-0) como

$$
\tau_{44} = \frac{\eta_{66}}{\overline{\eta}}, \ \tau_{66} = \frac{\eta_{44}}{\overline{\eta}}, \ \tau_{46} = -\frac{\eta_{46}}{\overline{\eta}}, \ \ \bar{\eta} = \eta_{44}\eta_{66} - \eta_{46}^2, s_{44} = \frac{c_{66}}{c}, \ s_{66} = \frac{c_{44}}{c}, \ s_{46} = -\frac{c_{46}}{c}, \ c = c_{44}c_{66} - c_{46}^2.
$$
\n
$$
(2.94)
$$

## 2.3.3. Representación de las ecuaciones del modelo de Maxwell en 3D

Para representar pictóricamente las ecuaciones del modelo de Maxwell en  $3D$  para una onda SH, ec.  $(2.87)$ , se desarrolla la primera ecuación a través del modelo mostrado en la Figura [2.5](#page-38-0) (Carcione y Cavallini, [1995;](#page-116-0) Carcione, [2015\)](#page-116-1).

En principio, se asume que  $\tau_{46} = s_{46} = 0$ , por lo que la primera ecuación de [\(2.87\)](#page-35-0) se reescribe como

$$
\partial_3 v_2 = \tau_{44} \sigma_{23} + s_{44} \partial_t \sigma_{23}.
$$
\n(2.95)

Además, la tasa de deformación de  $\gamma_1$  está relacionada al amortiguador mediante la siguiente relación

<span id="page-37-0"></span>
$$
\sigma_{23} = \eta_{44} \partial_t \gamma_1,\tag{2.96}
$$

y la deformación $\gamma_2$ se relaciona linealmente con el esfuerzo aplicado como

<span id="page-37-1"></span>
$$
\sigma_{23} = c_{44}\gamma_2. \tag{2.97}
$$

La derivada temporal de la deformación total del sistema es

$$
\partial_t \gamma = \partial_t (\gamma_1 + \gamma_2), \tag{2.98}
$$

la cual se puede escribir en términos de la relación velocidad-deformación, ec. [\(2.18\)](#page-21-0), para una onda SH como

<span id="page-37-4"></span>
$$
\partial_3 v_2 = \partial_t \gamma_1 + \partial_t \gamma_2 \tag{2.99}
$$

Ahora, se despeja  $\partial_t \gamma_1$  de la ec. [\(2.96\)](#page-37-0)

<span id="page-37-2"></span>
$$
\partial_t \gamma_1 = \frac{\sigma_{23}}{\eta_{44}},\tag{2.100}
$$

se deriva a la ec. [\(2.97\)](#page-37-1) con respecto al tiempo y se despeja

<span id="page-37-3"></span>
$$
\partial_t \gamma_2 = \frac{\partial_t \sigma_{23}}{c_{44}},\tag{2.101}
$$

y sustituyendo las ecs.  $(2.100)$  y  $(2.101)$  en la ec.  $(2.99)$  se obtiene la ecuación que representa la Figura [2.5](#page-38-0) como

<span id="page-37-5"></span>
$$
\partial_3 v_2 = \frac{1}{\eta_{44}} \sigma_{23} + \frac{1}{c_{44}} \partial_t \sigma_{23}.
$$
 (2.102)

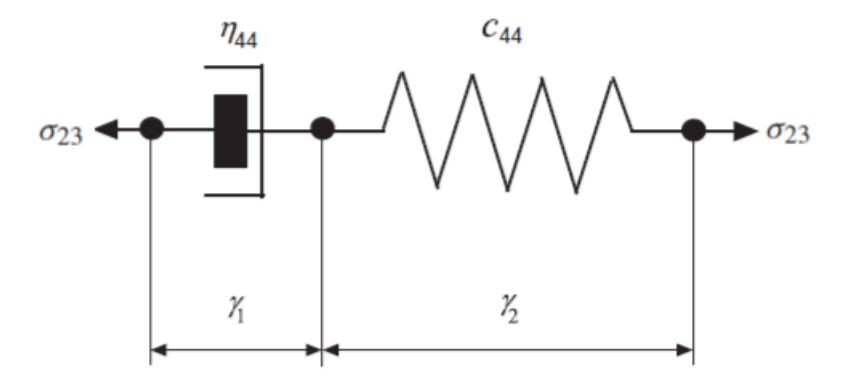

<span id="page-38-0"></span>Figura 2.5: Modelo de Maxwell para una onda SH. El esfuerzo aplicado a ambos lados es  $\sigma_{23}$ , y  $\gamma_1$  y  $\gamma_2$  son las deformaciones del amortiguador y del resorte respectivamente. Imagen modificada de Carcione [\(2015\)](#page-116-1).

# 2.4. Parámetros cinemáticos

Los siguientes parámetros cinemáticos se definen siguiendo los trabajos de Carcione y Cavallini [\(1995\)](#page-116-0), Carcione [\(1996\)](#page-115-0), Stein y Wysession [\(2003\)](#page-118-0), Carcione  $(2015)$  y Carcione y Poletto  $(2017)$ .

## 2.4.1. Vector de onda

El vector de onda complejo se define como

$$
\underline{k} = \underline{\kappa} - i \underline{\alpha} \tag{2.103}
$$

o

<span id="page-38-1"></span>
$$
\underline{k} = \kappa \hat{\underline{\kappa}} - i \alpha \hat{\underline{\alpha}}, \tag{2.104}
$$

donde la parte real  $\underline{\kappa}$  es el vector de onda y la parte imaginaria  $\underline{\alpha}$  es el vector de atenuación.

Asimismo, el vector de onda real es

$$
\underline{\kappa} = (\kappa_1, \kappa_2, \kappa_3) = \kappa \hat{\underline{\kappa}}, \tag{2.105}
$$

cuya magnitud es el número de onda real  $\kappa$ <sup>[3](#page-39-0)</sup> y el vector de onda unitario  $\hat{\kappa}$ apunta en la dirección de propagación de la onda

$$
\hat{\underline{\kappa}} = (l_1, l_2, l_3), \tag{2.106}
$$

donde  $l_1$ ,  $l_2$  y  $l_3$  son los cosenos directores.

## 2.4.2. Atenuación

En un medio viscoelástico las ondas materiales sufren atenuación, es decir, su amplitud decrece conforme se propagan a través del medio.

De la ec.  $(2.104)$ , el vector de atenuación corresponde a la parte imaginaria del vector de onda como

$$
-Im(\underline{k}) = \underline{\alpha} = -i\alpha \hat{\underline{\alpha}}, \qquad (2.107)
$$

donde  $\hat{\alpha}$  es el vector de atenuación unitario y  $\alpha$  es la magnitud de atenuación.

## 2.4.3. Velocidad compleja

La velocidad compleja escalar se define como

<span id="page-39-1"></span>
$$
v_c = \frac{w}{k} = \frac{w}{\kappa - i\alpha},\tag{2.108}
$$

donde

$$
Re(v_c) + Im(v_c) = \frac{w\kappa}{\kappa^2 + \alpha^2} + i\frac{w\alpha}{\kappa^2 + \alpha^2}.
$$
 (2.109)

## 2.4.4. Velocidad de fase

El vector de velocidad de fase real se define como

$$
\underline{v_p} = v_p \hat{\underline{\kappa}},\tag{2.110}
$$

donde  $v_p$  es la velocidad de fase escalar

$$
v_p = \frac{w}{\kappa}.\tag{2.111}
$$

<span id="page-39-0"></span><sup>&</sup>lt;sup>3</sup> El número de onda real  $\kappa = 2\pi/\tilde{\lambda}$ , con  $\tilde{\lambda}$  como longitud de onda, indica el número de ciclos en una unidad de distancia.

## 2.4.5. Matriz de Rigidez Compleja

La transformada de Fourier de la ec. [\(2.11\)](#page-20-0) en ausencia de fuerzas de cuerpo es

<span id="page-40-0"></span>
$$
\mathscr{F}\{\nabla \cdot \underline{\sigma} = \rho \partial_t \underline{v}\},\tag{2.112}
$$

dado que

$$
\mathcal{F}\{\partial_t \underline{v}\} = iw\underline{v},\tag{2.113}
$$

la ec. [\(2.112\)](#page-40-0) puede reescribirse como

<span id="page-40-4"></span>
$$
\nabla \cdot \underline{\sigma} - iw \rho \underline{v} = 0. \tag{2.114}
$$

Ahora, para obtener la matriz de rigidez compleja se aplica también la trans-formada de Fourier a la relación de Maxwell 3D, ec. [\(2.64\)](#page-32-0),

<span id="page-40-1"></span>
$$
\mathcal{F}\{\partial_t \underline{e}\} = \underline{\underline{S}} \cdot \mathcal{F}\{\partial_t \underline{\sigma}\} + \underline{\underline{\tau}} \cdot \underline{\sigma},
$$
\n
$$
iw \underline{e} = \underline{\underline{S}} \cdot iw \underline{\sigma} + \underline{\underline{\tau}} \cdot \underline{\sigma},
$$
\n(2.115)

simplificando la ec. [\(2.115\)](#page-40-1)

<span id="page-40-2"></span>
$$
iw_{\underline{\mathcal{E}}} = (iw_{\underline{\mathcal{S}}} + \underline{\tau}) \cdot \underline{\sigma},\tag{2.116}
$$

y multiplicando la ec. [\(2.116\)](#page-40-2) por  $-i/w$ 

$$
\underline{e} = \left(\underline{\underline{S}} - \frac{i}{w^{\pm}}\right) \cdot \underline{\sigma},\tag{2.117}
$$

se obtiene la relación esfuerzo-deformación como

<span id="page-40-3"></span>
$$
\underline{\sigma} = \underline{P} \cdot \underline{e},\tag{2.118}
$$

donde $\underline{\underline{P}}$ es la matriz de rigidez compleja

$$
\underline{P} = \left(\underline{S} - \frac{i}{w^{\pm}}\right)^{-1}.
$$
\n(2.119)

Asimismo, la matriz de rigidez compleja para una onda SH se puede escribir como

<span id="page-40-5"></span>
$$
\underline{P} = \begin{pmatrix} p_{44} & p_{46} \\ p_{46} & p_{66} \end{pmatrix}.
$$
 (2.120)

#### Relación de dispersión SH

Con el fin de obtener la relación de dispersión se define el desplazamiento armónico de una onda SH viscoelástica a partir de la ec. [\(2.29\)](#page-24-0) como

<span id="page-41-2"></span>
$$
u_2 = u_0 \exp[i(wt - \underline{k} \cdot \underline{x})] = u_0 \exp[i(wt - kl_1x_1 - kl_3x_3)], \qquad (2.121)
$$

donde  $u_0$  es un número complejo,  $\underline{x} = (x_1, x_3)$  es el vector de posición,  $\underline{k}$  es el vector de onda complejo y  $\hat{k} = (l_1, l_3)^T$  es un vector unitario.

Por otro lado, si se sustituye la ec. [\(2.118\)](#page-40-3) en la ec. [\(2.114\)](#page-40-4) para una onda SH se tiene

<span id="page-41-1"></span>
$$
\nabla \cdot (\underline{\underline{P}} \cdot \underline{e}) - iw \rho v_2 = 0, \qquad (2.122)
$$

donde  $\underline{P}$  es la ec. [\(2.120\)](#page-40-5) y de la ec. [\(2.40\)](#page-26-0) se reestructura el vector de deformación como  $\underline{e} = (\partial_3 u_2, \partial_1 u_2)^T$ .

El producto de la matriz de rigidez,  $\underline{\underline{P}} ,$  con el vector de deformación,  $\underline{e}$ 

<span id="page-41-0"></span>
$$
\left(\underline{P}\cdot \underline{e}\right) = \begin{pmatrix} p_{44}\partial_3 u_2 + p_{46}\partial_1 u_2\\ p_{46}\partial_3 u_2 + p_{66}\partial_1 u_2 \end{pmatrix},\tag{2.123}
$$

y sutituyendo la ec. [\(2.123\)](#page-41-0) en la ec. [\(2.122\)](#page-41-1) con  $\nabla = (\partial_3, \partial_1)$  y  $v_2 = i w u_2$ , se tiene la relación de dispersión para una onda SH

<span id="page-41-3"></span>
$$
p_{66}\partial_1^2 u_2 + 2p_{46}\partial_1 \partial_3 u_2 + p_{44}\partial_3^2 u_2 + w^2 \rho u_2 = 0, \qquad (2.124)
$$

cuyos términos, utilizando la ec.  $(2.121)$ , son

$$
\partial_1^2 u_2 = -k^2 l_1^2 u_2, \quad \partial_1 \partial_3 u_2 = -k^2 l_3 l_1 u_2, \quad \partial_3^2 u_2 = -k^2 l_3^2 u_2,\tag{2.125}
$$

por lo que la ec. [\(2.124\)](#page-41-3) se reescribe como

$$
p_{66}[-k^2l_1^2u_2] + 2p_{46}[-k^2l_3l_1u_2] + p_{44}[-k^2l_3^2u_2] + w^2\rho u_2 = 0, \qquad (2.126)
$$

y multiplicando la ecuación por  $-1/k^2u_2$  resulta

<span id="page-41-4"></span>
$$
p_{66}l_1^2 + 2p_{46}l_1l_3 + p_{44}l_3^2 - \rho \left(\frac{w}{k}\right)^2 = 0.
$$
 (2.127)

#### Velocidad compleja para una onda SH

Despejando la ec. [\(2.108\)](#page-39-1) de la ec. [\(2.127\)](#page-41-4) se obtiene la velocidad compleja para una onda SH

$$
v_c = \frac{w}{k} = \sqrt{\frac{p_{66}l_1^2 + 2p_{46}l_1l_3 + p_{44}l_3^2}{\rho}},\tag{2.128}
$$

que para un medio isotrópo puede reescribirse como

$$
v_c = \sqrt{\frac{p}{\rho}},\tag{2.129}
$$

donde  $p$  es el módulo de rigidez complejo.

## 2.4.6. Factor de Calidad

El factor de calidad está dado por

$$
Q = \frac{Re(v_c^2)}{Im(v_c^2)}.
$$
\n(2.130)

La atenuación de ondas sísmicas y otros fenómenos físicos son usualmente discutidos en términos de Q o  $Q^{-1}$ , este último es directamente proporcional al amortiguamiento.

Entonces, mientras mayor sea el valor de  $Q$ , menor será el decamiento de la oscilación en el medio y éste se aproximará más a un medio elástico (Stein y Wysession, [2003\)](#page-118-0).

# <span id="page-42-1"></span>2.5. Densidades de energía

De acuerdo a Christensen [\(1982\)](#page-116-3), Hunter [\(1983\)](#page-117-0), Golden y Graham [\(1988\)](#page-116-4) y Carcione [\(2015\)](#page-116-1) se realiza el siguiente desarrollo para hallar las ecuaciones de energía almacenada y disipada para campos transitorios.

Primero, de la ec. [\(2.25\)](#page-23-0) se define la energía de deformación para un material viscoelástico por medio de la convolución entre el cuadrado de la tasa de deformaciones  $\partial_{\tau_1} \epsilon_{ij} \cdot \partial_{\tau_2} \epsilon_{kl}$  y una función  $G_{ijkl}$ 

<span id="page-42-0"></span>
$$
W(t) = \frac{1}{2} \int_{-\infty}^{t} \int_{-\infty}^{t} G_{ijkl}(t - \tau_1, t - \tau_2) \partial_{\tau_1} \epsilon_{ij}(\tau_1) \partial_{\tau_2} \epsilon_{kl}(\tau_2) d\tau_1 d\tau_2, \quad (2.131)
$$

donde  $G_{ijkl}(t - \tau_1, t - \tau_2)$  depende de las variaciones temporales de ambas deformaciones y está relacionada con el comportamiento del material.

Para los siguientes pasos se reordena la ec. [\(2.131\)](#page-42-0)

<span id="page-43-2"></span>
$$
W(t) = \frac{1}{2} \int_{-\infty}^{t} \partial_{\tau_1} \epsilon_{ij}(\tau_1) \left[ \int_{-\infty}^{t} G_{ijkl}(t - \tau_1, t - \tau_2) \partial_{\tau_2} \epsilon_{kl}(\tau_2) d\tau_2 \right] d\tau_1, (2.132)
$$

que podemos simplificar como

<span id="page-43-0"></span>
$$
W(t) = \frac{1}{2} \int_{-\infty}^{t} f(t, \tau_1) d\tau_1.
$$
 (2.133)

Ahora, para calcular el cambio temporal de la densidad de energía mecánica en el sistema se calcula la derivada temporal de la ec. [\(2.133\)](#page-43-0), aplicando el teorema de Leibniz $^4$  $^4$  , obteniendo

$$
\partial_t W = \frac{1}{2} \left[ f(t) \left( \frac{dt}{dt} \right) - f(-\infty) \cdot 0 \right] + \frac{1}{2} \int_{-\infty}^t \frac{d}{dt} f(t, \tau_1) d\tau_1
$$
\n
$$
= \frac{1}{2} f(t) + \frac{1}{2} \int_{-\infty}^t \frac{d}{dt} f(t, \tau_1) d\tau_1
$$
\n(2.134)

regresando a la forma de la ec. [\(2.132\)](#page-43-2) resulta

$$
\partial_t W = \frac{1}{2} \partial_t \epsilon_{ij} \int_{-\infty}^t G_{ijkl}(t - \tau_2) \partial_{\tau_2} \epsilon_{kl}(\tau_2) d\tau_2 + \frac{1}{2} \int_{-\infty}^t \int_{-\infty}^t \partial_t G_{ijkl}(t - \tau_1, t - \tau_2) \partial_{\tau_1} \epsilon_{ij}(\tau_1) \partial_{\tau_2} \epsilon_{kl}(\tau_2) d\tau_1 d\tau_2.
$$
 (2.135)

Por otro lado, la relación para un material viscoelástico lineal anisótropo, ec.  $(2.71)$ , es

<span id="page-43-5"></span><span id="page-43-4"></span>
$$
\sigma_{ij} = \psi_{ijkl} * \partial_t \epsilon_{kl},\tag{2.136}
$$

y utilizando la ec.  $(2.45)$  se define a las constantes de relajación como

<span id="page-43-3"></span>
$$
\psi_{ijkl}(t) = G_{ijkl}(t,0)H(t). \tag{2.137}
$$

$$
\frac{d}{dt} \int_{a(t)}^{b(t)} f(t, \tau_1) d\tau_1 = f(t, b(t)) \cdot \frac{d}{dt} b(t) - f(t, a(t)) \cdot \frac{d}{dt} a(t) + \int_{a(t)}^{b(t)} \frac{d}{dt} f(t, \tau_1) d\tau_1.
$$

<span id="page-43-1"></span> $^4$  El teorema de Leibniz está dado por

Luego, si se sustituye la ec. [\(2.137\)](#page-43-3) en la ec. [\(2.136\)](#page-43-4)

$$
\sigma_{ij} = G_{ijkl}(t,0) * \partial_t \epsilon_{kl},\tag{2.138}
$$

y realizando la convolución, ec.  $(2.44)$ , considerando que el tensor relajación es de tipo Heaviside, ec. [\(2.45\)](#page-28-0), se obtiene que

<span id="page-44-0"></span>
$$
\int_{-\infty}^{t} G_{ijkl}(t - \tau_2, 0) \partial_{\tau_2} \epsilon_{kl}(\tau_2) d\tau_2 = \sigma_{ij},
$$
\n(2.139)

Sustituyendo la ec.  $(2.139)$  en la ec.  $(2.135)$  se tiene la siguiente relación

$$
\frac{1}{2}\sigma_{ij}\partial_t \epsilon_{ij} = \partial_t W + \dot{D},\tag{2.140}
$$

donde  $\frac{1}{2}\sigma_{ij}\partial_t \epsilon_{ij}$  indica la energía mecánica como la suma del incremento de la densidad de energía almacenada  $\partial_t W$  y la tasa de densidad de energía disipada como

$$
\dot{D}(t) = -\frac{1}{2} \int_{-\infty}^{t} \int_{-\infty}^{t} \partial_t G_{ijkl}(t - \tau_1, t - \tau_2) \partial_{\tau_1} \epsilon_{ij}(\tau_1) \partial_{\tau_2} \epsilon_{kl}(\tau_2) d\tau_1 d\tau_2.
$$
 (2.141)

Por último, si se asume que

$$
\tilde{\psi}_{ijkl}(t+\tau_1) = G_{ijkl}(t,\tau_1), \qquad (2.142)
$$

entonces

$$
W(t) = \frac{1}{2} \int_{-\infty}^{t} \int_{-\infty}^{t} \check{\psi}_{ijkl} (2t - \tau_1 - \tau_2) \partial_{\tau_1} \epsilon_{ij}(\tau_1) \partial_{\tau_2} \epsilon_{kl}(\tau_2) d\tau_1 d\tau_2, \qquad (2.143)
$$

describe la densidad de energía almacenada en los resortes y

$$
\dot{D}(t) = -\frac{1}{2} \int_{-\infty}^{t} \int_{-\infty}^{t} \partial_t \check{\psi}_{ijkl} (2t - \tau_1 - \tau_2) \partial_{\tau_1} \epsilon_{ij}(\tau_1) \partial_{\tau_2} \epsilon_{kl}(\tau_2) d\tau_1 d\tau_2, \quad (2.144)
$$

describe la densidad de energía disipada en los amortiguadores.

# Capítulo 3

# Propagación de ondas electromagnéticas

En este cap´ıtulo se definen las cuatro ecuaciones de Maxwell, las propiedades electromagn´eticas, las ecuaciones constitutivas, y las ecuaciones de onda para medios conductores, dieléctricos y dieléctricos disipativos.

Adem´as, se desarrollan las ecuaciones para obtener los modos transversales electromagnéticos  $TM$  y  $TE$ , los cuales representan las distintas polarizaciones del campo eléctrico y magnético.

Para su posterior analogía con la propagación de ondas viscoelásticas, se ilustra un circuito RC compuesto por un resistor y un capacitor en paralelo del cual se puede definir la tangente de pérdida como la relación entre la corriente de conducción y la de desplazamiento.

Asimismo, se definen algunos parámetros electromagnéticos como la constante de propagación, la velocidad y longitud de onda, la impedancia de onda, la profundidad skin depth, y el factor de calidad.

Por último, se obtienen las densidades de energía almacenada y disipada para campos transitorios.

Cabe destacar el uso del acento circunflejo para diferenciar la notación entre las propiedades electromagnéticas  $(\hat{\mu}, \hat{\epsilon}, \hat{\sigma}, \hat{\rho}, \hat{\alpha})$  y las propiedades viscoelásticas  $(\mu, \epsilon, \sigma, \rho, \gamma, \alpha)$  definidas en el capítulo anterior.

## 3.1. Ecuaciones de onda electromagnética

## 3.1.1. Ecuaciones de Maxwell

Las ecuaciones de Maxwell son un conjunto de cuatro ecuaciones que describen todos los fenómenos electromagnéticos en cualquier medio.

La contribución de James Clerk Maxwell fue unificar los campos eléctricos y magnéticos en un solo campo basándose en resultados experimentales de científicos como Coulomb, Gauss, Ampere, Faraday, Volta, etcétera (Balanis, [2012\)](#page-115-1).

De acuerdo con Born y Wolf [\(1994\)](#page-115-2), Griffiths [\(1999\)](#page-117-1), Carcione [\(2006\)](#page-115-3), Fitzpatrick [\(2008\)](#page-116-5), Balanis [\(2012\)](#page-115-1) y Carcione [\(2015\)](#page-116-1) para un vector en tres dimensiones, las ecuaciones de Maxwell son:

Ley de Faraday o de Inducción magnética.

Un campo magnético variable en el tiempo genera un campo eléctrico.

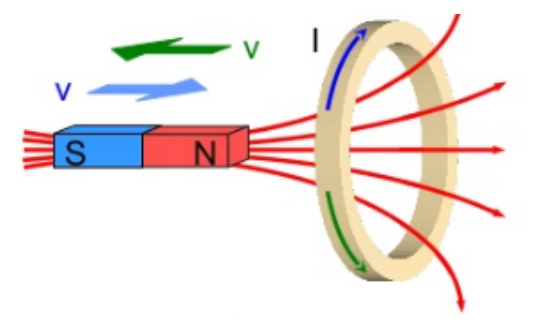

Figura 3.1: Imán y espira conductora. La variación del campo magnético induce una corriente eléctrica  $I$  en sentido contrario a éste. Si el imán se acerca a la espira, el campo magn´etico aumenta (flechas azules) y si se aleja, el campo disminuye (flechas verdes) (Yambal, [2015\)](#page-118-1).

<span id="page-46-0"></span>Cuando un campo magnético varía en el tiempo se origina una fuerza electromotriz (f.e.m. o voltaje) en el medio, la cual desplaza a las partículas del mismo generando una corriente eléctrica inducida  $I$  (Figura [3.1\)](#page-46-0)

<span id="page-46-1"></span>
$$
\nabla \times \underline{E} = -\partial_t \underline{B},\tag{3.1}
$$

donde  $\underline{E}$  es el campo eléctrico o intensidad eléctrica  $[V/m]$  y  $\underline{B}$  es el flujo magnético o de inducción magnética  $[T = Wb/m^2]$ .

El signo negativo en la ec. [\(3.1\)](#page-46-1) se debe al principio de Lenz, el cual implica que el sentido de la corriente eléctrica inducida se opone a la variación del flujo magnético que la produce (Jaramillo y Alvarado, [1997\)](#page-117-2).

#### Ley de Ampere

Una corriente eléctrica genera un campo magnético.

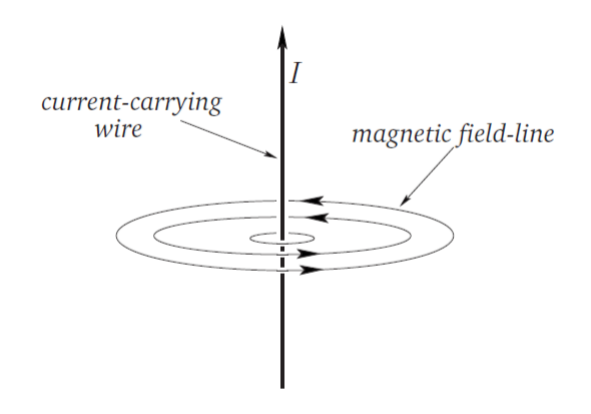

<span id="page-47-1"></span>Figura 3.2: Alambre conductor por donde circula una corriente I y alrededor del mismo se genera un campo magnético cuya dirección sigue la regla de la mano derecha (Fitzpatrick, [2008\)](#page-116-5).

Esta ley implica que al existir un campo eléctrico se genera también un campo magnético causado por la suma de las corrientes de conducción  $\underline{J'}$  y las corrientes de desplazamiento  $\partial_t \underline{D}^5$  $\partial_t \underline{D}^5$  (Figura [3.2\)](#page-47-1)

<span id="page-47-2"></span>
$$
\nabla \times \underline{H} = \partial_t \underline{D} + \underline{J'},\tag{3.2}
$$

donde  $\underline{H}$  es el campo magnético o intensidad magnética [A/m],  $\underline{D}$  es el desplazamiento eléctrico, de flujo eléctrico o de inducción eléctrica  $\lbrack C/m^2 \rbrack$ , y  $J'$ es la densidad de corriente de conducción  $[A/m^2]$ .

#### Ley de Gauss (Magnetismo)

Debido a que las líneas de flujo magnético son continuas y forman curvas cerradas, no es posible tener un punto de donde divergan las l´ıneas magn´eticas (Figura [3.3\)](#page-48-0), por que esta ley denota que:

<span id="page-47-0"></span> ${}^{5}$ La corriente de desplazamiento se utiliza para medir el grado de polarización de un material dieléctrico (Díaz, [2003\)](#page-116-6).

No existen los monopolos magnéticos

<span id="page-48-2"></span>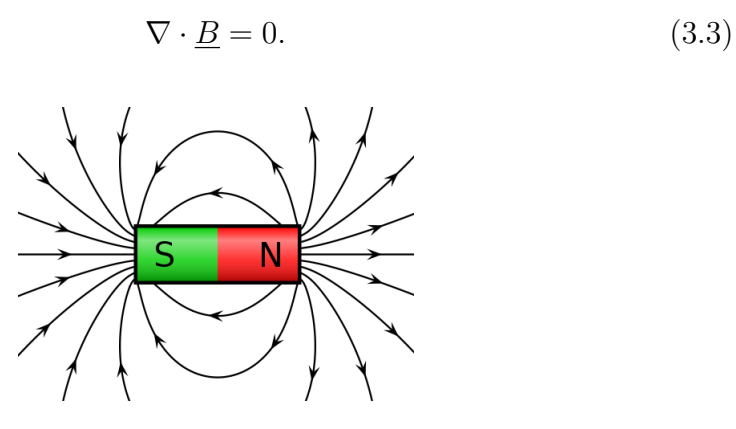

<span id="page-48-0"></span>Figura 3.3: Imán con dipolo magnético. El polo norte [N] es el lugar por donde las líneas magnéticas salen desde el interior del cuerpo al exterior y el polo sur  $[S]$  es la región por donde entran (Gómez,  $2011$ ).

#### Ley de Gauss (Electricidad)

El desplazamiento eléctrico  $\underline{D}$  es resultado de la polarización de un material dieléctrico y permite mantener la noción de que la corriente es continua a través del mismo, por lo que esta ley denota que  $(Díaz, 2003)$  $(Díaz, 2003)$ :

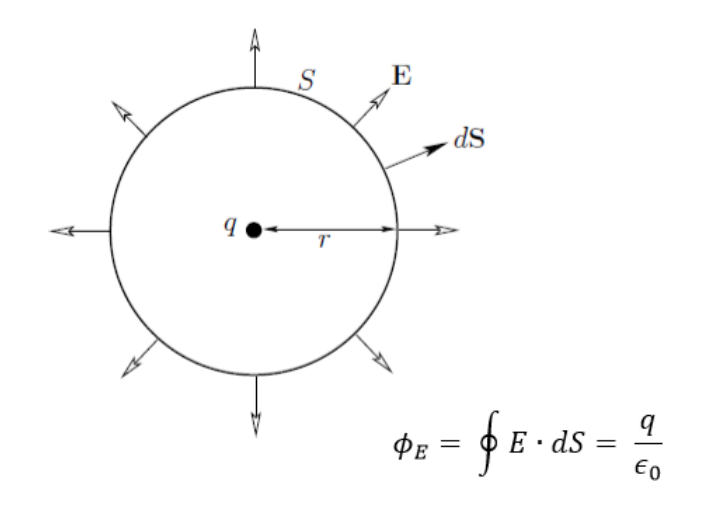

<span id="page-48-1"></span>Figura 3.4: Carga eléctrica encerrada por una superficie esférica gaussiana. Se muestra la ley de Gauss en su forma integral y en términos de  $E$  perpendicular a la superficie S y paralelo a dS (Fitzpatrick, [2008\)](#page-116-5).

El flujo del desplazamiento eléctrico es proporcional a la carga libre encerrada por cualquier superficie gaussiana (Figura [3.4\)](#page-48-1) (Jaramillo y Alvarado, [1997;](#page-117-2) Serway, [s.f.\)](#page-117-4)

<span id="page-49-1"></span>
$$
\nabla \cdot \underline{D} = q,\tag{3.4}
$$

donde q es la densidad de carga volumétrica  $\lbrack C/m^3 \rbrack$ .

En general, las ecuaciones de Maxwell dependen de las coordenadas cartesianas  $(x, y, z)$  y del tiempo t. Además, del operador nabla  $\nabla = (\partial_1, \partial_2, \partial_3)$ .

## 3.1.2. Propiedades electromagnéticas

Un medio electromagnético se puede describir mediante tres propiedades: conductividad, permitividad eléctrica y permeabilidad magnética.

En un medio isótropo lineal las propiedades son independientes de la dirección, mientras que en un medio anisótropo éstas varían con la dirección por lo que se expresan como tensores.

Además, si el medio es **dispersivo** las propiedades varían con el tiempo o con la frecuencia. Para este caso, las propiedades del medio se expresan como (Carcione, [2015\)](#page-116-1)

$$
\underline{\underline{\hat{\rho}}(\underline{x},t)}: \text{ conductividad } [S/m],\n\underline{\hat{\mu}}(\underline{x},t): \text{ permeabilidad magnética } [H/m],\n\underline{\hat{\epsilon}}(\underline{x},t): \text{ permitividad eléctrica } [F/m].
$$
\n(3.5)

<span id="page-49-0"></span>En un medio con pérdidas, las propiedades tienen una componente real (en fase) y una componente imaginaria (en cuadratura), por lo que se pueden escribir como tensores complejos

$$
\hat{\sigma}_{ij} = Re(\hat{\sigma}_{ij}) + Im(\hat{\sigma}_{ij}), \quad \hat{\mu}_{ij} = Re(\hat{\mu}_{ij}) + Im(\hat{\mu}_{ij}), \quad \hat{\epsilon}_{ij} = Re(\hat{\epsilon}_{ij}) + Im(\hat{\epsilon}_{ij}).
$$
\n(3.6)

### Conductividad

La conductividad  $\hat{\sigma}$  es la capacidad de un material para dejar pasar la corriente eléctrica a través de él.

Esta propiedad produce una "*disipación eléctrica* resultado de la conversión de energía eléctrica a térmica durante las colisiones de cargas". Este transporte de cargas se define por la Ley de Ohm como (Jaramillo y Alvarado, [1997;](#page-117-2) Díaz, [2003\)](#page-116-6)

<span id="page-50-2"></span>
$$
V = RI \text{ [V]},\tag{3.7}
$$

donde V es la diferencia de potencial, I es la intensidad de corriente  $[A]$  y R es la resistencia  $[\Omega]$ .

Para un medio disipativo no dispersivo, la conductividad eléctrica  $\hat{\sigma}$  es el inverso de la resistividad definida como (Serway, [s.f.\)](#page-117-4)

<span id="page-50-1"></span>
$$
\hat{\rho} = \frac{1}{\hat{\sigma}} = R \frac{A}{l} \text{ [Omega]},\tag{3.8}
$$

donde A es el área transversal  $[m^2]$  y l es la longitud del cuerpo  $[m]$ .

#### Permitividad eléctrica

La permitividad eléctrica  $\hat{\epsilon}$  determina "el grado de polarización de un material ante la aplicación de un campo eléctrico externo" (Villela y Mendoza, [2011\)](#page-118-2).

Cuando un cuerpo descargado se somete a un campo eléctrico ocurre una redistribución de cargas en el mismo denominadas cargas inducidas.

Si el cuerpo es un conductor las cargas libres inducidas forman una región equipotencial en el mismo, pero si el material es un **dieléctrico** las cargas ligadas inducidas se mueven formando una región  $polarizada$  (Figura [3.5\)](#page-51-0).

Entonces, el vector de polarización se relaciona con el campo eléctrico interno como (Griffiths, [1999\)](#page-117-1)

$$
\underline{P} = \hat{\epsilon}_0 \chi_e \underline{E} \,[\text{C/m}^2],\tag{3.9}
$$

donde  $\hat{\epsilon}_0 = 8.85x10^{-12}$  [F/m] es la permivitidad eléctrica del vacío y  $\chi_e$  es la susceptibilidad eléctrica  $^6$  $^6$ .

<span id="page-50-0"></span> ${}^{6}$ La susceptibilidad eléctrica es una cantidad adimensional que indica cómo se comporta una sustancia al ser sometida a un campo eléctrico externo (Jaramillo y Alvarado, [1997\)](#page-117-2).

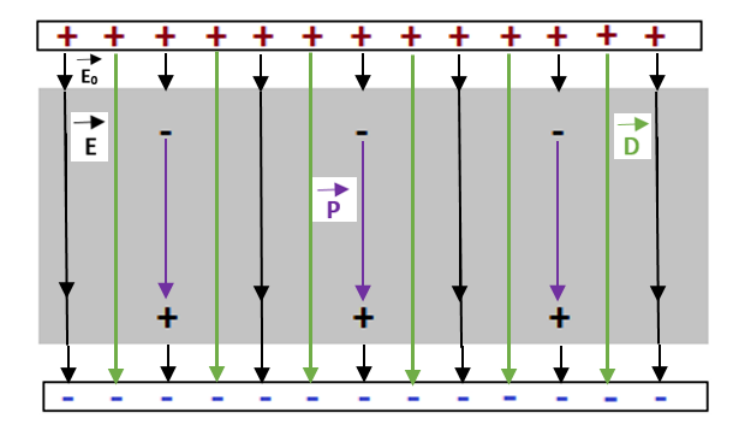

<span id="page-51-0"></span>Figura 3.5: Dieléctrico entre un capacitor de placas paralelas. El vector P se relaciona con las cargas inducidas,  $\underline{D}$  con las cargas libres, y  $\underline{E}$  se relaciona con ambas. Imagen modificada de Jaramillo y Alvarado [\(1997\)](#page-117-2).

Para determinar la permitividad de cualquier medio se utiliza la siguiente ecuación

$$
\hat{\epsilon} = \hat{\epsilon}_0 \hat{\epsilon}_r = \hat{\epsilon}_0 (1 + \chi_e) = \hat{\epsilon}_0 + \hat{\epsilon}_0 \chi_e \text{ [F/m]}, \tag{3.10}
$$

donde  $\hat{\epsilon}_r$  es la permitividad relativa del material (Nathan, [1995\)](#page-117-5).

Por otro lado, la capacitancia del dispositivo de la Figura [3.5](#page-51-0) depende de la permitividad del dieléctrico utilizado y se calcula como (York, [1981;](#page-118-3) Jaramillo y Alvarado, [1997;](#page-117-2) Contreras, [2017\)](#page-116-7)

<span id="page-51-1"></span>
$$
C = \frac{Q}{V} = \frac{\hat{\epsilon}A}{d} \text{ [F]},\tag{3.11}
$$

donde Q es la carga eléctrica del capacitor [C], A es el área de las placas  $[m^2]$ , y d es la distancia entre placas [m].

#### Permeabilidad magnética

La permeabilidad magnética  $\hat{\mu}$  es la capacidad de un material de permitir el paso del campo magnético a través de él (Villela y Mendoza, [2011\)](#page-118-2).

Si un cuerpo se somete a un campo magnético los átomos en el interior se orientan formando *dipolos magnéticos*, que en su conjunto generan un momento dipolar magnético total (Jaramillo y Alvarado, [1997\)](#page-117-2).

La densidad de este momento dipolar se define como la polarización magnética o *magnetización* (Griffiths,  $1999$ )

$$
\underline{\tilde{m}} = \chi_m \underline{H} \,\left[ A/m \right],\tag{3.12}
$$

donde  $\chi_m$  es la susceptibilidad magnética.

Para determinar la permeabilidad de cualquier medio se utiliza la siguiente ecuación

$$
\hat{\mu} = \hat{\mu}_0 \hat{\mu}_r = \hat{\mu}_0 (1 + \chi_m) = \hat{\mu}_0 + \hat{\mu}_0 \chi_m \text{ [H/m]}, \tag{3.13}
$$

donde  $\hat{\mu}_0 = 4\pi x 10^{-7}$  [H/m] es la permeabilidad del vacío y  $\hat{\mu}_r$  es la permea-bilidad magnética relativa (Nathan, [1995\)](#page-117-5).

Además, los materiales se pueden clasificar en **diamagnéticos**, magnetización débil en el sentido opuesto a  $H$ ; paramagnéticos, alineación débil y paralela a  $H$ ; y ferromagnéticos, magnetización fuerte en el sentido de  $H$ (Balanis, [2012;](#page-115-1) Serway, [s.f.\)](#page-117-4).

## 3.1.3. Ecuaciones constitutivas

Para determinar el comportamiento de un medio sometido a un campo electromagnético se utilizan las ecuaciones constitutivas, las cuales relacionan los vectores de campo con las propiedades del medio (Born y Wolf, [1994\)](#page-115-2).

De acuerdo a Carcione  $(2015)$ , en un medio real (disipativo, anisótropo y dispersivo), las ondas electromagnéticas sufren una pérdida de energía sujeta a una variación temporal en que el sistema se atenúa; es decir tienen memoria.

Por lo que las ecuaciones constitutivas se pueden expresar mediante la convolución de Boltzmann, ec.  $(2.49)$ , entre las propiedades materiales, ec.  $(3.5)$ , y las corrientes electromagnéticas de la siguiente manera

<span id="page-52-0"></span>
$$
\underline{D} = \hat{\underline{\epsilon}}(x, t) * \partial_t \underline{E}, \tag{3.14}
$$

$$
\underline{B} = \underline{\hat{\mu}}(x, t) * \partial_t \underline{H} \tag{3.15}
$$

$$
\underline{J'} = \hat{\underline{\underline{\sigma}}}(x, t) * \partial_t \underline{E} + \underline{J} \tag{3.16}
$$

donde  $I$  es la densidad de corriente de fuente eléctrica o corriente libre.

Sustituyendo las ecs. constitutivas  $(3.14)$  y  $(3.15)$  en las ecs.  $(3.1)$  y  $(3.2)$ , y utilizando propiedades de la convolución, se obtiene que

$$
\nabla \times \underline{E} = -\underline{\hat{\mu}} * \partial_t^2 \underline{H} \tag{3.17}
$$

y

$$
\nabla \times \underline{H} = \hat{\underline{\underline{\sigma}}} * \partial_t \underline{E} + \hat{\underline{\underline{\epsilon}}} * \partial_t^2 \underline{E} + \underline{J}.
$$
 (3.18)

Ahora, si el medio es no dispersivo, los tensores materiales, ec. [\(3.5\)](#page-49-0), se reemplazan por

$$
\begin{aligned}\n\hat{\underline{\mu}}(\underline{x},t) &\to \hat{\underline{\mu}}(\underline{x})H(t), \\
\frac{\hat{\underline{\sigma}}(\underline{x},t) &\to \hat{\underline{\sigma}}(\underline{x})H(t), \\
\hat{\underline{\epsilon}}(\underline{x},t) &\to \hat{\underline{\epsilon}}(\underline{x})H(t),\n\end{aligned} \tag{3.19}
$$

<span id="page-53-0"></span>donde  $H(t)$  es la función de Heaviside o función escalón unitario, la cual corta la dependencia del tiempo (Carcione, [2015\)](#page-116-1).

Por lo tanto si se sustituye la ec.  $(3.19)$  en las ecs.  $(3.14)$ ,  $(3.15)$  y  $(3.16)$ , las ecuaciones consitutivas se reescriben como

<span id="page-53-1"></span>
$$
\underline{D} \equiv \hat{\underline{\epsilon}} \cdot \underline{E},\tag{3.20}
$$

<span id="page-53-5"></span>
$$
\underline{B} \equiv \hat{\mu} \cdot \underline{H},\tag{3.21}
$$

<span id="page-53-2"></span>
$$
\underline{J'} \equiv \hat{\underline{\underline{\sigma}}} \cdot \underline{E} + \underline{J}.\tag{3.22}
$$

Por lo que si se reemplazan las ecs.  $(3.20)$  y  $(3.22)$  para un medio anisótropo en las ecs. [\(3.1\)](#page-46-1) y [\(3.2\)](#page-47-2), las ecuaciones transitorias de Maxwell son

#### Ley de Faraday

<span id="page-53-3"></span>
$$
\nabla \times \underline{E} = -\underline{\hat{\mu}} \cdot \partial_t \underline{H} - \underline{M}, \qquad (3.23)
$$

donde  $\underline{M} = \hat{\mu}_0 \partial_t \tilde{m}$  es la densidad de corriente magnética o fuente magnética  $[V/m^2]$  (Balanis, [2012\)](#page-115-1) y

#### Ley de Ampere

<span id="page-53-4"></span>
$$
\nabla \times \underline{H} = \underline{\hat{\sigma}} \cdot \underline{E} + \underline{\hat{\epsilon}} \cdot \partial_t \underline{E} + \underline{J}.
$$
 (3.24)

## 3.1.4. Función de impermeabilidad dieléctrica

La ec.  $(3.14)$  para un medio isótropo se define como

<span id="page-54-1"></span>
$$
\underline{D} = \hat{\epsilon}(x, t) * \partial_t \underline{E}, \qquad (3.25)
$$

con el campo eléctrico como (Carcione, [1999a,](#page-115-4) [2015\)](#page-116-1)

<span id="page-54-0"></span>
$$
\underline{E} = \beta(t) * \partial_t \underline{D},\tag{3.26}
$$

donde  $\beta(t)$  es la función de impermeabilidad dieléctrica.

Luego, sustituyendo la ec. [\(3.26\)](#page-54-0) en la ec. [\(3.25\)](#page-54-1) y utilizando propiedades de convolución

$$
\underline{D} = \hat{\epsilon} * \partial_t (\beta * \partial_t \underline{D}) = \hat{\epsilon} * \partial_t \beta * \partial_t \underline{D} = (\partial_t \hat{\epsilon} * \partial_t \beta) * \underline{D}, \tag{3.27}
$$

y recordando la propiedad  $f(t) = f(t) * \delta(t)$ , se satisface que

<span id="page-54-2"></span>
$$
\partial_t \hat{\epsilon}(t) * \partial_t \beta(t) = \delta(t). \tag{3.28}
$$

Utilizando el teorema de convolución a la ec.  $(3.28)$  se tiene

$$
\hat{\epsilon}(w)\beta(w) = 1,\tag{3.29}
$$

tal que  $\hat{\epsilon}(w)$  es el recíproco de la función de impermeabilidad dieléctrica

$$
\beta(w) = \frac{1}{\hat{\epsilon}(w)}.\tag{3.30}
$$

## 3.1.5. Medio conductor, dieléctrico y dieléctrico disipativo

Para el siguiente desarrollo se asume un medio isótropo sin acumulación de cargas, corrientes libres externas, ni fuentes magnéticas en la región de interés, es decir,  $q = 0, \underline{J} = 0$  y  $\underline{M} = 0$  (York, [1981;](#page-118-3) Griffiths, [1999;](#page-117-1) Balanis, [2012\)](#page-115-1).

#### Medios dieléctricos disipativos

Se dice que un medio es dieléctrico disipativo cuando las corrientes de desplazamiento son mucho mayores que las de conducción, pero estas últimas no se desprecian  $(\partial_t \underline{D} >> \underline{J'}, \underline{J'} \neq 0)$ .

Para deducir las ecuaciones para este medio se obtiene el rotacional de las ecs. [\(3.23\)](#page-53-3) y [\(3.24\)](#page-53-4)

<span id="page-55-1"></span>
$$
\nabla \times (\nabla \times \underline{E}) = -\hat{\mu} \cdot \partial_t (\nabla \times \underline{H}), \qquad (3.31)
$$

<span id="page-55-2"></span>
$$
\nabla \times (\nabla \times \underline{H}) = \hat{\sigma} \cdot (\nabla \times \underline{E}) + \hat{\epsilon} \cdot \partial_t (\nabla \times \underline{E}), \tag{3.32}
$$

y utilizando la identidad vectorial<sup>[7](#page-55-0)</sup>, se reescribe la ec.  $(3.31)$  como

<span id="page-55-3"></span>
$$
\nabla \times (\nabla \times \underline{E}) = \nabla (\nabla \cdot \underline{E}) - \nabla^2 \underline{E} = -\nabla^2 \underline{E}.
$$
 (3.33)

donde

<span id="page-55-5"></span>
$$
\nabla(\nabla \cdot \underline{E}) = \frac{1}{\hat{\epsilon}} \nabla(\nabla \cdot \underline{D}),
$$
  
=  $\frac{q}{\hat{\epsilon}},$   
= 0,

utilizando la ecs. [\(3.20\)](#page-53-1) y [\(3.4\)](#page-49-1). Con la misma identidad vectorial se reescribe la ec. [\(3.32\)](#page-55-2) como

$$
\nabla \times (\nabla \times \underline{H}) = \nabla (\nabla \cdot \underline{H}) - \nabla^2 \underline{H} = -\nabla^2 \underline{H}.
$$
 (3.34)

donde

<span id="page-55-4"></span>
$$
\nabla(\nabla \cdot \underline{H}) = \frac{1}{\hat{\mu}} \nabla(\nabla \cdot \underline{B}),
$$
  
= 0,

utilizando las ecs.  $(3.21)$  y  $(3.3)$ .

<span id="page-55-0"></span><sup>7</sup>El rotacional del rotacional de un campo vectorial  $\underline{F}$  se define como

$$
\nabla \times (\nabla \times \underline{F}) = \nabla (\nabla \cdot \underline{F}) - \nabla^2 \underline{F}
$$

Por otro lado, sustituyendo la ec. [\(3.24\)](#page-53-4) en la ec. [\(3.31\)](#page-55-1) se obtiene

$$
\nabla \times (\nabla \times \underline{E}) = -\hat{\mu} \cdot \partial_t (\hat{\sigma} \cdot \underline{E} + \hat{\epsilon} \cdot \partial_t \underline{E}),
$$
  
\n
$$
\nabla \times (\nabla \times \underline{E}) = -\hat{\mu} \hat{\sigma} \partial_t \underline{E} - \hat{\mu} \hat{\epsilon} \partial_t^2 \underline{E},
$$
\n(3.35)

<span id="page-56-0"></span>y sustituyendo la ec. [\(3.23\)](#page-53-3) en la ec. [\(3.32\)](#page-55-2) se obtiene

$$
\nabla \times (\nabla \times \underline{H}) = \hat{\sigma} \cdot (-\hat{\mu} \partial_t \underline{H}) + \hat{\epsilon} \cdot \partial_t (-\hat{\mu} \partial_t \underline{H}),
$$
  
\n
$$
\nabla \times (\nabla \times \underline{H}) = -\hat{\mu} \hat{\sigma} \partial_t \underline{H} - \hat{\mu} \hat{\epsilon} \partial_{tt}^2 \underline{H}.
$$
\n(3.36)

Para obtener las ecuación de onda para campo eléctrico de este medio se iguala la ec. [\(3.33\)](#page-55-3) con la ec. [\(3.35\)](#page-55-4)

<span id="page-56-2"></span>
$$
\nabla^2 \underline{E} - \hat{\mu}\hat{\sigma}\partial_t \underline{E} - \hat{\mu}\hat{\epsilon}\partial_{tt}^2 \underline{E} = 0, \qquad (3.37)
$$

y para obtener la ecuación de onda para campo magnético se iguala la ec. [\(3.34\)](#page-55-5) con la ec. [\(3.36\)](#page-56-0)

<span id="page-56-3"></span>
$$
\nabla^2 \underline{H} - \hat{\mu}\hat{\sigma}\partial_t \underline{H} - \hat{\mu}\hat{\epsilon}\partial_{tt}^2 \underline{H} = 0.
$$
 (3.38)

Para facilitar la nomenclatura se definen a los campos armónicos de la siguiente manera

<span id="page-56-1"></span>
$$
\underline{H} = \underline{H_0} e^{+iwt} \quad y \quad \underline{E} = \underline{E_0} e^{+iwt},\tag{3.39}
$$

donde  $\underline{H_0}$  y  $\underline{E_0}$  son los vectores de amplitud de onda.

Entonces, sustituyendo la ec. [\(3.39\)](#page-56-1) en las ecs. [\(3.37\)](#page-56-2) y [\(3.38\)](#page-56-3), y realizando sus respectivas derivadas, se obtienen las ecuaciones de onda en el dominio de la frecuencia como

<span id="page-56-4"></span>
$$
\nabla^2 \underline{E} + (w^2 \hat{\mu} \hat{\epsilon} - iw \hat{\mu} \hat{\sigma}) \underline{E} = 0, \qquad (3.40)
$$

<span id="page-56-5"></span>
$$
\nabla^2 \underline{H} + (w^2 \hat{\mu} \hat{\epsilon} - iw \hat{\mu} \hat{\sigma}) \underline{H} = 0.
$$
\n(3.41)

#### Medios conductores

Se dice que un medio es conductor o cuasiestático cuando las corrientes de conducción dominan sobre las de desplazamiento, por lo que estas últimas se consideran nulas  $(\underline{J'} \gg \partial_t \underline{D}, \partial_t \underline{D} = 0)$ .

Para este medio, la ecs. [\(3.37\)](#page-56-2) y [\(3.38\)](#page-56-3) se reescriben como

$$
\nabla^2 \underline{E} - \hat{\mu}\hat{\sigma}\partial_t \underline{E} = 0,\tag{3.42}
$$

$$
\nabla^2 \underline{H} - \hat{\mu}\hat{\sigma}\partial_t \underline{H} = 0,\tag{3.43}
$$

con  $\hat{\epsilon} = 0$ . Y las ecuaciones para campos armónicos son

$$
\nabla^2 \underline{E} - iw\hat{\mu}\hat{\sigma}\underline{E} = 0,\tag{3.44}
$$

$$
\nabla^2 \underline{H} - iw\hat{\mu}\hat{\sigma}\underline{H} = 0,\tag{3.45}
$$

en el dominio de la frecuencia.

### Medios dieléctricos

En un medio diel´ectrico u ondulatorio las corrientes de desplazamiento son mucho mayores que las de conducción, por lo que estas últimas se desprecian  $(\partial_t \underline{D} >> \underline{J}', \underline{J}' = 0)$ , y se dice que el medio es no disipativo.

Para este medio, las ecs. [\(3.37\)](#page-56-2) y [\(3.38\)](#page-56-3) se reescriben como:

$$
\nabla^2 \underline{E} - \hat{\mu} \hat{\epsilon} \partial_{tt}^2 \underline{E} = 0, \tag{3.46}
$$

$$
\nabla^2 \underline{H} - \hat{\mu} \hat{\epsilon} \partial_{tt}^2 \underline{H} = 0, \qquad (3.47)
$$

con  $\hat{\sigma} = 0$ . Y las ecuaciones para campos armónicos son

$$
\nabla^2 \underline{E} + w^2 \hat{\mu} \hat{\epsilon} \underline{E} = 0, \qquad (3.48)
$$

$$
\nabla^2 \underline{H} + w^2 \hat{\mu} \hat{\epsilon} \underline{H} = 0, \qquad (3.49)
$$

en el dominio de la frecuencia.

## 3.2. Modos transversales

Para obtener las ecuaciones de los modos transversales electromagnéticos el siguiente procedimiento se basó en Carcione y Cavallini [\(1995\)](#page-116-0), Carcione [\(2006\)](#page-115-3), Balanis [\(2012\)](#page-115-1), Carcione [\(2015\)](#page-116-1) y Carcione y Poletto [\(2017\)](#page-116-2).

Asumiendo la incidencia de una onda plana que se propaga en el plano (x-z),  $y$  que las propiedades materiales son invariantes en la dirección de  $y$ , entonces  $E_1, E_3$  y  $H_2$  están desacopladas de  $E_2, H_1$  y  $H_3$ .

## 3.2.1. Transversal Magnético (TM)

En estas ecuaciones, el desplazamiento de H sólo existe en la dirección de y, que es perpendicular al plano de propagación  $(x - z)$ .

Las tres ecuaciones  $TM$  se obtienen a partir de las ecs. [\(3.23\)](#page-53-3) y [\(3.24\)](#page-53-4), y utilizan los componentes de campo electromagnético  $E_1$ ,  $E_3$  y  $H_2$ .

Para obtener la primera ecuación, se parte de la ley de Faraday, ec. [\(3.23\)](#page-53-3), considerando un tensor de permeabilidad magnético isotrópo

$$
\underline{\hat{\mu}} = \hat{\mu}\underline{I}_{3},\tag{3.50}
$$

donde  $I_3$  es una matriz identidad de 3 x 3.

Ahora, se calcula el lado izquierdo de la ec. [\(3.23\)](#page-53-3)

<span id="page-58-0"></span>
$$
\nabla \times \underline{E} = \begin{vmatrix} \hat{x} & \hat{y} & \hat{z} \\ \partial_1 & \partial_2 & \partial_3 \\ E_1 & E_2 & E_3 \end{vmatrix} = \partial_3 E_1 - \partial_1 E_3, \tag{3.51}
$$

y se reescribe el lado derecho de la ec. [\(3.23\)](#page-53-3) como

<span id="page-58-1"></span>
$$
-\underline{\hat{\mu}} \cdot \partial_t \underline{H} - \underline{M} \rightarrow -\hat{\mu} \partial_t H_2 - M_2. \tag{3.52}
$$

Igualando las ecs.  $(3.51)$  y  $(3.52)$  se obtiene la ecuación diferencial TM como

<span id="page-58-2"></span>
$$
\partial_1 E_3 - \partial_3 E_1 = \hat{\mu} \partial_t H_2 + M_2. \tag{3.53}
$$

Para obtener las otras dos ecuaciones TM se consideran los tensores simétricos  $\hat{\underline{\epsilon}}$  y  $\hat{\underline{\sigma}}$  de un medio *monoclínico* (medio para el cual cada uno de sus puntos son simétricos respecto al plano  $x - z$ ) con el eje y perpendicular al plano de simetría como

$$
\underline{\hat{\epsilon}} = \begin{pmatrix} \hat{\epsilon}_{11} & 0 & \hat{\epsilon}_{13} \\ 0 & \hat{\epsilon}_{22} & 0 \\ \hat{\epsilon}_{13} & 0 & \hat{\epsilon}_{33} \end{pmatrix} , \qquad (3.54)
$$

y

$$
\underline{\hat{\sigma}} = \begin{pmatrix} \hat{\sigma_{11}} & 0 & \hat{\sigma}_{13} \\ 0 & \hat{\sigma}_{22} & 0 \\ \hat{\sigma}_{13} & 0 & \hat{\sigma}_{33} \end{pmatrix} . \tag{3.55}
$$

Ahora, partiendo del lado izquiero de la Ley de Ampere, ec.  $(3.24)$ , con  $\underline{J}=0$ 

<span id="page-59-0"></span>
$$
\nabla \times \underline{H} = \begin{vmatrix} \hat{x} & \hat{y} & \hat{z} \\ \partial_1 & \partial_2 & \partial_3 \\ H_1 & H_2 & H_3 \end{vmatrix} = -\partial_3 H_2 \hat{x} + \partial_1 H_2 \hat{z}, \qquad (3.56)
$$

el lado derecho de la ec. [\(3.24\)](#page-53-4) resulta

<span id="page-59-1"></span>
$$
\underline{\hat{\sigma}} \cdot \underline{E} + \underline{\hat{\epsilon}} \cdot \partial_t \underline{E} = (\hat{\sigma}_{11} E_1 + \hat{\sigma}_{13} E_3) \hat{x} + (\hat{\sigma}_{13} E_1 + \hat{\sigma}_{33} E_3) \hat{z} + (\hat{\epsilon}_{11} \partial_t E_1 + \hat{\epsilon}_{13} \partial_t E_3) \hat{x} + (\hat{\epsilon}_{13} \partial_t E_1 + \hat{\epsilon}_{33} \partial_t E_3) \hat{z}.
$$
 (3.57)

<span id="page-59-2"></span>Igualando términos de la ec.  $(3.56)$  con la ec.  $(3.57)$ , se obtienen las siguientes ecuaciones diferenciales TM

$$
-\partial_3 H_2 = \hat{\sigma}_{11} E_1 + \hat{\sigma}_{13} E_3 + \hat{\epsilon}_{11} \partial_t E_1 + \hat{\epsilon}_{13} \partial_t E_3,
$$
  
\n
$$
\partial_1 H_2 = \hat{\sigma}_{13} E_1 + \hat{\sigma}_{33} E_3 + \hat{\epsilon}_{13} \partial_t E_1 + \hat{\epsilon}_{33} \partial_t E_3.
$$
\n(3.58)

## 3.2.2. Transversal Eléctrico (TE)

Las ecuaciones del modo transversal eléctrico (TE) surgen de la ecs. [\(3.23\)](#page-53-3) y [\(3.24\)](#page-53-4) utilizando los componentes del campo electromagnético  $E_2$ ,  $H_1$  y H3. Para obtener estas ecuaciones se realiza el mismo procedimiento que se siguió para el TM.

En este caso se considera que  $\underline{J} \neq 0$ ,  $\underline{M} = 0$ , y se asume que la permitividad eléctrica es un escalar  $(\hat{\epsilon})$ , que la permeabilidad magnética es un tensor simétrico y monoclínico ( $\underline{\hat{\mu}}$ ) y que el tensor de conductividad es nulo ( $\underline{\hat{\sigma}} = 0$ ) (Carcione, [2015\)](#page-116-1).

<span id="page-59-3"></span>Las ecuaciones TE son

$$
-(\partial_1 H_3 - \partial_3 H_1) = \hat{\epsilon}\partial_t E_2 + J_2,\n\partial_3 E_2 = \hat{\mu}_{11}\partial_t H_1 + \hat{\mu}_{13}\partial_t H_3,\n-\partial_1 E_2 = \hat{\mu}_{13}\partial_t H_1 + \hat{\mu}_{33}\partial_t H_3.
$$
\n(3.59)

## 3.3. Circuito RC en paralelo

Este subtema se desarrolla con base en York [\(1981\)](#page-118-3), Carcione y Cavallini [\(1995\)](#page-116-0), Jaramillo y Alvarado [\(1997\)](#page-117-2) y Carcione [\(2015\)](#page-116-1).

Las ecuaciones TM, ecs. [\(3.58\)](#page-59-2), se pueden representar como un circuito RC simple (una resistencia y un condensador) en paralelo.

Como ejemplo, se toma la primera ecuación  $TM$ , ec.  $(3.58)$ , y se asume que  $\hat{\sigma}_{13} = \hat{\epsilon}_{13} = 0$ , por lo que

<span id="page-60-0"></span>
$$
- \partial_3 H_2 = \hat{\sigma}_{11} E_1 + \hat{\epsilon}_{11} \partial_t E_1.
$$
\n(3.60)

Por otro lado, la corriente eléctrica en el circuito RC (ver Figura [3.6\)](#page-61-0) se modela como

<span id="page-60-1"></span>
$$
I \equiv I_1 + I_2 \equiv \frac{1}{R}V + C\frac{dV}{dt},\tag{3.61}
$$

cuyos términos pueden relacionarse con la ec. [\(3.60\)](#page-60-0) como

$$
\begin{pmatrix}\n-\partial_3 H_2 \\
\hat{\sigma}_{11} \\
E_1 \\
\hat{\epsilon}_{11}\n\end{pmatrix} \Leftrightarrow \begin{pmatrix}\nI \\
1/R \\
V \\
C\n\end{pmatrix},
$$
\n(3.62)

donde la primer correspondencia  $-\partial_3 H_2 \Leftrightarrow I$  se deduce de la Ley de Faraday.

Para la segunda correspondencia, las dimensiones del circuito se consideran unitarias, por lo que de la ec. [\(3.8\)](#page-50-1) se tiene que  $R = \frac{1}{\pi}$ σ  $\frac{l}{A}=\frac{1}{\sigma}$  $\frac{1}{\sigma}$ .

La diferencia de potencial  $V$  es causada por el transporte de cargas eléctricas de un punto a otro del conductor, esto genera una corriente eléctrica, y por lo tanto, un campo eléctrico. Esto explica la tercera correspondencia  $E_1 \Leftrightarrow V$ .

La cuarta correspondencia se explica con la relación entre la permitividad eléctrica  $\hat{\epsilon}$  con la capacitancia C, ec. [\(3.11\)](#page-51-1).

En la ec.  $(3.61)$  la intensidad de corriente  $I_1$  es equivalente a la Ley de Ohm, ec.  $(3.7)$ , y la intensidad de corriente  $I_2$  se obtiene de la derivada temporal de la definición de capacitancia, ec.  $(3.11)$ ,

$$
I_2 = \frac{dQ}{dt} = C\frac{dV}{dt}.\tag{3.63}
$$

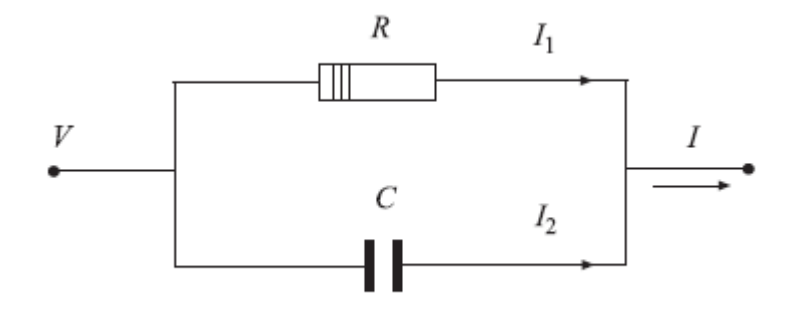

<span id="page-61-0"></span>Figura 3.6: Circuito RC. Conexión en paralelo de un capacitor  $C$  y un resistor  $R$ , donde  $V$  es el voltaje,  $I_1$  y  $I_2$  son las corrientes eléctricas y la corriente total es  $I \equiv I_1 + I_2$  (Carcione, [2015\)](#page-116-1).

# 3.4. Parámetros electromagnéticos

## 3.4.1. Constante de Propagación

Las ecs.  $(3.40)$  y  $(3.41)$  se pueden reescribir como (Orellana, [1974;](#page-117-6) Díaz, [2003;](#page-116-6) Villela y Mendoza, [2011\)](#page-118-2)

$$
\nabla^2 \underline{E} + \hat{\gamma}^2 \underline{E} = 0,\tag{3.64}
$$

$$
\nabla^2 \underline{H} + \hat{\gamma}^2 \underline{H} = 0,\tag{3.65}
$$

denominadas ecuaciones de Helmholtz, donde

$$
\hat{\gamma}^2 = w^2 \hat{\mu} \hat{\epsilon} - i w \hat{\mu} \hat{\sigma}, \qquad (3.66)
$$

es la constante de propagación, la cual es una cantidad compleja que puede ser expresada como

$$
\hat{\gamma} = \hat{\alpha} - i\hat{\beta},\tag{3.67}
$$

donde  $\hat{\alpha}$ es la constante de fase [rad/m] y  $\hat{\beta}$ es la constante de atenuación [Np/m] y se definen como

$$
\hat{\alpha} = \left(\frac{w\hat{\mu}}{2} \left[ (\hat{\sigma}^2 + \hat{\epsilon}^2 w^2)^{1/2} + w\hat{\epsilon} \right] \right)^{1/2},
$$
\n(3.68)

$$
\hat{\beta} = \left(\frac{w\hat{\mu}}{2}\left[ (\hat{\sigma}^2 + \hat{\epsilon}^2 w^2)^{1/2} - w\hat{\epsilon} \right] \right)^{1/2}.
$$
\n(3.69)

Físicamente la **atenuación** describe cómo se pierde la energía a medida que la onda viaja por el medio, y la fase indica la fracción del periodo transcurrido desde el instante correspondiente al estado tomado como referencia (Rojas, [1996\)](#page-117-7).

Además, la constante de propagación depende del medio en donde viaje la onda y se expresa como  $(Díaz, 2003)$  $(Díaz, 2003)$ :

#### Medio conductor

$$
\hat{\gamma} = \left(\frac{\hat{\mu}\hat{\sigma}w}{2}\right)^{1/2} + i\left(\frac{\hat{\mu}\hat{\sigma}w}{2}\right)^{1/2}.
$$
\n(3.70)

Medio dieléctrico

$$
\hat{\gamma} = w \left( \hat{\mu} \hat{\epsilon} \right)^{1/2} . \tag{3.71}
$$

Medio dieléctrico disipativo

$$
\hat{\gamma} = w \left(\hat{\mu}\hat{\epsilon}\right)^{1/2} + i \frac{\sigma}{2} \left(\frac{\hat{\mu}}{\hat{\epsilon}}\right)^{1/2}.
$$
\n(3.72)

## 3.4.2. Velocidad y longitud de onda

La velocidad de una onda electromagnética  $8$  está dada por (Orellana, [1974\)](#page-117-6)

$$
v = \frac{w}{\hat{\alpha}},\tag{3.73}
$$

y la longitud de una onda se define como (Orellana, [1974;](#page-117-6) Stein y Wysession, [2003;](#page-118-0) Villela y Mendoza, [2011\)](#page-118-2).

$$
\tilde{\lambda} = \frac{v}{f} = \frac{2\pi v}{w} = \frac{2\pi}{\hat{\alpha}}.\tag{3.74}
$$

Ambos parámetros dependen del medio donde se propague la onda y se expresan como (Díaz,  $2003$ ):

<span id="page-62-0"></span><sup>&</sup>lt;sup>8</sup> "En el espacio libre la velocidad es igual a la velocidad de la luz  $c = \frac{1}{(\hat{\mu}_0 \hat{\epsilon}_0)^{1/2}} =$ 300,000 [km/s]".

Medio conductor

$$
\tilde{\lambda} = 2\pi \left(\frac{2}{\hat{\mu}\hat{\sigma}w}\right)^{1/2}, \quad v = \left(\frac{2w}{\hat{\mu}\hat{\sigma}}\right)^{1/2}.
$$
\n(3.75)

Medio dieléctrico/ dieléctrico disipativo

$$
\tilde{\lambda} = \frac{2\pi}{w \left(\hat{\mu}\hat{\epsilon}\right)^{1/2}}, \quad v = \left(\frac{1}{\hat{\mu}\hat{\epsilon}}\right)^{1/2}.
$$
\n(3.76)

## 3.4.3. Profundidad skin depth

La profundidad nominal o *skin depth* es la distacia que recorre la onda  $electromagnética para que su amplitude se atenúe hasta el número  $e$ . En otras$ palabras, es la profundidad a la que la amplitud inicial de la onda disminuye al 37%, es decir, en  $e^{-1}$  ((Vozoff, [1972;](#page-118-4) Spies, [1989;](#page-118-5) Villela & Mendoza, [2011\)](#page-118-2).

Esta propiedad se usa para evaluar la atenuación de la onda y se calcula como

$$
\delta = \frac{1}{\hat{\beta}},\tag{3.77}
$$

La evaluación de la profundiad nominal depende del medio de propagación como se presenta a continuación.

#### Medio conductor

$$
\delta = \left(\frac{2}{\hat{\mu}w\hat{\sigma}}\right)^{1/2}[\text{m}],\tag{3.78}
$$

$$
\delta \approx \frac{1}{2} \left( \frac{\rho}{f} \right)^{1/2} [\text{km}], \tag{3.79}
$$

por lo que a mayor frecuencia menor profundidad de penetración y mayor resolución.

#### Medio dieléctrico disipativo

$$
\delta = \frac{2}{\hat{\sigma}} \left(\frac{\hat{\epsilon}}{\hat{\mu}}\right)^{1/2} [\text{m}], \tag{3.80}
$$

por lo que en este medio la profundidad nominal no depende de la frecuencia sino sólo de sus propiedades.

#### Medio dieléctrico

$$
\delta = \frac{1}{0} \to \infty,\tag{3.81}
$$

por lo que en este medio la profundidad de penetración tendería a infinito debido a que no existe disipación de energía, sin embargo este caso es sólo idealizado.

## 3.4.4. Tangente de pérdida y factor de calidad

Las siguientes ecuaciones se basan en los trabajos de York [\(1981\)](#page-118-3), Keller [\(1989\)](#page-117-8), Nathan [\(1995\)](#page-117-5) y Carcione [\(2006,](#page-115-3) [2015\)](#page-116-1).

Partiendo de la ec. [\(3.61\)](#page-60-1) se reescribe  $I_1$  e  $I_2$  en términos de la frecuencia angular como

<span id="page-64-1"></span>
$$
I_1 = \frac{V}{R},\tag{3.82}
$$

<span id="page-64-2"></span>
$$
I_2 = i wCV,
$$
\n
$$
(3.83)
$$

donde se observa que la corriente  $I_1$  está en fase con el voltaje mientras que  $I_2$ está en cuadratura. Además, cuando existe un voltaje armónico, la corriente total I mantiene un ángulo de  $\pi/2 - \theta$  con respecto a éste.

Por lo que la tangente de pérdida se define como <sup>[9](#page-64-0)</sup>

<span id="page-64-3"></span>
$$
\tan\theta = \frac{I_1}{I_2} = \frac{I\cos(\pi/2 - \theta)}{I\sin(\pi/2 - \theta)},
$$
\n(3.84)

<span id="page-64-0"></span><sup>9</sup>La **tangente de pérdida** relaciona las corrientes de conducción  $(I_1)$  y las corrientes de desplazamiento  $(I_2)$ .

y sustituyendo las ecs.  $(3.82)$  y  $(3.83)$  en la ec.  $(3.84)$  se obtiene la relación entre la *potencia disipada* (energía eléctrica transformada en térmica) en el resistor y la *potencia reactiva* (energía almacenada y devuelta) en el capacitor

<span id="page-65-0"></span>
$$
\tan \theta = \frac{1}{wCR}.\tag{3.85}
$$

En términos de la permitividad eléctrica ( $\hat{\epsilon} \equiv C$ ) y de la conductividad  $(R \equiv 1/\hat{\sigma})$ , la ec. [\(3.85\)](#page-65-0) resulta

$$
\tan \theta = \frac{\hat{\sigma}}{w \hat{\epsilon}}.\tag{3.86}
$$

La tangente de pérdida es útil para determinar el tipo de corrientes que predominan. Asimismo, representa la atenuación de la onda, y su inverso se define como el factor de calidad

$$
Q = \frac{w\hat{\epsilon}}{\hat{\sigma}},\tag{3.87}
$$

por lo que si este factor es grande, la atenuación será menor, y viceversa.

# 3.5. Densidades de energía

Por analogía a la ec.  $(2.131)$  se define la densidad de energía dieléctrica almacenada para campos transitorios como (Christensen, [1982;](#page-116-3) Oughstun y Sherman, [1994;](#page-117-9) Carcione, [1999a,](#page-115-4) [2015\)](#page-116-1)

$$
E_{\epsilon}(t) = \frac{1}{2} \int_{-\infty}^{t} \int_{-\infty}^{t} K(t - \tau_1, t - \tau_2) \partial_{\tau_1} \underline{D}(\tau_1) \cdot \partial_{\tau_2} \underline{D}(\tau_2), d\tau_1 d\tau_2, \qquad (3.88)
$$

donde el campo de desplazamiento  $D$  es equivalente al de deformación y K es una función relacionada con el comportamiento del material.

Realizando un procedimiento similar al de la sección  $(2.5)$ , utilizando la ec.  $(3.26)$  y la función de impermeabilidad dieléctrica como

$$
\beta(t) = K(t,0)H(t),\tag{3.89}
$$

se obtiene la energía total del sistema como

$$
\frac{1}{2}\underline{E}\cdot\partial_t\underline{D} = \partial_t E_\epsilon + \dot{D}_\epsilon,\tag{3.90}
$$

donde

$$
E_{\epsilon}(t) = \frac{1}{2} \int_{-\infty}^{t} \int_{-\infty}^{t} \beta(2t - \tau_1 - \tau_2) \partial_{\tau_1} \underline{D}(\tau_1) \cdot \partial_{\tau_2} \underline{D}(\tau_2) d\tau_1 d\tau_2, \qquad (3.91)
$$

es la densidad de energía almacenada en el capacitor y

$$
\dot{D}_{\epsilon}(t) = -\frac{1}{2} \int_{-\infty}^{t} \int_{-\infty}^{t} \partial_{t} \beta (2t - \tau_{1} - \tau_{2}) \partial_{\tau_{1}} \underline{D}(\tau_{1}) \cdot \partial_{\tau_{2}} \underline{D}(\tau_{2}) d\tau_{1} d\tau_{2}, \quad (3.92)
$$

es la densidad de energía disipada en el resistor.

# Capítulo 4

# Analogía viscoelástica-electromagnética

Una vez revisados los conceptos de propagación de ondas viscoelásticas y electromagnéticas se realizará una comparación entre estos. La analogía correlaciona las variables entre ecuaciones, y demuestra que fenómenos físicos distintos pueden solucionarse con la misma formulación matemática (Carcione y Cavallini, [1995;](#page-116-0) Carcione, [2015\)](#page-116-1).

En principio, se realiza la analogía entre la ecuación de movimiento con la Ley de Faraday, y la relación entre el modelo de Kelvin-Voigt y el modelo de Maxwell con la Ley de Ampere.

Por lo general, la analogía no coincide en dimensiones entre vectores y matrices, sin embargo, es posible establecer una analogía completa en 2D entre las ecuaciones SH y TM, y a su vez entre las ecuaciones TM y TE.

Además, se compara el modelo viscoelástico de Maxwell con el circuito RC en paralelo, y se demuestra la relación entre la energía disipada del amortiguador con la del resistor, y la energía almacenada en el capacitor con la del resorte.

Asimismo, se relacionan algunos parámetros viscoelásticos y electromagnéticos como el número de onda complejo con la constante de propagación, las velocidades de onda, las matrices de rigidez complejas y los factores de calidad.

Por último, se establece la analogía entre las densidades de energía disipada y almacenada.

# 4.1. Ecuaciones viscoelásticas y ecuaciones de Maxwell

De acuerdo con Auld [\(1990\)](#page-115-5), se establece una analogía entre la ecuación de movimiento, ec. [\(2.11\)](#page-20-0), y la ley de Faraday, ec. [\(3.23\)](#page-53-3):

### Ecuación de movimiento / Ley de Faraday

 $\nabla \cdot \underline{\sigma} = \rho \partial_t \underline{v} - \underline{f} \quad \Leftrightarrow \quad \nabla \times \underline{E} = -\underline{\hat{\mu}} \cdot \partial_t \underline{H} - \underline{M},$ (4.1)

donde la correspondencia es

$$
\begin{array}{rcl}\n\underline{\sigma} & \Leftrightarrow & \underline{E} \\
\rho & \Leftrightarrow & -\underline{\hat{\mu}} \\
\underline{v} & \Leftrightarrow & \underline{H} \\
\underline{f} & \Leftrightarrow & \underline{M}.\n\end{array} \tag{4.2}
$$

Asimismo, Auld [\(1990\)](#page-115-5) relaciona el modelo de Kelvin-Voigt en 3D, ec. [\(2.56\)](#page-30-0), con la ley de Ampere, ec. [\(3.24\)](#page-53-4):

#### Ecuación del modelo de Kelvin-Voigt 3D / Ley de Ampere

$$
\underline{\underline{C}}^{-1} \cdot \partial_t \underline{\sigma} = \nabla^T \cdot \underline{v} + \underline{\underline{C}}^{-1} \cdot \underline{\eta} \cdot \nabla^T \cdot \partial_t \underline{v} \quad \Leftrightarrow \quad \nabla \times \underline{H} = \underline{\hat{\sigma}} \cdot \underline{E} + \underline{\hat{\epsilon}} \cdot \partial_t \underline{E} + \underline{J}.
$$
 (4.3)

Sin embargo, debido a que esta analogía no logra apreciarse de forma explícita, Carcione y Cavallini [\(1995\)](#page-116-0) y Carcione [\(2015\)](#page-116-1) proponen una mejor co-rrespondencia con la ecuación del modelo de Maxwell en 3D, ec. [\(2.65\)](#page-32-1):

#### Ecuación del modelo de Maxwell 3D / Ley de Ampere

$$
\nabla^T \cdot \underline{v} = \underline{\underline{\eta}}^{-1} \cdot \underline{\sigma} + \underline{\underline{C}}^{-1} \cdot \partial_t \underline{\sigma} \quad \Leftrightarrow \quad \nabla \times \underline{H} = \underline{\hat{\underline{\sigma}}} \cdot \underline{E} + \underline{\hat{\underline{\epsilon}}} \cdot \partial_t \underline{E} + \underline{J}, \quad (4.4)
$$

donde la correspondencia es

$$
\underline{\underline{\eta}}^{-1} = \underline{\underline{\tau}} \iff \underline{\underline{\dot{\theta}}}
$$
\n
$$
\underline{\underline{\underline{\sigma}}}^{-1} = \underline{\underline{S}} \iff \underline{\underline{\dot{\theta}}}
$$
\n
$$
\underline{\underline{C}}^{-1} = \underline{\underline{S}} \iff \underline{\underline{\dot{\epsilon}}}
$$
\n(4.5)

y donde  $\underline{J}$  es nula.

Como se observa, la analogía no implica que las ecuaciones materiales y electromagnéticas representen el mismo problema matemático.

Por ejemplo, "el vector  $\sigma$  es un vector de 6 componentes, mientras que  $\underline{E}$ es un vector de 3 componentes. Además, las propiedades elásticas y viscosas involucran matrices de 6x6, mientras las electromagnéticas son de 3x3" (Carcione y Cavallini, [1995;](#page-116-0) Carcione, [2015\)](#page-116-1).

# 4.2. Ecuaciones SH, TM y TE

Carcione y Cavallini [\(1995\)](#page-116-0), Carcione y Robinson [\(2002\)](#page-116-8), Carcione [\(2015\)](#page-116-1) y Carcione y Poletto [\(2017\)](#page-116-2) establecen la equivalencia completa en el caso 2D entre las ecuaciones SH, ecs. [\(2.82\)](#page-34-0) y [\(2.87\)](#page-35-0), y las ecuaciones TM, ecs. [\(3.53\)](#page-58-2) y [\(3.58\)](#page-59-2):

### Ecuaciones TM / Ecuaciones SH

<span id="page-69-0"></span>
$$
\partial_1 E_3 - \partial_3 E_1 = \hat{\mu} \partial_t H_2 + M_2, \n- \partial_3 H_2 = \hat{\sigma}_{11} E_1 + \hat{\sigma}_{13} E_3 + \hat{\epsilon}_{11} \partial_t E_1 + \hat{\epsilon}_{13} \partial_t E_3, \n\partial_1 H_2 = \hat{\sigma}_{13} E_1 + \hat{\sigma}_{33} E_3 + \hat{\epsilon}_{13} \partial_t E_1 + \hat{\epsilon}_{33} \partial_t E_3.
$$
\n
$$
\Leftrightarrow \n\partial_1 \sigma_{12} + \partial_3 \sigma_{23} = \rho \partial_t v_2 - f_2, \n- \partial_3 v_2 = -\tau_{44} \sigma_{23} - \tau_{46} \sigma_{12} - s_{44} \partial_t \sigma_{23} - s_{46} \partial_t \sigma_{12},
$$
\n(4.7)

 $\partial_1 v_2 = \tau_{46}\sigma_{23} + \tau_{66}\sigma_{12} + s_{46}\partial_t\sigma_{23} + s_{66}\partial_t\sigma_{12}.$ 

con la correspondencia

$$
\underline{v} \equiv \begin{pmatrix} v_2 \\ \sigma_{23} \\ \sigma_{12} \end{pmatrix} \Leftrightarrow \begin{pmatrix} H_2 \\ -E_1 \\ E_3 \end{pmatrix}, \tag{4.8}
$$

$$
f_2 \Leftrightarrow -M_2,\tag{4.9}
$$

$$
\underline{S} \equiv \begin{pmatrix} s_{44} & s_{46} \\ s_{46} & s_{66} \end{pmatrix} \Leftrightarrow \begin{pmatrix} \hat{\epsilon}_{11} & -\hat{\epsilon}_{13} \\ -\hat{\epsilon}_{13} & \hat{\epsilon}_{33} \end{pmatrix} \equiv \underline{\hat{\epsilon}}', \tag{4.10}
$$

$$
\underline{\underline{\tau}} \equiv \begin{pmatrix} \tau_{44} & \tau_{46} \\ \tau_{46} & \tau_{66} \end{pmatrix} \Leftrightarrow \begin{pmatrix} \hat{\sigma}_{11} & -\hat{\sigma}_{13} \\ -\hat{\sigma}_{13} & \hat{\sigma}_{33} \end{pmatrix} \equiv \underline{\hat{\underline{\sigma}}}', \tag{4.11}
$$

$$
\rho \Leftrightarrow \hat{\mu},\tag{4.12}
$$

donde en ambos casos las matrices son de 2x2, por lo que las ecuaciones SH son matemáticamente equivalentes a las ecuaciones TM.

De igual forma, la analogía matemática se extiende a la relación entre las ecuaciones TM, ec. [\(4.6\)](#page-69-0), y las ecuaciones TE, ec. [\(3.59\)](#page-59-3):

## Ecuaciones TM / Ecuaciones TE

$$
\partial_1 E_3 - \partial_3 E_1 = \hat{\mu} \partial_t H_2 + M_2, \n- \partial_3 H_2 = \hat{\sigma}_{11} E_1 + \hat{\sigma}_{13} E_3 + \hat{\epsilon}_{11} \partial_t E_1 + \hat{\epsilon}_{13} \partial_t E_3, \n\partial_1 H_2 = \hat{\sigma}_{13} E_1 + \hat{\sigma}_{33} E_3 + \hat{\epsilon}_{13} \partial_t E_1 + \hat{\epsilon}_{33} \partial_t E_3, \n\Leftrightarrow \n\partial_1 H_3 - \partial_3 H_1 = -\hat{\epsilon} \partial_t E_2 - J_2, \n\partial_3 E_2 = \hat{\mu}_{11} \partial_t H_1 + \hat{\mu}_{13} \partial_t H_3, \n- \partial_1 E_2 = \hat{\mu}_{13} \partial_t H_1 + \hat{\mu}_{33} \partial_t H_3.
$$
\n(4.14)

las cuales son equivalentes por la siguiente correspondencia

$$
E_3 \Leftrightarrow H_3, \quad E_1 \Leftrightarrow H_1, \quad H_2 \Leftrightarrow -E_2, \quad M_2 \Leftrightarrow -J_2,\tag{4.15}
$$

$$
\hat{\mu} \Leftrightarrow \hat{\epsilon}, \quad \hat{\epsilon}_{11} \Leftrightarrow \hat{\mu}_{11}, \quad \hat{\epsilon}_{13} \Leftrightarrow \hat{\mu}_{13} \quad y \quad \hat{\epsilon}_{33} \Leftrightarrow \hat{\mu}_{33}, \tag{4.16}
$$

con  $\underline{\hat{\sigma}} = 0$ .

Por lo que se puede realizar la correspondencia entre las ecuaciones TM/SH/TE:

$$
\begin{array}{ccc}\n\mathbf{TM} & \mathbf{SH} & \mathbf{TE} \\
\begin{pmatrix}\nH_2 \\
E_1 \\
E_3 \\
\hat{\epsilon}_{11} \\
\hat{\epsilon}_{13} \\
\hat{\epsilon}_{33} \\
\hat{\mu} \\
-M_2\n\end{pmatrix} \Leftrightarrow \begin{pmatrix}\nv_2 \\
-\sigma_{23} \\
\sigma_{12} \\
s_{44} \\
s_{44} \\
-s_{46} \\
\hat{\mu} \\
\hat{\mu} \\
\hat{\mu} \\
\hat{\mu} \\
\hat{\mu} \\
\hat{\epsilon}_{33} \\
\hat{\mu} \\
\hat{\epsilon}_{43} \\
\hat{\mu} \\
\hat{\epsilon}_{56} \\
\hat{\epsilon}_{5}\n\end{pmatrix} \Leftrightarrow \begin{pmatrix}\n-E_2 \\
H_1 \\
H_3 \\
\hat{\mu}_{11} \\
\hat{\mu}_{12} \\
\hat{\mu}_{33} \\
\hat{\epsilon}_{6} \\
\hat{\epsilon}_{7}\n\end{pmatrix} \qquad (4.17)
$$

# 4.3. Modelo de Maxwell y circuito RC en paralelo

Carcione y Cavallini  $(1995)$  y Carcione  $(2015)$  comparan el modelo vicoelástico de Maxwell para una onda SH, ec.  $(2.5)$ , con el circuito eléctrico RC en paralelo, ec. [\(3.6\)](#page-61-0), para una onda TM como se muestra la Figura [4.1.](#page-71-0)

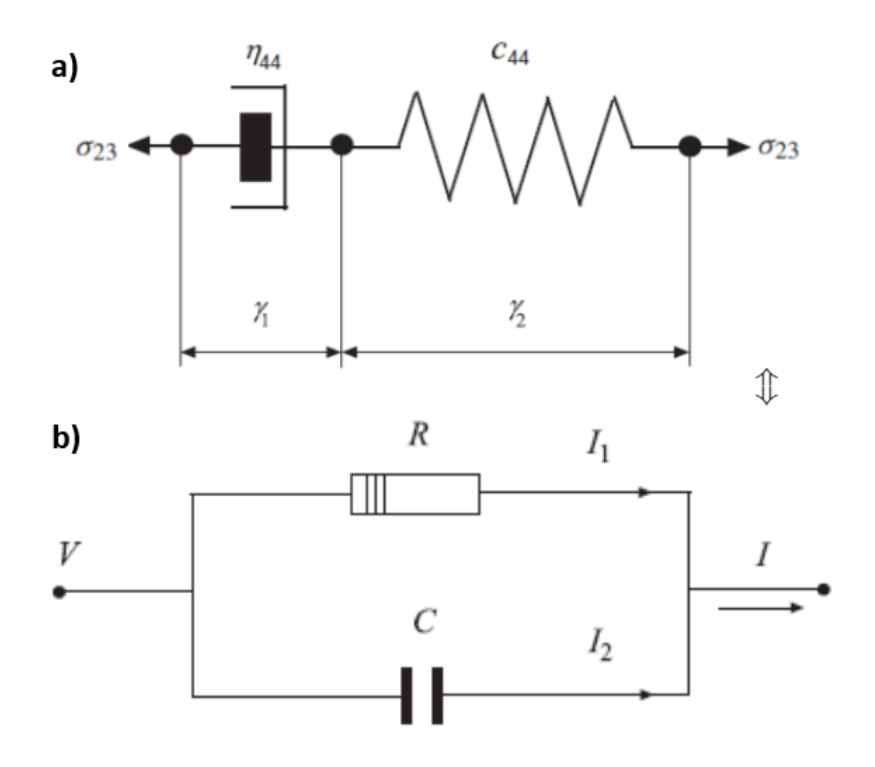

<span id="page-71-0"></span>Figura 4.1: Analogía entre a) el modelo viscoelástico de Maxwell para una onda SH y b) el circuito RC en paralelo (Carcione, [2015\)](#page-116-1).

Por lo que la analogía de estos modelos se realiza entre las ecs.  $(2.102)$  y [\(3.60\)](#page-60-0)

## Modelo de Maxwell Viscoelástico / Circuito RC

$$
\partial_3 v_2 = \frac{1}{\eta_{44}} \sigma_{23} + \frac{1}{c_{44}} \partial_t \sigma_{23} \quad \Leftrightarrow \quad -\partial_3 H_2 = \hat{\sigma}_{11} E_1 + \hat{\epsilon}_{11} \partial_t E_1,\tag{4.18}
$$
donde la correspondencia es

$$
\begin{pmatrix} v_2 \\ 1/\eta_{44} \\ \sigma_{23} \\ 1/c_{44} \end{pmatrix} \Leftrightarrow \begin{pmatrix} H_2 \\ \hat{\sigma}_{11} \\ -E_1 \\ \hat{\epsilon}_{11} \end{pmatrix} . \tag{4.19}
$$

Esta analogía logra relacionar los tipos de energía de la siguiente forma

Energía perdida del **amortiguador**  $\Leftrightarrow$  Energía disipada del **resistor**,

Energía potencial almacenada del **resorte**  $\Leftrightarrow$  Energía almacenada del capacitor.

Cabe mencionar que al comparar el modelo de Kelvin Voigt (Figura [2.3\)](#page-29-0) con el circuito RC (Figura [3.6\)](#page-61-0), a pesar de que ambos esquemas estén en paralelo, la relación entre sus ecuaciones,  $(2.52)$  y  $(3.60)$ , sugiere una analogía inconsistente con las correspondencias anteriores, por lo que se decide no presentarla.

# 4.4. Parámetros viscoelásticos y electromagnéticos

## 4.4.1. Número de onda y constante de propagación

El número de onda complejo de la ec.  $(2.103)$  se puede relacionar con la constante de propagación de la ec. [\(3.67\)](#page-61-1) como

#### Número de onda complejo / Constante de propagación

$$
k = \kappa - i\alpha \quad \Leftrightarrow \quad \hat{\gamma} = \hat{\alpha} - i\hat{\beta}, \tag{4.20}
$$

donde la correspondencia es

$$
\begin{pmatrix} \kappa \\ \alpha \end{pmatrix} \Leftrightarrow \begin{pmatrix} \hat{\alpha} \\ \hat{\beta} \end{pmatrix}.
$$
 (4.21)

## 4.4.2. Velocidades de onda

La velocidad de ambas naturalezas de onda se puede relacionar con la velocidad de fase, ec.  $(2.111)$ , y la velocidad de propagación, ec.  $(3.73)$ :

#### Velocidad de fase / Velocidad EM

$$
v_p = \frac{w}{\kappa} \quad \Leftrightarrow \quad v = \frac{w}{\hat{\alpha}}.\tag{4.22}
$$

Por lo que también se puede relacionar la longitud de onda como

#### Longitud de onda. Elástica/EM

$$
\tilde{\lambda} = \frac{2\pi}{\kappa} \quad \Leftrightarrow \frac{2\pi}{\hat{\alpha}},\tag{4.23}
$$

donde la correspondencia es

$$
(\kappa) \Leftrightarrow (\hat{\alpha}) \,. \tag{4.24}
$$

De la ec. [\(2.33\)](#page-25-0) se obtiene la velocidad de la onda S, la cual, debido a la analogía completa en 2D, se puede relacionar con la velocidad EM para un medio dieléctrico (D) y dieléctrico disipativo (DS), ec.  $(3.76)$ , como

#### Velocidad S / Velocidad EM en medios (D/DS)

$$
\tilde{\beta} = \left(\frac{\mu}{\rho}\right)^{1/2} \iff v = \left(\frac{1}{\hat{\mu}\hat{\epsilon}}\right)^{1/2},\tag{4.25}
$$

donde la correspondencia es

$$
\begin{pmatrix} \mu^{-1} \\ \rho \end{pmatrix} \Leftrightarrow \begin{pmatrix} \hat{\epsilon} \\ \hat{\mu} \end{pmatrix} . \tag{4.26}
$$

# 4.4.3. Rigidez compleja

La matriz de rigidez compleja, ec.  $(2.119)$ , se puede escribir en términos electromagnéticos con las correspondencias de la ec.  $(4.5)$  como (Carcione y Cavallini, [1995;](#page-116-0) Carcione, [2015;](#page-116-1) Carcione y Poletto, [2017\)](#page-116-2)

#### Matriz de rigidez compleja. Viscoelástica/EM

$$
\underline{\underline{P}} = \left(\underline{\underline{S}} - \frac{i}{w} \underline{\underline{\tau}}\right)^{-1} \iff \underline{\hat{P}} = \left(\underline{\hat{\epsilon}} - \frac{i}{w} \underline{\hat{\sigma}}\right)^{-1}.
$$
 (4.27)

Asimismo, para un medio isótropo la analogía es

#### Constante de rigidez compleja. Viscoelástica/EM

<span id="page-74-0"></span>
$$
p = \left[\mu^{-1} - iw^{-1}\eta^{-1}\right]^{-1} \iff p = \left[\hat{\epsilon} - iw^{-1}\hat{\sigma}\right]^{-1},\tag{4.28}
$$

donde la correspondencia es

$$
\begin{pmatrix} \mu^{-1} = s \\ \eta^{-1} = \tau \end{pmatrix} \Leftrightarrow \begin{pmatrix} \hat{\epsilon} \\ \hat{\sigma} \end{pmatrix},\tag{4.29}
$$

donde  $\mu$  es el módulo de corte.

# 4.4.4. Velocidad compleja

Si se sustituye la rigidez compleja viscoelástica de la ec.  $(4.28)$  en la ec. [\(2.129\)](#page-42-0)

$$
v_c = \sqrt{\frac{(\mu^{-1} - iw^{-1}\eta^{-1})^{-1}}{\rho}} = \frac{[(\mu^{-1} - iw^{-1}\eta^{-1})]^{-1/2}}{\rho^{1/2}},
$$
(4.30)

se reescribe la velocidad compleja como

<span id="page-74-1"></span>
$$
v_c = \left[ (\mu^{-1} - i w^{-1} \eta^{-1}) \rho \right]^{-1/2}.
$$
 (4.31)

Por lo que la analogía viscoelástica-electromagnética resulta en

### Velocidad compleja. Viscoelástica/EM

$$
v_c = \left[ (\mu^{-1} - iw^{-1}\eta^{-1})\rho \right]^{-1/2} \iff \hat{v}_c = \left[ (\hat{\epsilon} - iw^{-1}\hat{\sigma})\hat{\mu} \right]^{-1/2},\tag{4.32}
$$

siendo la correspondencia

$$
\begin{pmatrix} \mu^{-1} \\ \eta^{-1} \\ \rho \end{pmatrix} \Leftrightarrow \begin{pmatrix} \hat{\epsilon} \\ \hat{\sigma} \\ \hat{\mu} \end{pmatrix} . \tag{4.33}
$$

# 4.4.5. Factor de calidad

Elevando al cuadrado la ec. [\(4.31\)](#page-74-1)

$$
v_c^2 = \left[ (\mu^{-1} - iw^{-1}\eta^{-1})\rho \right]^{-1},\tag{4.34}
$$

y multiplicando por su conjugado

$$
v_c^2 = \frac{1}{\rho} \frac{1}{(\mu^{-1} - iw^{-1}\eta^{-1})} \cdot \frac{(\mu^{-1} + iw^{-1}\eta^{-1})}{(\mu^{-1} + iw^{-1}\eta^{-1})},
$$
  

$$
v_c^2 = \frac{1}{\rho} \frac{\mu^{-1} + iw^{-1}\eta^{-1}}{\mu^{-2} + w^{-2}\eta^{-2}},
$$
 (4.35)

<span id="page-75-0"></span>se tiene su parte real e imaginaria como

$$
Re(v_c^2) = \frac{1}{\rho} \frac{\mu^{-1}}{\mu^{-2} + w^{-2}\eta^{-2}},
$$
  
\n
$$
Im(v_c^2) = \frac{1}{\rho} \frac{w^{-1}\eta^{-1}}{\mu^{-2} + w^{-2}\eta^{-2}}.
$$
\n(4.36)

Por lo que sustituyendo la ec. [\(4.36\)](#page-75-0) en la ec. [\(2.130\)](#page-42-1), se obtiene el factor de calidad como

$$
Q = \frac{Re(v_c^2)}{Im(v_c^2)} = \frac{\mu^{-1}}{w^{-1}\eta^{-1}} = \frac{w\eta}{\mu}.
$$
 (4.37)

Tal que la analogía resulta en

#### Factor de Calidad. Viscoelástica/ EM

<span id="page-75-1"></span>
$$
Q = \frac{w\eta}{\mu} \Leftrightarrow Q = \frac{w\hat{\epsilon}}{\hat{\sigma}},\tag{4.38}
$$

donde los componentes  $\eta/\mu$ y  $\hat{\epsilon}/\hat{\sigma}$ se denominan tiempos de relajación, y la correspondencia es

$$
\begin{pmatrix} \mu^{-1} \\ \eta^{-1} \end{pmatrix} \Leftrightarrow \begin{pmatrix} \hat{\epsilon} \\ \hat{\sigma} \end{pmatrix} . \tag{4.39}
$$

# 4.5. Densidades de energía

## Densidad de energía almacenada

De las ecs. [\(2.143\)](#page-44-0) y [\(3.91\)](#page-66-0)

Resorte / Capacitor

$$
W(t) = \frac{1}{2} \int_{-\infty}^{t} \int_{-\infty}^{t} \psi_{ijkl} (2t - \tau_1 - \tau_2) \partial_{\tau_1} \epsilon_{ij}(\tau_1) \partial_{\tau_2} \epsilon_{kl}(\tau_2) d\tau_1 d\tau_2 \qquad (4.40)
$$

$$
E_{\epsilon}(t) = \frac{1}{2} \int_{-\infty}^{t} \int_{-\infty}^{t} \beta(2t - \tau_1 - \tau_2) \partial_{\tau_1} \underline{D}(\tau_1) \cdot \partial_{\tau_2} \underline{D}(\tau_2) d\tau_1 d\tau_2 \tag{4.41}
$$

#### Densidad de energía disipada

De las ecs. [\(2.144\)](#page-44-1) y [\(3.92\)](#page-66-1):

#### Amortiguador / Resistor

$$
\dot{D}(t) = -\frac{1}{2} \int_{-\infty}^{t} \int_{-\infty}^{t} \partial_t \psi_{ijkl} (2t - \tau_1 - \tau_2) \partial_{\tau_1} \epsilon_{ij}(\tau_1) \partial_{\tau_2} \epsilon_{kl}(\tau_2) d\tau_1 d\tau_2 \quad (4.42)
$$

 $\hat{\psi}$ 

$$
\dot{D}_{\epsilon}(t) = -\frac{1}{2} \int_{-\infty}^{t} \int_{-\infty}^{t} \partial_{t} \beta (2t - \tau_{1} - \tau_{2}) \partial_{\tau_{1}} \underline{D}(\tau_{1}) \cdot \partial_{\tau_{2}} \underline{D}(\tau_{2}) d\tau_{1} d\tau_{2} \qquad (4.43)
$$

donde la correspondencia es

$$
\begin{pmatrix} \psi_{ijkl} \\ \frac{\epsilon}{\mu} \end{pmatrix} \Leftrightarrow \begin{pmatrix} \beta(t) \\ \underline{D} \end{pmatrix}, \tag{4.44}
$$

siendo la función de relajación  $\psi_{ijkl}$  análoga a la función de impermeabilidad dieléctrica $\beta(t),$ y el vector de deformaciones  $\underline{\epsilon}$ análogo al vector de desplazamiento  $\underline{\mathbf{D}}$ .

# Capítulo 5

# Modelación computacional de ondas viscoelásticas y electromagnéticas

En este capítulo se presentan los fundamentos teóricos utilizados en la elaboración de un prototipo computacional que simula la propagación de ondas SH y TM en un medio isótropo y con atenuación.

El código 2D se realizó utilizando el software "Matlab R2018b" y con base en el código hecho en Fortran 77 por Carcione [\(2015\)](#page-116-1).

Para discretizar el medio geológico se utilizó una malla escalonada con las variables de campo y propiedades del medio. Además, se implementó una fuente artificial utilizando una ondícula generada con una función impulso, y para evitar reflexiones de la onda se crearon condiciones de fronteras absorbentes.

Para discretizar los operadores espaciales en las formulaciones SH/TM se utilizó el método de diferencias finitas, mientras que la discretización en el tiempo se basó en la aproximación de Runge-Kutta, ambos de cuarto orden.

Por último, el código se aplicó para un caso viscoelástico y uno electromagnético, y como resultado se generaron imágenes de las ondas en todo el dominio a lo largo del tiempo del campo en cuestión, sismogramas (caso viscoelástico) y radargramas (caso electromagnético).

# 5.1. Ecuaciones SH/TM

#### Ecuaciones SH

Las ecuaciones diferenciales SH para un medio isótropo pueden ser reescritas de la ec.  $(4.7)$  en términos del esfuerzo y de la velocidad de partícula como (Carcione, [2015\)](#page-116-1)

<span id="page-78-0"></span>
$$
\partial_t v_2 = \frac{1}{\rho} (\partial_1 \sigma_{12} + \partial_3 \sigma_{23} + f_2),
$$
  
\n
$$
\partial_t \sigma_{23} = \mu \left( \partial_3 v_2 - \frac{1}{\eta} \sigma_{23} \right),
$$
  
\n
$$
\partial_t \sigma_{12} = \mu \left( \partial_1 v_2 - \frac{1}{\eta} \sigma_{12} \right),
$$
\n(5.1)

donde  $\mu = c_{44} = c_{66}$  es el módulo de rigidez o de cizalla, y  $\tau_{44} = \tau_{66} = 1/\eta$  es la viscosidad cortante. Con  $c_{46} = 0$  y  $\tau_{46} = 0$ .

#### Ecuaciones TM

Las ecuaciones diferenciales TM para un medio isótropo pueden ser reescritas de las ecuaciones TM, ec. [\(4.6\)](#page-69-1), como

<span id="page-78-1"></span>
$$
\partial_t H_2 = \frac{1}{\hat{\mu}} \left[ \partial_1 E_3 + \partial_3 (-E_1) - M_2 \right],
$$
  
\n
$$
\partial_t (-E_1) = \frac{1}{\hat{\epsilon}} \left[ \partial_3 H_2 - \hat{\sigma} (-E_1) \right],
$$
  
\n
$$
\partial_t E_3 = \frac{1}{\hat{\epsilon}} \left[ \partial_1 H_2 - \hat{\sigma} E_3 \right],
$$
\n(5.2)

donde  $\hat{\epsilon}_{11} = \hat{\epsilon}_{33} = \hat{\epsilon}$  es la permitividad eléctrica, y  $\hat{\sigma}_{11} = \hat{\sigma}_{33} = \hat{\sigma}$  es la conductividad. Con  $\hat{\epsilon}_{13} = 0$  y  $\hat{\sigma}_{13} = 0$ .

Las ecs.  $(5.1)$  y  $(5.2)$  son análogas por la siguiente correspondencia

$$
v_2 \Leftrightarrow H_2,
$$
  
\n
$$
\sigma_{23} \Leftrightarrow -E_1,
$$
  
\n
$$
\sigma_{12} \Leftrightarrow E_3,
$$
  
\n
$$
\eta \Leftrightarrow 1/\hat{\sigma},
$$
  
\n
$$
\mu \Leftrightarrow 1/\hat{\epsilon},
$$
  
\n
$$
\rho \Leftrightarrow \hat{\mu},
$$
  
\n
$$
f_2 \Leftrightarrow -M_2.
$$

# 5.2. Construcción de la malla numérica

Para elaborar la simulación de la propagación de ondas SH y TM en un medio geológico, se utilizó una malla cuadrada.

El largo de la malla se denotó como  $nz$  y el ancho como  $nx$ . Los nodos de la malla son espaciados horizontalmente por una distancia  $\Delta z$  y verticalmente por una distancia  $\Delta x$ . Los espaciamientos fueron constantes  $\Delta x = \Delta z$ (Figura [5.1\)](#page-79-0).

Para localizar cualquier nodo en la malla se utiliza el par ordenado de enteros  $(i,j)$ , donde *i* indica la línea horizontal de la malla (fila) y *j* la posición de una línea vertical de la malla (columna) (Hernández,  $2011$ ).

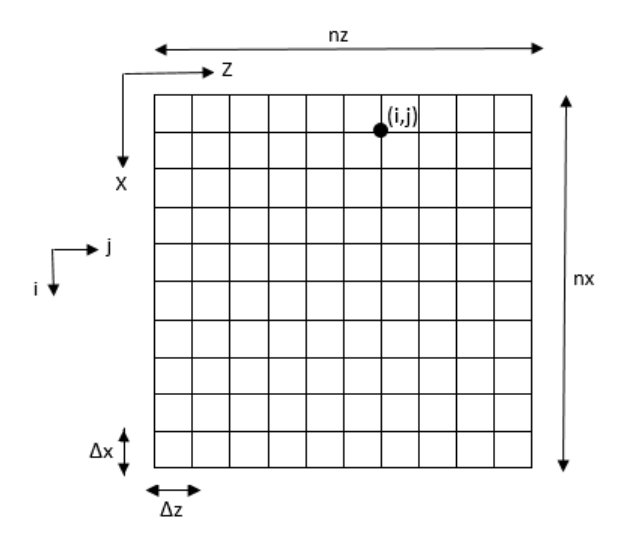

<span id="page-79-0"></span>Figura 5.1: Malla numérica con el eje z horizontal y el eje x vertical.  $\Delta x =$  $\Delta z$ . Los nodos se localizan con las coordenadas (i,j).

El programa realizado puede generar el número de capas deseado según el modelo geológico, sin embargo, para los ejemplos posteriores sólo se modela una capa horizontal y un espacio homogéneo.

Para ello, se divide la malla numérica definiendo la profundidad de la primera capa y se le asignan los valores de propiedades correspondientes a cada medio.

## 5.2.1. Mallas regulares y escalonadas

En los m´etodos num´ericos existen dos tipos de mallas cuadradas, las mallas regulares y escalonadas. En las mallas regulares se calculan los valores de cada variable en cada nodo (Figura [5.1\)](#page-79-0).

En las mallas escalonadas, como su nombre lo indica, los valores del campo y las propiedades del medio están escalonados en la malla,  $i.e.,$  no todos se encuentran en cada nodo de la misma (Figura [5.2\)](#page-80-0) (Virieux, [1984\)](#page-118-0).

Para el c´odigo realizado en 2D se utilizan mallas escalonadas, las cuales permiten aumentar la precisión de la aproximación y agilizar el tiempo computacional.

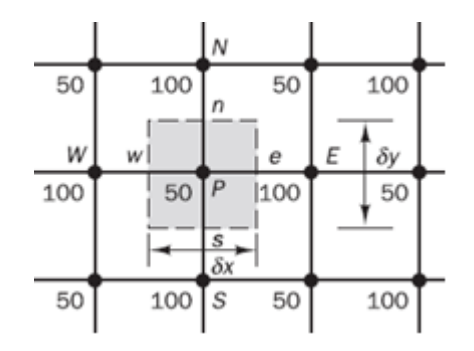

<span id="page-80-0"></span>Figura 5.2: Malla escalonada equiespaciada 100x100. Las variables "w", "n", "e" y "s" se guardan en los puntos medios de la malla  $\delta x = \delta y = 50$ , y los valores "W", "N", "E" y "S" se almacenan en los nodos principales (Versteeg y Malalasekera, [2007\)](#page-118-1).

# 5.3. Implementación de la fuente

Para crear una fuente sintética se utiliza una función impulso que genera una ondícula en el dominio del tiempo definida por Carcione [\(2006,](#page-115-0) [2015\)](#page-116-1) como

<span id="page-80-1"></span>
$$
f(t) = exp\left[-\frac{\Delta w^2(t - t_0)^2}{4}\right]cos[\tilde{w}(t - t_o)],\tag{5.3}
$$

donde  $t_0 = 6/5F_s$  es el tiempo de retraso o fase con  $F_s$  como frecuencia máxima central,  $\tilde{w} = 2\pi F_s$  es la frecuencia angular central y  $\Delta w = 0.5 \tilde{w}$  es el ancho del pulso.

Los valores de la fuente se guardan en un vector, y conforme el modelo geológico se actualiza a lo largo del tiempo estos valores se van inyectando al campo de velocidades generado.

# 5.4. Condiciones Absorbentes

Al aplicar una fuente en el modelo sintético, la onda se propaga y viaja a trav´es del medio. Si los bordes de la malla no tienen restricciones aparecen reflexiones de ondas que dificultan el análisis de sismogramas.

Para evitar estas reflexiones se implementan condiciones absorbentes en las cuatro fronteras del modelo, de forma que a medida que la onda se propaga e incide en los bordes ésta se atenúa mediante factores de atenuación (Figura [5.3\)](#page-81-0).

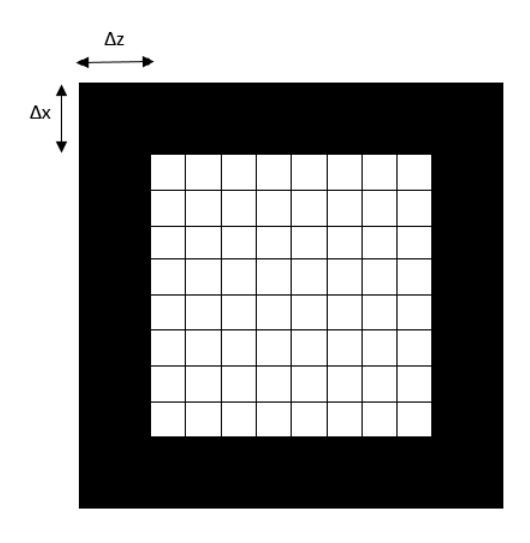

<span id="page-81-0"></span>Figura 5.3: Fronteras absorbentes implementadas en el programa en los cuatro bordes de la malla.  $\Delta x = \Delta z$ .

La implementación de las fronteras absorbentes pretende simular un modelo geológico a escala real, de manera que al evitar las reflecciones de onda en las fronteras de la malla numérica, se logra modelar el comportamiento de una onda que viajaría a través del subsuelo hasta atenuarse.

# 5.5. Aproximaciones numéricas

### 5.5.1. Teorema de Taylor

De acuerdo con Chapra y Canale [\(2007\)](#page-116-3), el teorema de Taylor establece que cualquier función  $f(x)$  suave o infinitamente diferenciable puede aproximarse por un polinomio de un orden determinado.

Si la función  $f(x)$  y sus primeras  $n+1$  derivadas son continuas en un intervalo entre  $x_i$  y  $x_{i+1}$ , entonces los valores de la función se pueden aproximar como

<span id="page-82-1"></span>
$$
f(x_{i+1}) = f(x_i) + f'(x_i)h + \frac{f''(x_i)}{2!}h^2 + \frac{f^{(3)}(x_i)}{3!}h^3 + \dots + \frac{f^{(n)}(x_i)}{n!}h^n + R_n, (5.4)
$$

donde  $h = x_{i+1} - x_i$  es el **tamaño de paso** o incremento y  $R_n$  es un término residual definido como

$$
R_n = \frac{f^{(n+1)}(\xi)}{(n+1)!} (h^{n+1}) = O(h^{n+1}),
$$
\n(5.5)

donde ξ es un valor de x que se encuentra en algún punto entre  $x_i$  y  $x_{i+1}$  y donde  $O(h^{n+1})$  es el error de truncamiento local <sup>[10](#page-82-0)</sup>.

La aproximación de **orden cero**  $(n = 0)$  es el primer término de la serie

$$
f(x_{i+1}) \cong f(x_i) + O(h),\tag{5.6}
$$

el cual se cumple si la función es una constante.

La aproximación de **primer orden**  $(n = 1)$  se obtiene sumando el primer y segundo término de la serie

<span id="page-82-2"></span>
$$
f(x_{i+1}) \cong f(x_i) + f'(x_i)h + O(h^2), \tag{5.7}
$$

donde  $f'(x)$  es una pendiente. Esta fórmula se conoce como el **método de** Euler (Figura [5.4\)](#page-83-0).

<span id="page-82-0"></span><sup>&</sup>lt;sup>10</sup>Los errores de truncamiento tienen dos partes: el **error local**  $O(h^{n+1})$  (creado por el m´etodo en un solo paso) y el error propagado (producto de las aproximaciones creadas). La suma de los dos origina el error global o total  $O(h^n)$  (Chapra y Canale, [2007\)](#page-116-3).

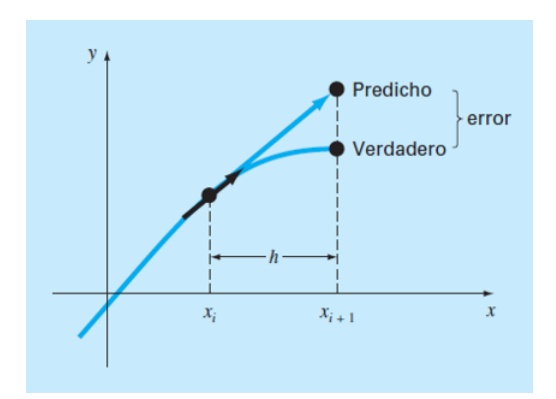

<span id="page-83-0"></span>Figura 5.4: Método de Euler (Chapra & Canale, [2007\)](#page-116-3).

Si se agrega el tercer término de la serie, resulta la aproximación de segundo orden  $(n = 2)$ 

$$
f(x_{i+1}) \cong f(x_i) + f'(x_i)h + \frac{f''(x_i)}{2!}h^2 + O(h^3),\tag{5.8}
$$

donde el término  $f''(x_i)$  representa una curvatura.

Por consiguiente, se puede determinar el número de términos de la serie de Taylor, ec.  $(5.4)$ , para obtener la aproximación del orden deseado.

# 5.5.2. Método de diferencias finitas

El código en 2D resuelve la discretización en el espacio de las ecuaciones SH y TM a través del método de diferencias finitas de cuarto orden.

Este método consiste en reemplazar las derivadas parciales de una ecuación diferencial por expresiones algebraicas o aproximaciones finitas, es decir, discretiza la función a través de un número finito de puntos (LeVeque,  $2007$ ).

#### Aproximación de la primera derivada

La aproximación de la primera derivada  $f'(x_i)$  puede realizarse con el método de diferencias finitas a partir de la serie de Taylor, ec. [\(5.4\)](#page-82-1), de distintas maneras (LeVeque, [2007;](#page-117-1) Carrillo y col., [2019\)](#page-116-4):

#### Diferencias finitas hacia adelante

Para una **malla regular** con  $n = 1$  y  $x > x_i$ , se despeja  $f'(x_i)$  de la ec. [\(5.7\)](#page-82-2) como

$$
D_{+}f(x_{i}) \cong \frac{f(x_{i+1}) - f(x_{i})}{h} - O(h), \qquad (5.9)
$$

donde h es el intervalo de muestreo y  $D_{+}f(x_i)$  representa la pendiente de la línea de interpolación de  $f(x)$  entre  $x_i$  y  $x_{i+1}$  (Figura [5.5\)](#page-84-0).

#### Diferencias finitas hacia atrás

Para una **malla regular** con  $n = 1$  y  $x < x_i$ <sup>[11](#page-84-1)</sup>,  $f'(x_i)$  se obtiene como

$$
D_{-}f(x_i) \cong \frac{f(x_i) - f(x_{i-1})}{h} + O(h), \tag{5.10}
$$

donde  $D_{-}f(x_i)$  es la pendiente de interpolación de  $f(x)$  entre  $x_{i-1}$  y  $x_i$ .

En ambos casos, el error de truncamiento es proporcional a  $O(h)$  y se consideran de primer orden.

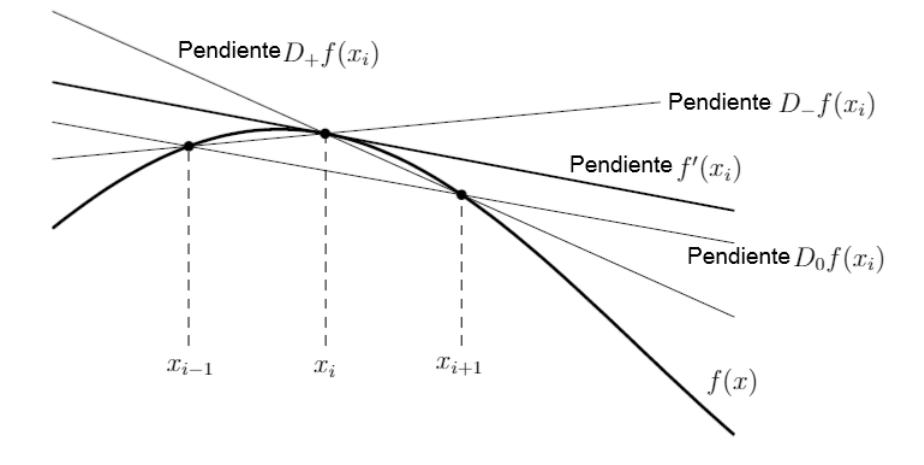

<span id="page-84-0"></span>Figura 5.5: Diversas aproximaciones de la primera derivada de  $f(x)$  intepretadas como la pendiente de las l´ıneas secantes. Imagen modificada de LeVeque [\(2007\)](#page-117-1).

<span id="page-84-1"></span> $11$ La serie de Taylor se expande hacia atrás como (Chapra y Canale,  $2007$ )

$$
f(x_{i-1}) = f(x_i) - f'(x_i)h + \frac{f''(x_i)}{2!}h^2 - \dots
$$

#### Diferencias finitas centradas

Para una **malla regular**, si  $n = 2$  y considerando el promedio de las diferencias anteriores, se obtiene que

$$
D_0 f(x_i) = \frac{1}{2} \left( D_+ f(x_i) + D_- f(x_i) \right) \cong \frac{f(x_{i+1}) - f(x_{i-1})}{2h} + O(h^2), \quad (5.11)
$$

donde  $D_0f(x_i)$  es la pendiente de interpolación de  $f(x)$  entre  $x_{i-1}$  y  $x_{i+1}$ .

Y para una malla escalonada las diferencias finitas centradas son

<span id="page-85-0"></span>
$$
f'(x_i) = \frac{f(x_{i+\frac{h}{2}}) - f(x_{i-\frac{h}{2}})}{h} + O(h^2).
$$
 (5.12)

Para estos casos de segundo orden, el error es proporcional a  $O(h^2)$  y por lo tanto, aproximan mejor que las de primer orden.

Así mismo, es posible obtener aproximaciones de distinto orden para mallas regulares y escalonadas. La aproximación de una malla escalonada de **cuarto** orden la define Fornberg [\(1996\)](#page-116-5) como

$$
f'(x_i) = \frac{\frac{1}{24}f(x_{i-\frac{3}{2}}) - \frac{9}{8}f(x_{i-\frac{1}{2}}) + \frac{9}{8}f(x_{i+\frac{1}{2}}) - \frac{1}{24}f(x_{i+\frac{3}{2}})}{h} - O(h^4), \quad (5.13)
$$

donde el error es proporcional a  $O(h^4)$ .

## 5.5.3. Formulación velocidad/esfuerzo

Para discretizar espacialmente las ecuaciones SH y TM usando el m´etodo de diferencias finitas se utiliza una malla escalonada por su buena precisión y estabilidad en los resultados.

En este arreglo las propiedades y valores de campo son definidas en mallas separadas espaciadas por la mitad de la celda, de manera que las variables de una se toman para calcular las que se encuentran en otra malla centrada a la mitad (Virieux, [1984;](#page-118-0) Carcione, [1999b\)](#page-115-1).

Usando como ejemplo el caso viscoelástico, cada valor de velocidad de partícula y densidad tendrá su propia posición en una malla separada de los esfuerzos y constantes de rigidez (Figura [5.6\)](#page-86-0).

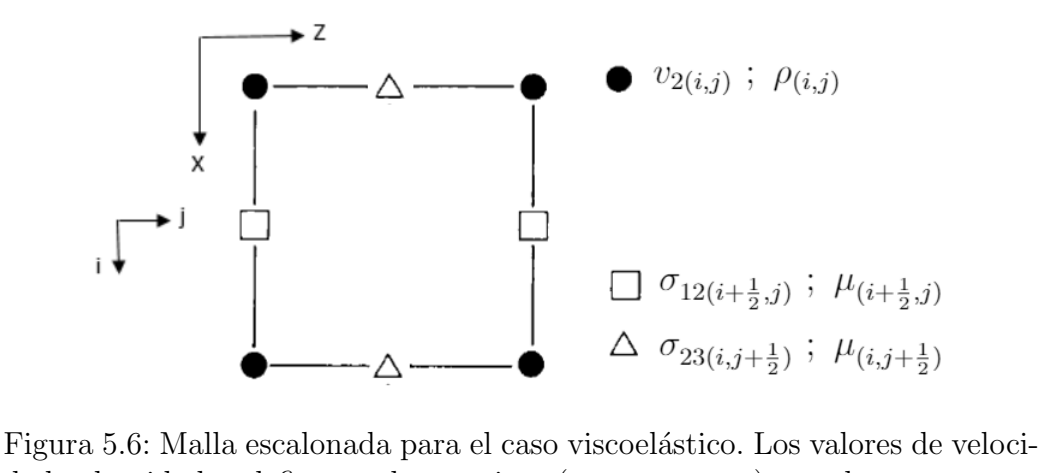

<span id="page-86-0"></span>dad y densidad se definen en las esquinas (puntos negros), y cada componente de esfuerzo ( $\sigma_{12}$ : cuadrados;  $\sigma_{23}$ : triángulos) y constante de rigidez, se asignan a los puntos medios de las celdas. Imagen modificada de (Virieux, [1984\)](#page-118-0).

La propagación de ondas SH, con la velocidad  $v_2$  perpendicular al plano de propagación  $(x, z)$ , puede ser definida con una formulación velocidad/esfuerzo partiendo de la siguiente ecuación (Carcione, [2015\)](#page-116-1)

<span id="page-86-2"></span>
$$
\partial_t \underline{v} = \underline{H} \cdot \underline{v} + \underline{f},\tag{5.14}
$$

donde

$$
\underline{v} = (v_2, \sigma_{23}, \sigma_{12})^T, \quad \underline{f} = (f_2, 0, 0)^T,
$$
\n(5.15)

$$
\underline{\underline{H}} \cdot \underline{v} = \underline{\underline{A}} \cdot \partial_1 \underline{v} + \underline{\underline{B}} \cdot \partial_3 \underline{v} - \underline{\underline{C}} \cdot \underline{v}, \qquad (5.16)
$$

$$
\underline{\underline{A}} = \begin{pmatrix} 0 & 0 & \rho^{-1} \\ 0 & 0 & 0 \\ \mu & 0 & 0 \end{pmatrix}, \quad \underline{\underline{B}} = \begin{pmatrix} 0 & \rho^{-1} & 0 \\ \mu & 0 & 0 \\ 0 & 0 & 0 \end{pmatrix}, \quad \underline{\underline{C}} = \begin{pmatrix} 0 & 0 & 0 \\ 0 & \mu/\eta & 0 \\ 0 & 0 & \mu/\eta \end{pmatrix}. (5.17)
$$

Si realizamos el producto $\underline{\underline{H}} \cdot \underline{v}$ se obtiene

<span id="page-86-1"></span>
$$
\underline{\underline{H}} \cdot \underline{v} = (\rho^{-1} \partial_1 \sigma_{12} + \rho^{-1} \partial_3 \sigma_{23}, \ \mu (\partial_3 v_2 - \frac{1}{\eta} \sigma_{23}), \ \mu (\partial_1 v_2 - \frac{1}{\eta} \sigma_{12}))^T, \ (5.18)
$$

y si se sustituye la ec. [\(5.18\)](#page-86-1) en la ec. [\(5.14\)](#page-86-2) se obtiene el siguiente sistema de ecuaciones SH

<span id="page-86-3"></span>
$$
\begin{pmatrix}\n\partial_t v_2 \\
\partial_t \sigma_{23} \\
\partial_t \sigma_{12}\n\end{pmatrix} = \begin{pmatrix}\n\rho^{-1}(\partial_1 \sigma_{12} + \partial_3 \sigma_{23}) + f_2 \\
\mu(\partial_3 v_2 - \frac{1}{\eta} \sigma_{23}) \\
\mu(\partial_1 v_2 - \frac{1}{\eta} \sigma_{12})\n\end{pmatrix}.
$$
\n(5.19)

En términos de los operadores diferenciales la ec.  $(5.19)$  se discretiza como (Carcione, [2015\)](#page-116-1)

<span id="page-87-1"></span>
$$
\partial_t v_2 = \frac{1}{\rho} (D_1^- \sigma_{12} + D_3^- \sigma_{23} + f_2),
$$
  
\n
$$
\partial_t \sigma_{23} = \mu (D_3^+ v_2 - \frac{1}{\eta} \sigma_{23}),
$$
  
\n
$$
\partial_t \sigma_{12} = \mu (D_1^+ v_2 - \frac{1}{\eta} \sigma_{12}),
$$
\n(5.20)

donde D<sup>−</sup> y D<sup>+</sup> representan los operadores de las derivadas espaciales para una malla escalonada de cuarto orden y los signos representan el cambio de malla. Estos términos se implementaron de acuerdo con la ec.  $(5.13)$  como:

Para la velocidad:

<span id="page-87-2"></span>
$$
D_1^- \sigma_{12} = x_1 \left[ \sigma_{12} (x_{i+\frac{1}{2}}) - \sigma_{12} (x_{i-\frac{1}{2}}) \right] + x_2 \left[ \sigma_{12} (x_{i+\frac{3}{2}}) - \sigma_{12} (x_{i-\frac{3}{2}}) \right],
$$
  
\n
$$
D_3^- \sigma_{23} = z_1 \left[ \sigma_{23} (z_{j+\frac{1}{2}}) - \sigma_{23} (z_{j-\frac{1}{2}}) \right] + z_2 \left[ \sigma_{23} (z_{j+\frac{3}{2}}) - \sigma_{23} (z_{j-\frac{3}{2}}) \right].
$$
\n(5.21)

Para los esfuerzos:

<span id="page-87-3"></span>
$$
D_1^+ v_2 = x_1 \left[ v_2(x_{i+\frac{1}{2}}) - v_2(x_{i-\frac{1}{2}}) \right] + x_2 \left[ v_2(z_{j+\frac{3}{2}}) - v_2(x_{j-\frac{3}{2}}) \right],
$$
  
\n
$$
D_3^+ v_2 = z_1 \left[ v_2(z_{j+\frac{1}{2}}) - v_2(z_{j-\frac{1}{2}}) \right] + z_2 \left[ v_2(z_{j+\frac{3}{2}}) - v_2(z_{j-\frac{3}{2}}) \right],
$$
\n(5.22)

donde los coeficientes de cuarto orden son  $z_1 = \frac{9}{8dz}$ ,  $z_2 = \frac{-1}{24dz}$ ,  $x_1 = \frac{9}{8dx}$  y  $x_2 = \frac{-1}{24dx}$ , y donde dx y dz son los espaciamientos de la malla regular.

# 5.5.4. Métodos de Runge Kutta

Para la integración en tiempo se utilizará un método de Runge Kutta (RK) de cuarto orden. Estos m´etodos son un conjunto de esquemas iterativos para la aproximación de soluciones de ecuaciones diferenciales ordinarias. La forma generalizada del método es

<span id="page-87-0"></span>
$$
f(x_{i+1}) = f(x_i) + \phi(x_i, y_i, h)h,
$$
\n(5.23)

donde  $\phi(x_i, y_i, h)$  es la función incremento, la cual se interpreta como una pendiente representativa en el intervalo (Chapra y Canale, [2007\)](#page-116-3). Esta función se escribe como

$$
\phi = a_1 k_1 + a_2 k_2 + \dots + a_n k_n, \tag{5.24}
$$

donde las a son constantes y las k son

$$
k_1 = f(x_i, y_i),
$$
  
\n
$$
k_2 = f(x_i + p_1 h, y_i + q_{11} k_1 h),
$$
  
\n
$$
k_3 = f(x_i + p_2 h, y_i + q_{21} k_1 h + q_{22} k_2 h), ...,
$$
  
\n
$$
k_n = f(x_i + p_{n-1} h, y_i + q_{n-1,1} k_1 h + q_{n-1,2} k_2 h + q_{n-1,2} k_2 h + ... + q_{n-1,n-1} k_{n-1} h),
$$

donde las  $p$  y las  $q$  son constantes, y las  $k$  son relaciones de recurrencia. Estas relaciones implican que para calcular  $k_2$  se requiere de  $k_1$ , para  $k_3$  se utiliza  $k_2$ , etc.

La estrategia de los métodos de Runge-Kutta es la manipulación algebráica para obtener los valores de las constantes a, p y q, igualando la ec. [\(5.23\)](#page-87-0) a los términos de la serie de Taylor, ec.  $(5.4)$ .

Debido a que se puede elegir un número infinito de soluciones para estas constantes, existe un número infinito de métodos RK de distinto orden. El método RK de **primer orden**  $(n = 1)$  es el método de Euler, ec. [\(5.7\)](#page-82-2) (Chapra y Canale, [2007\)](#page-116-3).

#### Método de Runge Kutta de segundo orden

Para  $n = 2$  la versión de segundo orden de la ec. [\(5.23\)](#page-87-0) es

<span id="page-88-0"></span>
$$
y_{i+1} = y_i + (a_1k_1 + a_2k_2)h, \tag{5.25}
$$

donde

$$
k_1 = f(x_i, y_i),
$$
  
\n
$$
k_2 = f(x_i + p_1 h, y_i + q_{11} k_1 h).
$$
\n(5.26)

Una solución común para la constantes es  $a_1 = a_2 = 1/2$  y  $p_1 = q_{11} = 1$ . Sustituyendo estos parámetros en la ec. [\(5.25\)](#page-88-0) se obtiene

$$
y_{i+1} = y_i + h\left(\frac{k_1 + k_2}{2}\right),\tag{5.27}
$$

donde

$$
k_1 = f(x_i, y_i),
$$
  
\n
$$
k_2 = f(x_i + h, y_i + k_1 h),
$$
\n(5.28)

conocido como el método de Heun y donde el error de truncamiento local es  $O(h^3)$  y el global es  $O(h^2)$ .

#### Método de Runge Kutta de cuarto orden

Para  $n = 4$  la solución más utilizada es

<span id="page-89-1"></span>
$$
y_{i+1} = y_i + \frac{1}{6}(k_1 + 2k_2 + 2k_3 + k_4)h,
$$
\n(5.29)

donde

$$
k_1 = f(x_i, y_i),
$$
  
\n
$$
k_2 = f\left(x_i + \frac{1}{2}h, y_i + \frac{1}{2}k_1h\right),
$$
  
\n
$$
k_3 = f\left(x_i + \frac{1}{2}h, y_i + \frac{1}{2}k_2h\right),
$$
  
\n
$$
k_4 = f(x_i + h, y_i + k_3h).
$$
  
\n(5.30)

Como se muestra en la Figura [5.7,](#page-89-0) el método RK de cuarto orden utiliza estimaciones de múltiples pendientes para obtener una pendiente promedio en el intervalo con la ec. [\(5.29\)](#page-89-1).

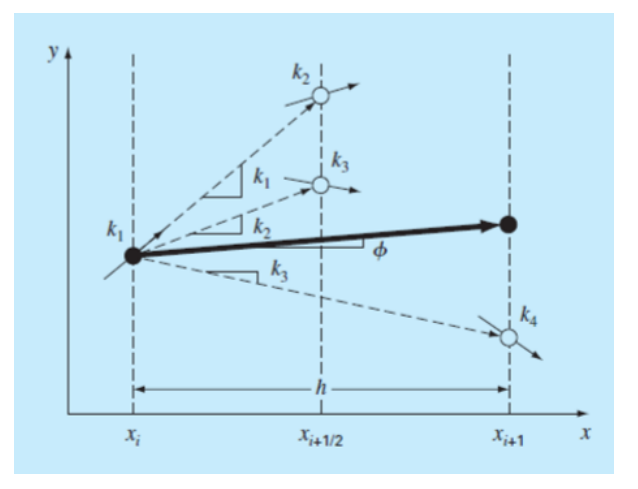

<span id="page-89-0"></span>Figura 5.7: Representación gráfica de las pendientes estimadas en el método RK de cuarto orden (Chapra y Canale, [2007\)](#page-116-3).

Para el código 2D se planteó la aproximación de cuarto orden del método de Runge Kutta para la solución de la ec. [\(5.14\)](#page-86-2) como (Carcione, [2015\)](#page-116-1)

$$
\underline{v}^{n+1} = \underline{v}^n + \frac{dt}{6} \left( \Delta_1 + 2\Delta_2 + 2\Delta_3 + \Delta_4 \right),\tag{5.31}
$$

donde

$$
\Delta_1 = \underline{H} \underline{v}^n + \underline{f}^n,
$$
  
\n
$$
\Delta_2 = \underline{H}(\underline{v}^n + \frac{dt}{2}\Delta_1) + \underline{f}^{n+1/2},
$$
  
\n
$$
\Delta_3 = \underline{H}(\underline{v}^n + \frac{dt}{2}\Delta_2) + \underline{f}^{n+1/2},
$$
  
\n
$$
\Delta_4 = \underline{H}(\underline{v}^n + dt\Delta_3) + \underline{f}^{n+1}.
$$
\n(5.32)

El método se utiliza para cada ecuación del sistema, ec.  $(5.20)$ , y las ecuaciones de recurrencia  $\triangle'$ s se calculan utilizando los operadores de diferencias finitas, ecs.  $(5.21)$  y  $(5.22)$ , e incluyendo la fuente, ec.  $(5.3)$ .

En este caso la variable independiente es el tiempo y las ecuaciones se evalúan en cada incremento  $h = dt$ .

# 5.6. Aplicaciones

Para aplicar el programa implementado se plantean dos ejemplos simulando la propagación de ondas viscoelásticas y electromagnéticas cuando existen cambios de interfaz en un medio isótropo y con atenuación.

## 5.6.1. Caso viscoelástico

## Modelación de la propagación de ondas SH en el subsuelo de la Avenida Prolongación Canal de Miramontes, Tlalpan, Ciudad de México.

Del reporte realizado por Alvarado et al. [\(2019\)](#page-115-2) se toman los datos obtenidos en la campaña de adquisición geofísica en las inmediaciones de la Avenida Prolongación Canal de Miramontes, Tlalpan, Ciudad de México.

#### Parámetros del modelo geológico utilizando el código 2D

De los levantamientos geofísicos realizados se obtuvo el modelo de velocidades de onda S mostrado en la Figura [5.8.](#page-91-0)

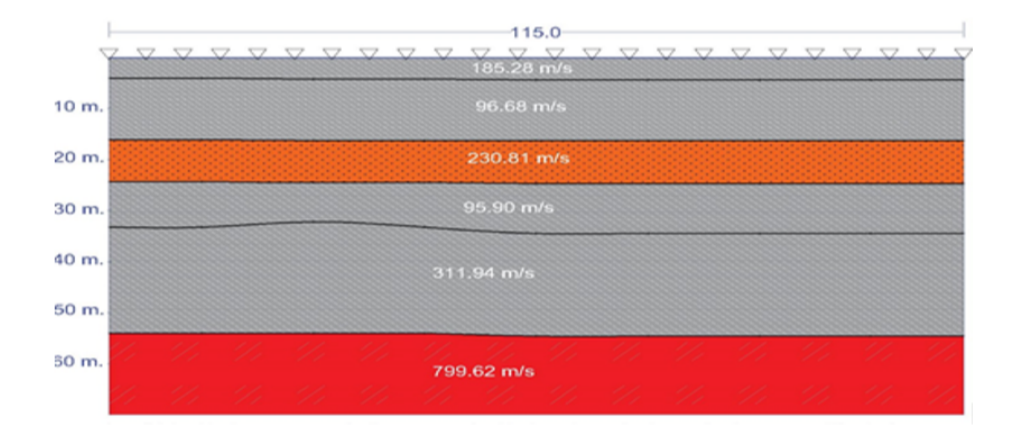

<span id="page-91-0"></span>Figura 5.8: Modelo de velocidades de onda S. La línea receptora mide 115 m, se utilizan 24 geófonos y la separación aproximada entre ellos es de 5 m (Alvarado et al., [2019\)](#page-115-2).

El código realizado simula un modelo geológico de una capa horizontal y un semiespacio homogéneo, por lo que se debe elegir sólo un par de valores de velocidad de onda S para ser ingresados al programa.

Para este ejemplo se decide ingresar al código los valores de las últimas capas, mostradas en la Figura [5.8,](#page-91-0) con el fin de observar un mayor contraste de velocidades.

Los parámetros del modelo simplificado se muestran en la Tabla [5.1](#page-91-1)

Tabla 5.1: Datos obtenidos de Alvarado et al.  $(2019)$  para las últimas dos capas del modelo de velocidades de onda S. El contacto entre capas se encuentra a los 48 m.

<span id="page-91-1"></span>

| Capa | $\rho$ [kg/m <sup>3</sup> ] | $\mu$ [Pa]  | $v_s$ [m/s] | Tipo de Roca |
|------|-----------------------------|-------------|-------------|--------------|
|      |                             | $2.74e + 8$ | 311.94      | Lutitas      |
|      | 3017                        | $1.93e+9$   | 799.62      | Arenas       |

El tipo de roca se clasificó conforme a la Tabla [5.2.](#page-92-0)

| Material                    | Velocidad S $[m/s]$ | Densidad $\sqrt{g/cm^3}$ |
|-----------------------------|---------------------|--------------------------|
| Suelo vegetal               | 100-300             | $1.7 - 2.4$              |
| Arena seca                  | 100-500             | $1.5 - 1.7$              |
| Arena mojada                | 400-600             | $1.9 - 2.1$              |
| Arcilla saturada            | 200-800             | $2.0 - 2.4$              |
| Margas                      | 750-1500            | $2.1 - 2.6$              |
| Lutitas saturadas y arcilla | 500-750             | $2.1 - 2.4$              |
| Arenas saturadas porosas    | 800-1800            | $2.1 - 2.4$              |
| Calizas                     | 2000-3300           | $2.4 - 2.7$              |
| Sal                         | 2500-3100           | $2.1 - 2.3$              |
| Anhidrita                   | 2200-3100           | $2.9 - 3.0$              |
| Dolomita                    | 1900-3600           | $2.5 - 2.9$              |
| Granito                     | 2500-3300           | $2.5 - 2.7$              |
| <b>Basalto</b>              | 2800-3400           | $2.7 - 3.1$              |
| Gneiss                      | 2700-3200           | $2.5 - 2.7$              |
| Carbón                      | 1000-1400           | $1.3 - 1.8$              |
| Agua                        |                     | 1.0                      |
| Hielo                       | 1700-1900           | 0.9                      |
| Petróleo                    |                     | $0.6 - 0.9$              |

<span id="page-92-0"></span>Tabla 5.2: Propiedades de las rocas (Mavko, [s.f.\)](#page-117-2).

#### Factor de calidad

De acuerdo a Cruz-Atienza et al. [\(2016\)](#page-116-6) el factor de calidad se puede calcular como

<span id="page-92-1"></span>
$$
Qs = (0.3)v_s \text{ para } v_s < 400 \text{ m/s},\tag{5.33}
$$

<span id="page-92-2"></span>
$$
Qs = (0.1)v_s
$$
 para  $v_s \ge 400$  m/s, (5.34)

donde Qs es el factor de calidad de la onda S.

Para este ejemplo el factor de calidad de la primera capa se obtiene con la ec. [\(5.33\)](#page-92-1), y para la segunda capa se reemplaza la ec. [\(5.34\)](#page-92-2) por  $Q_s = (0.2)v_s$ , ya que se requiere que el factor de la segunda capa sea mayor que el de la primera (Tabla [5.3\)](#page-93-0).

Tabla 5.3: Factor de calidad y velocidades de onda S para cada capa.

<span id="page-93-0"></span>

| Capa |        | $v_s$ [m/s]   Factor de Calidad $(Qs)$ |
|------|--------|----------------------------------------|
|      | 311.94 | 93.582                                 |
|      | 799.62 | 159.924                                |

#### Parámetros de la malla y de la fuente

Para obtener el intervalo entre nodos apropiado para la malla numérica se utilizó la siguiente relación

<span id="page-93-2"></span>
$$
\tilde{\lambda}_{min} = \frac{v_{smin}}{f_{max}},\tag{5.35}
$$

donde  $\tilde{\lambda}_{min}$  es la longitud de onda mínima  $^{12}, v_{smin}$  $^{12}, v_{smin}$  $^{12}, v_{smin}$  es la velocidad mínima de onda  $S$  y  $f_{max}$  es la frecuencia máxima, la cual se toma como 25 Hz por similitud al ejemplo de Carcione, [2015.](#page-116-1)

Para obtener la longitud de discretización  $\Delta x = \Delta z$  o el espaciamiento entre nodos de la malla se calcula

<span id="page-93-3"></span>
$$
\Delta x = \Delta z = \tilde{\lambda}_{min}/n,\tag{5.36}
$$

donde *n* es el número de nodos necesarios para discretizar la longitud de onda mínima, cuyo valor depende del orden de aproximación deseado. El número utilizado es de 9 nodos propuesto por Carcione  $(2015)$  para la aproximación de cuarto orden utilizada.

Sustituyendo  $v_{smin}$  de la primera capa en la ec. [\(5.35\)](#page-93-2) y el resultado en la ec.  $(5.36)$  se obtiene la discretización de la malla requerida (Tabla [5.4\)](#page-93-4).

Tabla 5.4: Par´ametros de la fuente y de la malla empleada para el modelo de dos capas.

<span id="page-93-4"></span>

| ີກາ<br>$v_{smin}$<br>◡<br><b>III</b> | - 7<br>max<br>⊥⊥∠        | ≂<br>l voor l<br>min<br>. | $\sim$<br>$\sim$<br>$r -$ |
|--------------------------------------|--------------------------|---------------------------|---------------------------|
| ч∠                                   | $\sim$ $\sim$<br>山<br>∠ປ |                           | ⊥•∪                       |

<span id="page-93-1"></span><sup>12</sup>La **longitud de onda**  $\tilde{\lambda}$  describe la distancia entre dos puntos correspondientes a un ciclo de onda (Rojas, [1996\)](#page-117-3).

La ondícula fuente generada para este caso se muestra en la Figura [5.9.](#page-94-0)

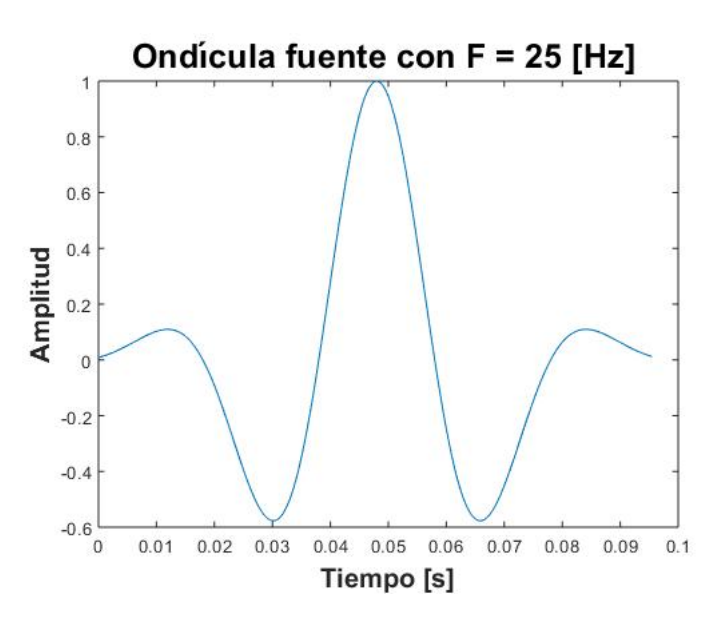

<span id="page-94-0"></span>Figura 5.9: Ondícula generada en el código 2D para una frecuencia de 25 Hz. La fuente se inyecta durante los primeros 0.1 s.

#### Parámetros de muestreo

Los parámetros del tiempo de muestreo se muestran en la Tabla [5.5.](#page-94-1)

<span id="page-94-1"></span>

| abia 0.0. I arametros del tiempo de muestreo del codigo 21 |            |                                                    |  |  |  |
|------------------------------------------------------------|------------|----------------------------------------------------|--|--|--|
|                                                            |            | Intervalo (dt) [s] Muestras Tiempo de muestreo [s] |  |  |  |
| 0.001                                                      | <b>250</b> | 0.25                                               |  |  |  |

Tabla 5.5: Parámetros del tiempo de muestreo del código 2D

#### Parámetros de la línea receptora

Es posible ingresar al código, el número de geófonos y el largo de la línea receptora deseado, siempre que se encuentren dentro del dominio de las fronteras absorbentes.

En este ejemplo se usa una l´ınea receptora de 125.6 m, en similitud con el largo del tendido de la Figura [5.8.](#page-91-0) Por otro lado, considerando el tiempo de muestreo utilizado, se decidió implementar sólo 12 geófonos para visualizar la llegada de la onda a cada uno ellos (Tabla [5.6\)](#page-95-0).

Además, para el modelo sintético se propone colocar la fuente y la línea receptora enterradas en la primera capa.

Malla  $[m]$  | Línea receptora  $[m]$  | Geófonos | Intervalo entre geófonos  $[m]$  $168 \times 168$  126.2 12 12 9.7

<span id="page-95-0"></span>Tabla 5.6: Parámetros de la línea receptora

#### Fronteras Absorbentes

Entre mayor sea el ancho de las fronteras absorbentes, mayor atenuación tendr´an las ondas al hacer contacto con ellas. Por lo que en este ejemplo se implementaron cuatro bordes absorbentes con un ancho de 20.8 m.

#### Resultados obtenidos con el código 2D para el modelo de dos capas

Como resultado de la propagación de ondas SH se determinan las velocidades de part´ıcula y los esfuerzos en el subsuelo debido a la fuente implementada.

El contacto entre medios, la fuente y la l´ınea receptora pueden ser colocados en cualquier lugar que se requiera.

En el modelo geológico simulado los geófonos se posicionan a  $34.7 \text{ m}$ , la fuente a 41.6 m y el contacto entre capas a 48.5 m, todos respecto al eje z. A continuación se muestran las imagenes obtenidas para  $0.01$  y  $0.15$  s.

#### Velocidades  $v_2$

- En la Figura [5.10](#page-96-0) se observa la fuente puntual de 25 Hz ubicada en la capa de lutitas entre los geófonos  $G6$  y  $G7$  (zona amarilla).
- En la Figura [5.11](#page-96-1) los frentes de onda SH ya hicieron contacto con la capa de arenas. Esta interacción genera ondas evanescentes (formadas en el contacto) que alcanzan los geófonos  $G1, G2, G11$  y  $G12$ .

También se observan los frentes de ondas transmitidos en la segunda capa (c´oncavas hacia arriba), que al pasar a un medio de mayor velocidad, se observan más anchos y tienen menor atenuación y mayor penetración en el medio.

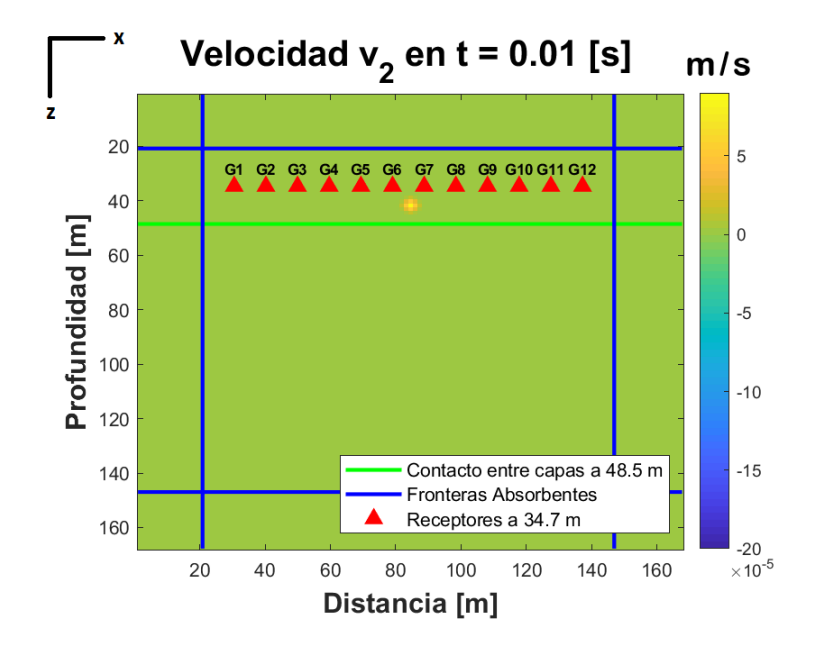

Figura 5.10: Velocidad de partícula en el subsuelo debido a la propagación de ondas SH en el tiempo $t=0.01\ \mathrm{s}.$ 

<span id="page-96-0"></span>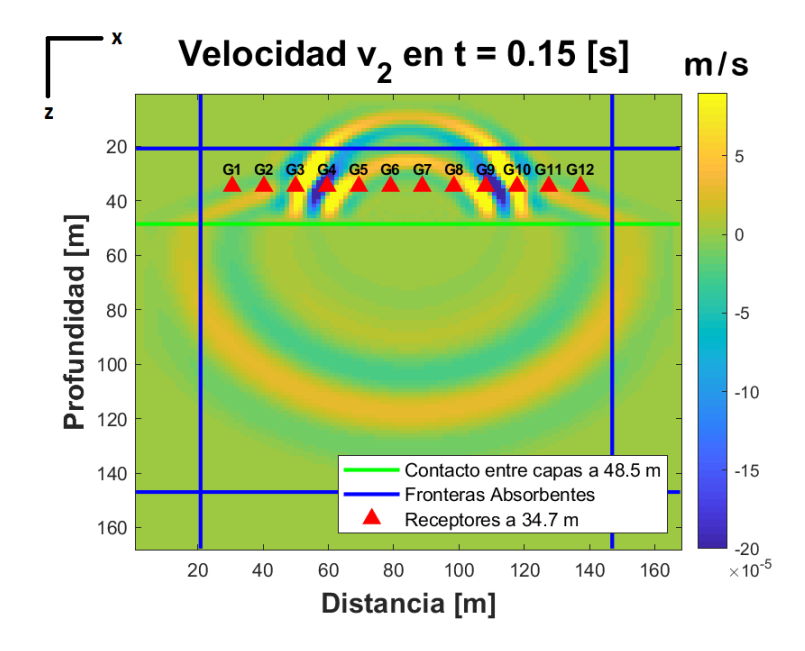

<span id="page-96-1"></span>Figura 5.11: Velocidad de partícula en el subsuelo debido a la propagación de ondas SH en el tiempo  $t = 0.15$  s.

Por otro lado, existen ondas reflejadas en la capa superior (cóncavas hacia abajo), las cuales son complicadas de discernir de la onda directa, debido a la duración del pulso inicial y a la distancia fuente-contacto.

Por último, se observa en la Figura [5.11,](#page-96-1) que las ondas disminuyen su amplitud al hacer contacto con los bordes absorbentes, por lo que estas fronteras cumplen su función de atenuar la onda.

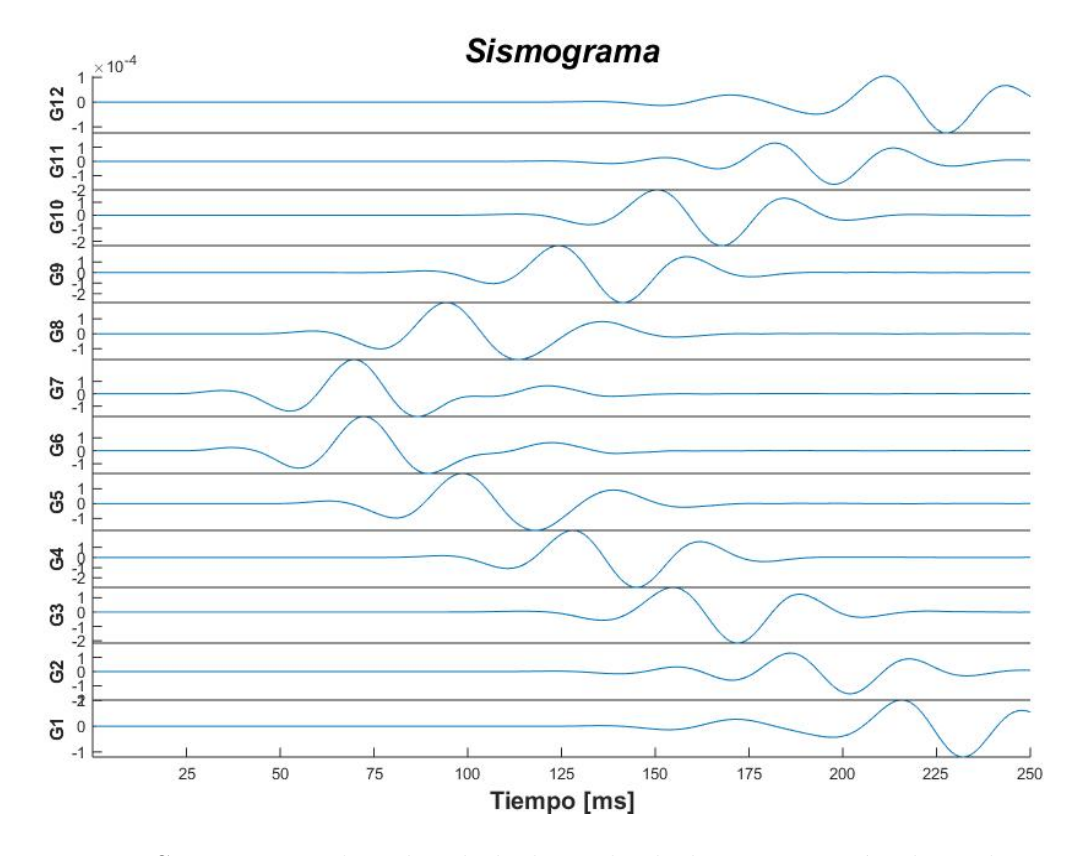

<span id="page-97-0"></span>Figura 5.12: Sismograma de velocidad obtenido de la propagación de onda SH.

#### Sismograma

Como resultado de la propagación de la onda SH, se obtiene el sismograma mostrado en la Figura [5.12,](#page-97-0) donde se observa que la fuente se encuentra entre los geófonos G6 y G7.

Asímismo, se puede observar amplitudes de onda deformadas, por ejemplo, en los geófonos G6 y G7 a partir de los 100 ms, las cuales pueden ser ondas reflejadas combinadas con los frentes de la onda directa.

Si se trazan los tiempos de arribo en cada geófono, se percibe una tendencia del geófono G7 al G10, y una inclinación menor del geófono G11 al G12. Calculando la inversa de las pendientes resultantes, se obtienen los valores aproximados de onda S para la primera y segunda capa (Figura [5.13\)](#page-98-0).

Los valores de velocidad obtenidos en la Figura [5.13,](#page-98-0) tienen un error porcentual de 7.9 % para la primera capa, y de 2.9 % para la segunda capa. El porcentaje de error va a depender de la experiencia del intérprete al momento de establecer los tiempos de arribo.

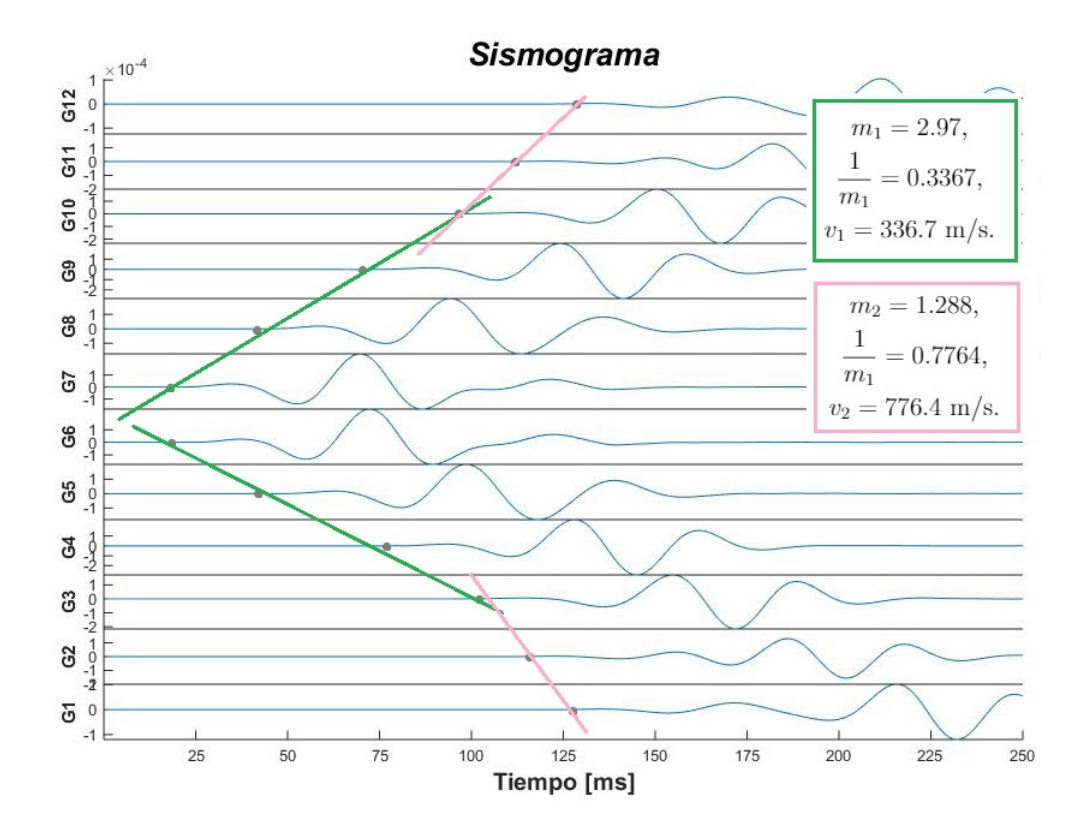

<span id="page-98-0"></span>Figura 5.13: Sismograma con los tiempos de arribo y pendientes marcadas. Se muestra el promedio de las pendientes y las velocidades obtenidas para cada capa.

#### Esfuerzos  $\sigma_{12}$

Como resultado de la propagación de las ondas SH se determinan los esfuerzos  $\sigma_{12}$  existentes en el terreno debido a la implementación de la fuente.

En la Figura  $5.14$ , se observa que la fuente puntual que se implementó entre los geófonos G6 y G7, produce esfuerzos de corte.

Además, con la escala de colores: zona amarilla (esfuerzos positivos) y zona azul (esfuerzos negativos), se puede diferenciar la dirección en la que ocurre el desplazamiento de cizalla en el medio.

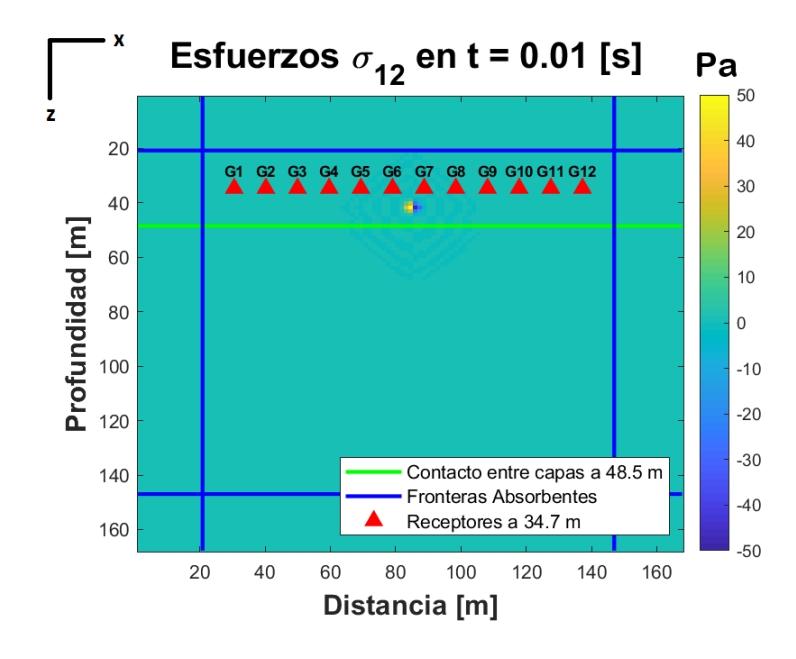

<span id="page-99-0"></span>Figura 5.14: Esfuerzos  $\sigma_{12}$  existentes en el subsuelo debido a la propagación de ondas SH en el tiempo  $t = 0.01$  s.

En la Figura [5.15,](#page-100-0) la onda SH se ha transmitido a la capa de arena, por lo que los esfuerzos también actúan sobre esta segunda capa, y se observa un ensanchamiento de los mismos debido a la discontinuidad de la roca.

Dado que la segunda capa es de mayor velocidad, se tiene una menor atenuación de la onda, mayor penetración, y por lo tanto, mayor alcance en la deformación del subsuelo.

Por último, se observa que los esfuerzos disminuyen en los bordes absorbentes, por lo que estas fronteras cumplen adecuadamente su función de atenuar los valores de esfuerzos.

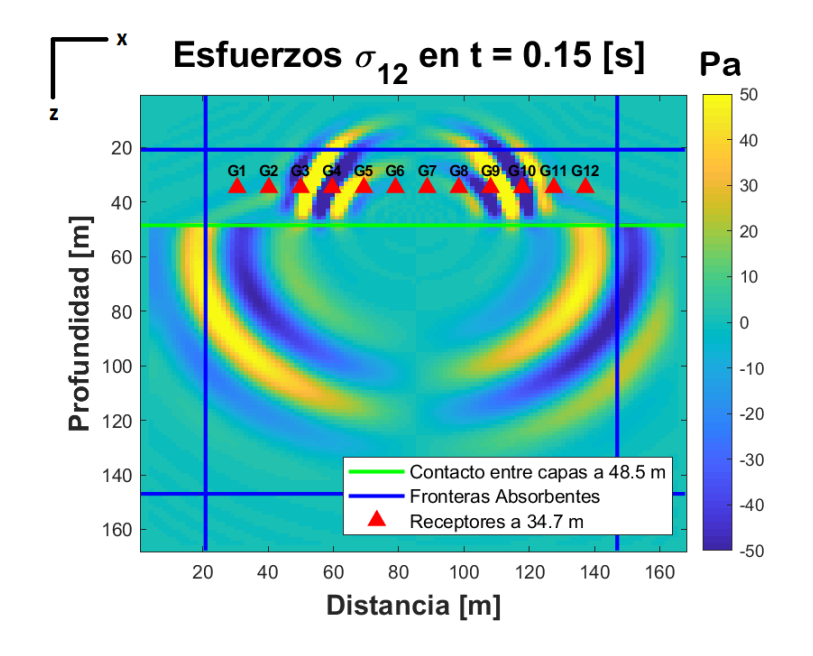

<span id="page-100-0"></span>Figura 5.15: Esfuerzos  $\sigma_{12}$  existentes en el subsuelo debido a la propagación de ondas SH en el tiempo  $t = 0.15$  s.

# 5.6.2. Caso electromagnético

## Modelación de la propagación de ondas TM en el subsuelo del valle de Kondratowa en las montañas Tatras, Polonia.

Del artículo relizado por Tomecka et al.  $(2017)$  se toman los datos obtenidos en el Valle de Kondratowa localizado en la parte central de las montañas Tatra (los Cárpatos), Polonia.

#### Método GPR

Para este ejemplo se tomaron los resultados obtenidos con el método de GPR, el cual es una técnica geofísica que permite investigar las propiedades electromagnéticas del subsuelo y considera que el medio es dieléctrico disipativo. El principio físico se asemeja al de sísmica de reflexión: se genera una señal, con una antena transmisora (Tx), que penetra y viaja por el subsuelo, se refleja en discontinuidades, y las ondas reflejadas son captadas por la antena receptora  $(Rx)$  y registradas en forma de radargramas  $^{13}$  $^{13}$  $^{13}$ .

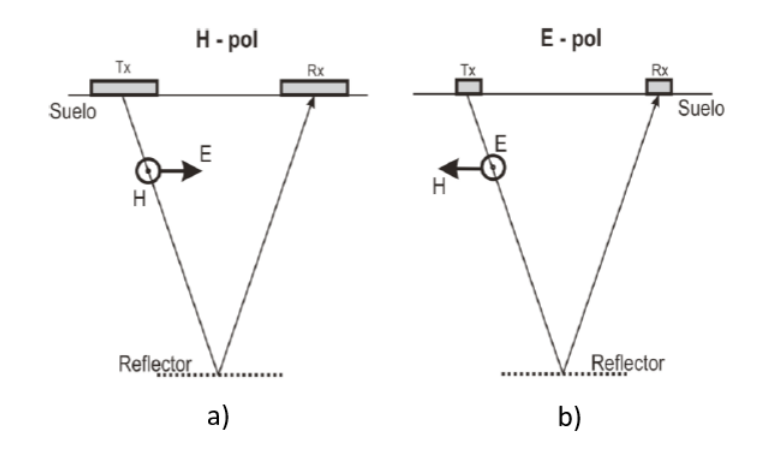

<span id="page-101-1"></span>Figura 5.16: Antenas de modo biestático. a) Modo TM o polarización H. b) Modo TE o polarización E (Villela y Mendoza, [2011\)](#page-118-3).

Las antenas se pueden usar de modo monoestático o biestático. El primero usa una sola antena, la cual es transmisora y receptora a la vez. El modo biestático utiliza dos antenas separadas (Figura [5.16\)](#page-101-1) (Villela y Mendoza, [2011\)](#page-118-3).

Para el modo biestático las antenas se pueden colocar de distinta manera de acuerdo con la polarización lineal de  $E$ , por lo que se cuenta con en el modo TE ( $E$  perpendicular al perfil) y con el modo TM ( $E$  paralelo al perfil) (Figura [5.16\)](#page-101-1) (Villela y Mendoza, [2011\)](#page-118-3).

#### Parámetros del modelo geológico utilizando el código 2D

De los perfiles realizados por Tomecka et al. [\(2017\)](#page-118-2), se muestra el de la Figura [5.17,](#page-102-0) donde se observa una distribución superficial de **bloques de roca** (granitos, gneiss, leucogranitos y migmatitas) sobre una capa de sedimentos postglaciales (grava, arena y arcilla).

<span id="page-101-0"></span><sup>&</sup>lt;sup>13</sup>Un **radargrama** es el registro de tiempo del viaje de las ondas del transmisor al receptor, y de la intensidad o amplitud de la señal recibida del subsuelo.

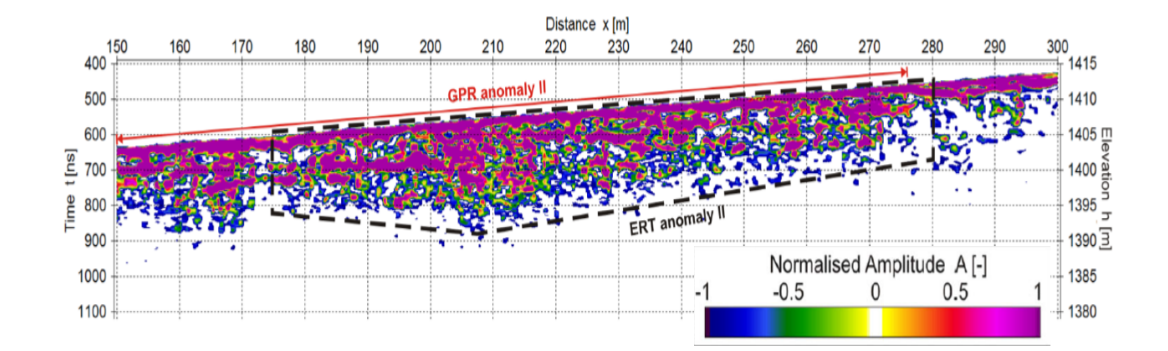

<span id="page-102-0"></span>Figura 5.17: Resultado del sondeo GPR (100 MHz) obtenido a lo largo de un segmento de 150 m (Tomecka et al., [2017\)](#page-118-2).

El código 2D modela una capa horizontal sobre un semiespacio homogéneo, por lo que se utilizan los valores mostrados en la Tabla [5.7,](#page-102-1) asociados con las capas de la Figura [5.17,](#page-102-0) sin tomar en cuenta la inclinación del perfil.

<span id="page-102-1"></span>Tabla 5.7: Parámetros utilizados en el programa 2D basados en los datos de Tomecka et al. [\(2017.](#page-118-2))

| Capa | Tipo de Roca    | $\hat{\sigma}$ [mS/m] $\hat{\mu}$ [H/m] |                  |                | $\hat{\epsilon}$ [F/m] | $\upsilon$<br> m |
|------|-----------------|-----------------------------------------|------------------|----------------|------------------------|------------------|
|      | Granito         | 0.55                                    | $4\pi * 10^{-7}$ | 5 <sub>1</sub> | $4.425 * 10^{-11}$     |                  |
|      | Arena y Arcilla |                                         | $4\pi * 10^{-7}$ |                | $7.97 * 10^{-11}$      |                  |

La permeabilidad magnética se considera igual a la del vacío en ambos casos. La permeabilidad relativa para distintas rocas de muestran en la Tabla [5.8.](#page-102-2)

Tabla 5.8: Valores de permeabilidad relativa de los minerales m´as comunes  $(Díaz, 2003).$  $(Díaz, 2003).$  $(Díaz, 2003).$ 

<span id="page-102-2"></span>

| <b>Minerales</b> | Permeabilidad Magnética relativa |
|------------------|----------------------------------|
| Magnetita        | 5                                |
| Pirrotita        | 2.55                             |
| Hematita         | 1.05                             |
| Pirita           | 1.0015                           |
| Rutilo           | 1.0000035                        |
| Calcita          | 0.999987                         |
| Cuarzo           | 0.999985                         |
| Hornblenda       | 1.00015                          |

El método GPR no es recomendable para  $\hat{\sigma} > 10 \text{ mS/m}$ , pues a mayor conductividad, mayor atenuación y menor profundización de la onda. Entonces, tomando en cuenta el tipo de roca, se elige un valor bajo de conductividad para ingresar al programa (Tabla [5.9\)](#page-103-0).

Por otro lado, en un medio dieléctrico disipativo, la interacción de la onda con un medio muy polarizable implica una pérdida de energía mayor, por lo que se elige un valor pequeño de  $\hat{\epsilon}_r$  para ingresar al programa (Tabla [5.9\)](#page-103-0).

<span id="page-103-0"></span>

| Material                   | Conductividad              | Permitividad       |  |
|----------------------------|----------------------------|--------------------|--|
|                            | $\left[\text{mS/m}\right]$ | eléctrica relativa |  |
| Aire                       | $\theta$                   | 1                  |  |
| Hielo                      | $0.1 - 0.01$               | $4 - 8$            |  |
| Concreto                   | 0.015                      | $6-9$              |  |
| Asfalto                    | $0.0001 - 0.001$           | 3.8                |  |
| Cemento                    | $0.01 - 0.1$               | 16                 |  |
| Suelo arenoso              | $0.0001 - 0.001$           | $3 - 25$           |  |
| Suelo limoso               | $0.0001 - 0.01$            | $2.5 - 19$         |  |
| Suelo arcilloso            | $0.0001 - 0.01$            | $2.4 - 15$         |  |
| Grava cemento              | $0.01 - 0.1$               | 13                 |  |
| Conglomerado               | 0.025                      | 18                 |  |
| Granito                    | $0.01 - 1.5$               | $5 - 7$            |  |
| $\overline{\text{Caliza}}$ | $0.5 - 2$                  | $4 - 8$            |  |
| Arena seca                 | 0.01                       | $4-6$              |  |
| Arena saturada             | $0.08 - 1$                 | $\overline{20-30}$ |  |
| Arcilla seca               | 1.3                        | 5                  |  |
| Arcilla saturada           | 1000                       | 40                 |  |
| Esquisto                   | 1.3-230                    | $5 - 15$           |  |
| Basalto húmedo             | 0.01                       | 8                  |  |
| Limo                       | 1.8-180                    | 10                 |  |
| Sal                        | $0.013 - 1.32$             | $\overline{5}$     |  |
| Agua salada                | 30000                      | 80                 |  |
| Agua dulce                 | 0.5                        | 80                 |  |
| Agua destilada             | 0.01                       | 80                 |  |

Tabla 5.9: Propiedades de conductividad y permitividad relativa de las rocas más comunes (Díaz,  $2003$ ).

#### Factor de Calidad

Para obtener el factor de calidad de cada capa se sustituyen los parámetros correspondientes de la Tabla [5.7](#page-102-1) en la ec. [\(4.38\)](#page-75-1). Para el método GPR se debe cumplir que la tangente de pérdida  $\frac{\hat{\sigma}}{w\hat{\epsilon}} << 1$  (Villela y Mendoza, [2011\)](#page-118-3).

|       | Tabla 9.10. I actor de candad para cada capa | Capa   Factor de Calidad (Q)   Tangente de Pérdida (tan $\theta$ ) |  |
|-------|----------------------------------------------|--------------------------------------------------------------------|--|
|       | 50.55                                        | 0.02                                                               |  |
| 25.02 |                                              | 0.04                                                               |  |

Tabla 5.10: Factor de calidad para cada capa

#### Parámetros de la malla y fuente

Para discretizar la malla se realiza el mismo procedimiento que en el ejemplo viscoelástico utilizando las ecs.  $(5.35)$ ,  $(5.36)$  y  $(3.76)$  (Tabla [5.11\)](#page-104-0). La fuente utilizada es de 100 MHz por similitud al artículo de Tomecka et al.  $(2017)$ .

Tabla 5.11: Par´ametros de la fuente y de la malla empleada para el modelo de dos capas.

<span id="page-104-0"></span>

| m/<br>ns<br>$v_{min}$ | MHz <br>$F_{max}$ | m <br>$\lambda_{min}$ | $\sim$<br>$\sim$<br>$\Delta x = x$ |
|-----------------------|-------------------|-----------------------|------------------------------------|
|                       |                   |                       |                                    |

Por otro lado, la fuente sintética que se utiliza en la ec. [\(5.3\)](#page-80-1), se refiere a una fuente impulsiva, sin embargo, en electromagn´etica, la fuente utilizada debería ser una fuente dipolar.

Entonces, se supone que Carcione  $(2015)$  propone una propagación de ondas en la zona lejana  $(\frac{r}{\lambda} >> 1$ , donde r es la distancia fuente-receptor), en donde la onda se comporta como una onda plana transversal.

Por lo tanto, ambos campos electromagnéticos resultantes de la implementación de la fuente, forman un frente de onda plano en la zona lejana, independientemente del tipo de fuente que genera la onda.

De esta manera, suponiendo que la función de fuente electromagnética es similar a la ec.  $(5.3)$ , se puede modelar la función de onda como se muestra en la Figura [5.18.](#page-105-0)

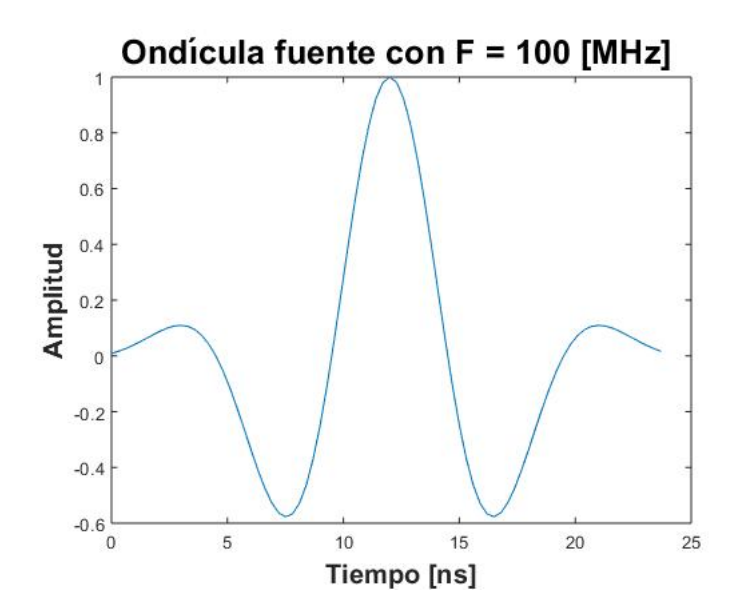

<span id="page-105-0"></span>Figura 5.18: Ondícula generada en el código 2D para una frecuencia de 100 Mz.

#### Parámetros del muestreo en el tiempo

Los parámetros del tiempo de muestreo total y la profundidad de la onda alcanzada se muestran en la Tabla [5.12.](#page-105-1)

| Tabla 0.12. I alametros para el tiempo de muestreo en el coulgo 2D |     |                                                                                              |  |  |
|--------------------------------------------------------------------|-----|----------------------------------------------------------------------------------------------|--|--|
|                                                                    |     | $\boxed{\text{Intervalo(dt)}$ [ns]   Muestras   Tiempo de muestreo [ns]   Profundización [m] |  |  |
| 0.6                                                                | 250 | 150                                                                                          |  |  |

<span id="page-105-1"></span>Tabla 5.12: Parámetros para el tiempo de muestreo en el código  $2D$ 

#### Parámetros de la línea receptora

Debido a que el código 2D modela la propagación de ondas TM, se simula una adquisición con antenas biestáticas con polarización H (Figura [5.16\)](#page-101-1).

Así mismo, se propone fijar la distancia Tx-Rx en un arreglo parecido al punto de tiro común<sup>[14](#page-105-2)</sup>, utilizando un dipolo transmisor y múltiplos dipolos

<span id="page-105-2"></span> $14$ En sísmica de reflexión cuando se apilan trazas adquiridas de un sólo disparo y varios receptores, se le llama *punto de tiro común* (Harry,  $2009$ ).

receptores enterrados en la primer capa del modelo. Los parámetros de la malla y la linea receptora se muestran en la Tabla [5.13.](#page-106-0)

| $1$ abia 0.10. I alametros utilizados para el modelo 2D. |       |  |                                                                               |  |
|----------------------------------------------------------|-------|--|-------------------------------------------------------------------------------|--|
|                                                          |       |  | Malla [m]   Línea receptora [m]   Receptores   Intervalo entre receptores [m] |  |
| $+45.2 \times 45.2$                                      | -34.1 |  |                                                                               |  |

<span id="page-106-0"></span>Tabla 5.13: Par´ametros utilizados para el modelo 2D.

Dada la discretización de la malla, y la profundización de la onda alcanzada en el tiempo de muestreo, la l´ınea receptora se realiza con una longitud menor a la mostrada en la Figura [5.17](#page-102-0) (Tabla [5.13\)](#page-106-0).

#### Resultados obtenidos con el código 2D para el modelo de dos capas

Como resultado de la propagación de las ondas TM se determinan los valores de campo magnético  $H_2$  y del campo eléctrico  $E_3$  correspondientes a la interacción de la fuente con el medio.

El contacto entre medios, la fuente y la línea receptora pueden ser colocados en cualquier lugar que se requiera.

En el modelo geológico simulado los dipolos receptores se posicionan a 15.4 m, la fuente a 17.7 m, el contacto entre capas a 19.9 m y las cuatro fronteras absorbentes tienen un ancho de 5.5 m. A continuación se muestran las imagenes obtenidas para 6, 90 y 150 ns.

#### Campo magnético  $H_2$

- En la Figura [5.19](#page-107-0) se observa la fuente empleada a 100 MHz ubicada en la capa de granito entre los receptores R5 y R6.
- En la Figura [5.20](#page-107-1) el campo magnético ya hizo contacto con la capa de arenas y arcilla, por lo que se generan ondas transmitidas en la segunda capa (c´oncavas hacia arriba), cuyos frentes de onda, al pasar a un medio con menor velocidad, presentan menor anchura, mayor atenuación y menor penetración en el medio.

Además, se puede observar con claridad los frentes de ondas reflejados  $(cóncavos hacia abajo)$  que alcanzan los receptores R3 y R8. Por otro lado, no se aprecian las ondas refractadas, debido a que el segundo medio tiene una menor velocidad.

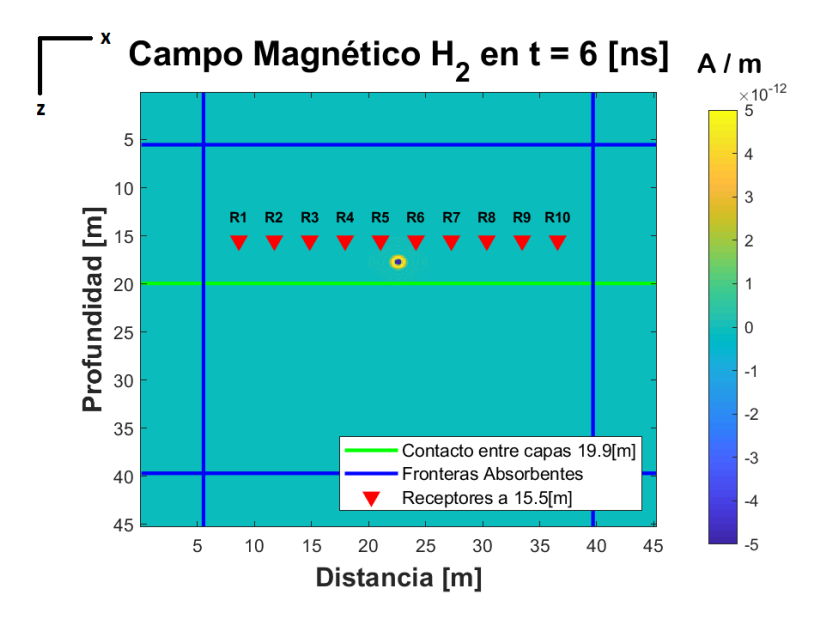

Figura 5.19: Campo magnético resultado de la propagación de ondas del modo TM en el subsuelo en el tiempo  $t = 6$  ns.

<span id="page-107-0"></span>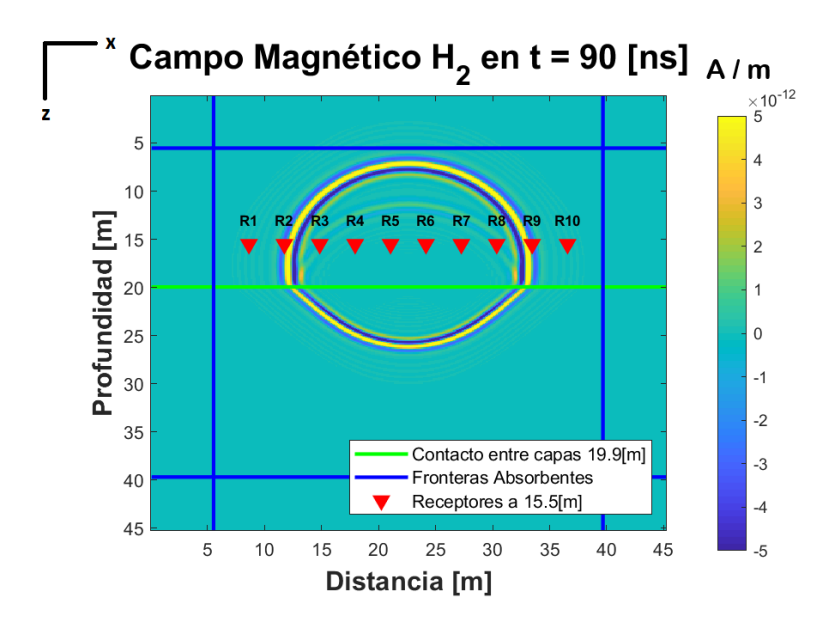

<span id="page-107-1"></span>Figura 5.20: Campo magnético resultado de la propagación de ondas del modo TM en el subsuelo en el tiempo  $t = 90$  ns.
En la Figura [5.21](#page-108-0) se observa que las ondas disminuyen su amplitud al hacer contacto con los bordes absorbentes, por lo que estas fronteras funcionan adecuadamente. Asimismo, se puede observar el alcance de profundización de la onda en la segunda capa, el cual es de 15 m.

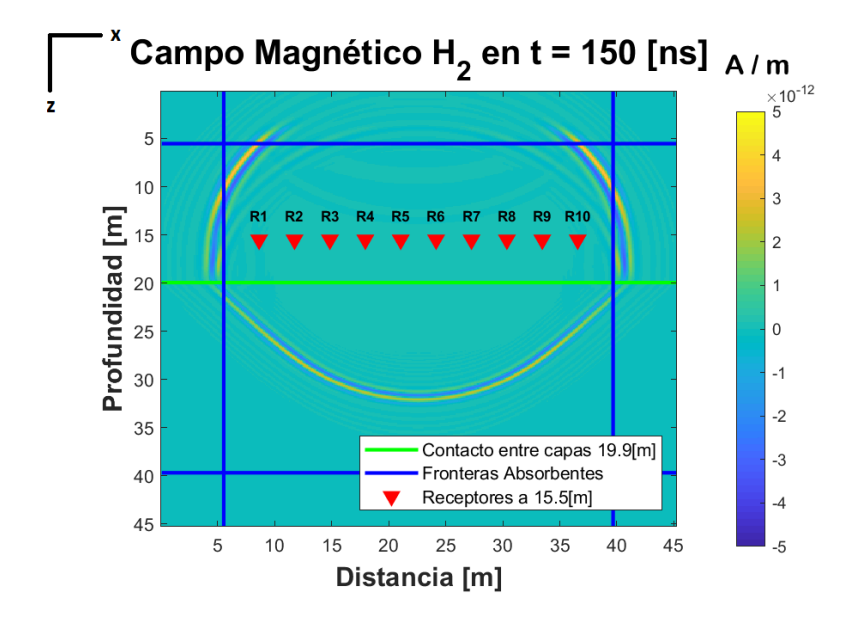

<span id="page-108-0"></span>Figura 5.21: Campo magnético resultado de la propagación de ondas del modo TM en el subsuelo en el tiempo  $t = 150$  ns.

#### Radargrama

Como resultado de la propagación de la onda TM, se obtiene el radargrama mostrado en la Figura [5.22,](#page-109-0) donde se observa que la fuente se encuentra entre los receptores R5 y R6.

Asímismo, se puede observar pequeñas amplitudes de onda, por ejemplo, en los receptores R5 y R6 a los 60 ns, y en los receptores R4 y R6 a los 72 ns, las cuales corresponden a las reflexiones de onda en la primera capa.

En este caso, s´olo se puede obtener la velocidad de la primera capa a partir del radargrama, pues los primeros arribos corresponden a la onda directa, ya que no se presentan ondas refractadas (Figura [5.23\)](#page-110-0).

El valor de velocidad obtenido en la Figura [5.23,](#page-110-0) tiene un error porcentual del 10 %. El porcentaje de error va a depender de la experiencia del intérprete al momento de establecer los tiempos de arribo.

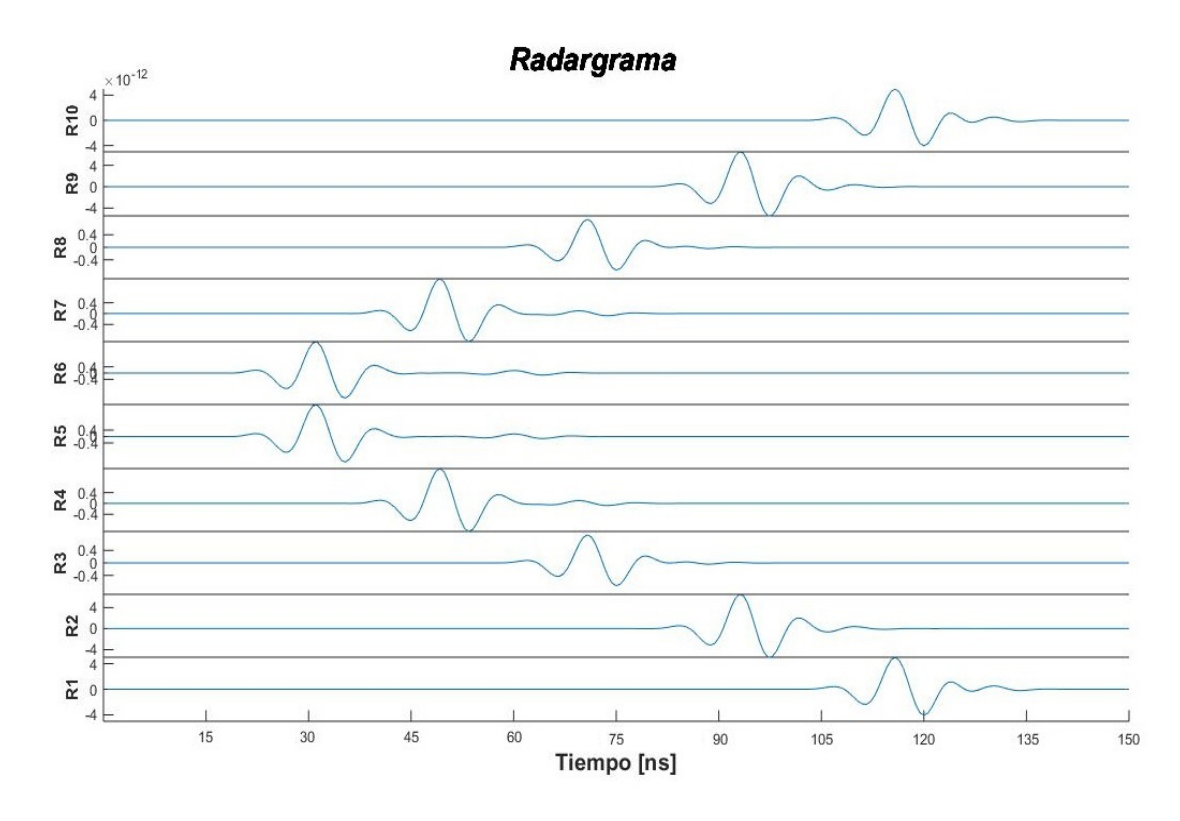

<span id="page-109-0"></span>Figura 5.22: Radargrama obtenido de la propagación de onda TM. Fuente entre R5 y R6.

### Campo eléctrico  $E_3$

Como resultado de la propagación de las ondas del modo TM en el subsuelo, se determinan los valores del campo eléctrico  $E_3$  correspondientes a la interacción de la fuente con el medio.

En la Figura  $5.24$ , se observa que la fuente puntual que se implementó entre los receptores R5 y R6, produce un campo eléctrico en la dirección de z.

Además, con la escala de colores: zona amarilla (campo positivo) y

zona azul (campo negativo), se puede diferenciar la dirección en la que ocurre la circulación del campo eléctrico en el medio.

En la Figura [5.25,](#page-111-1) la onda TM se ha transmitido a la capa de arena y arcilla, por lo que el campo eléctrico también actúa sobre esta segunda capa, y se observa una menor anchura en los frentes de onda, debido a la discontinuidad roca.

Dado que la segunda capa es de menor velocidad, se tiene una mayor atenuación de la onda y menor penetración en el medio.

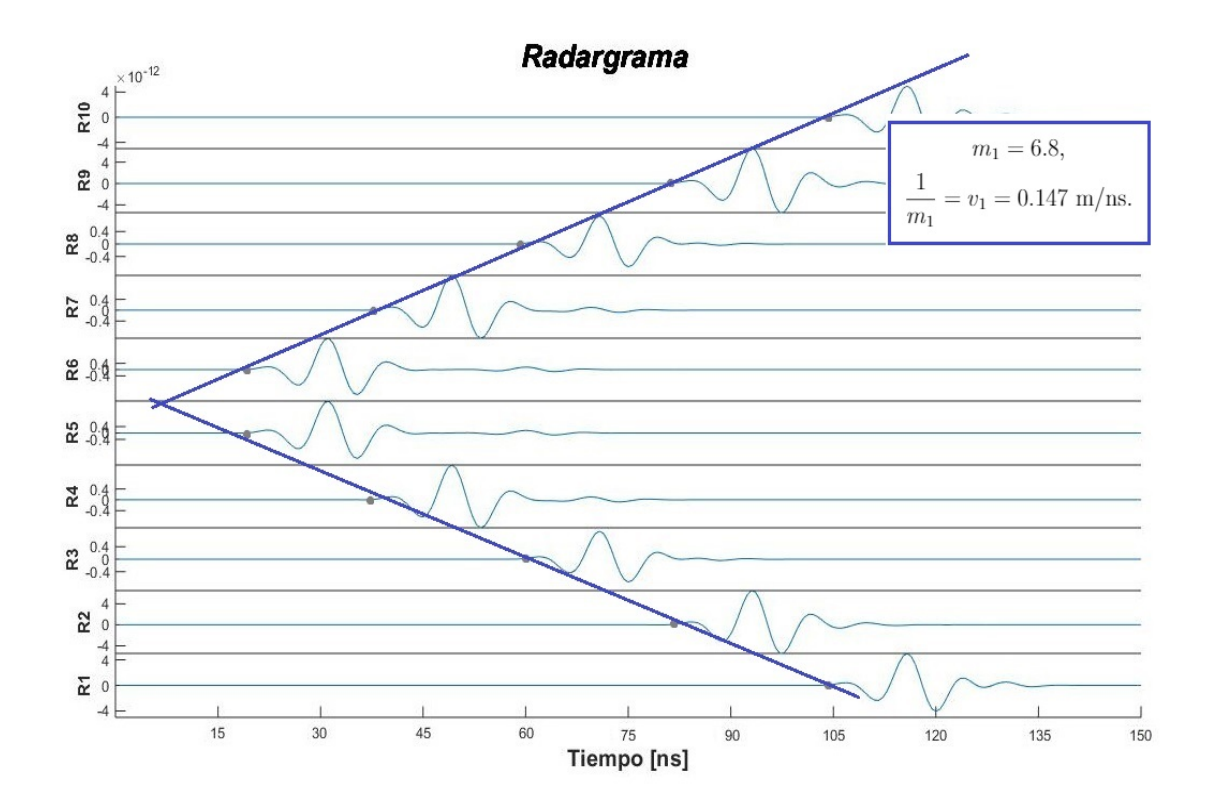

<span id="page-110-0"></span>Figura 5.23: Radargrama con tiempos de arribo y pendientes marcadas. Se muestra el promedio de las pendientes y el valor de velocidad de la onda electromagnética obtenido para la primera capa.

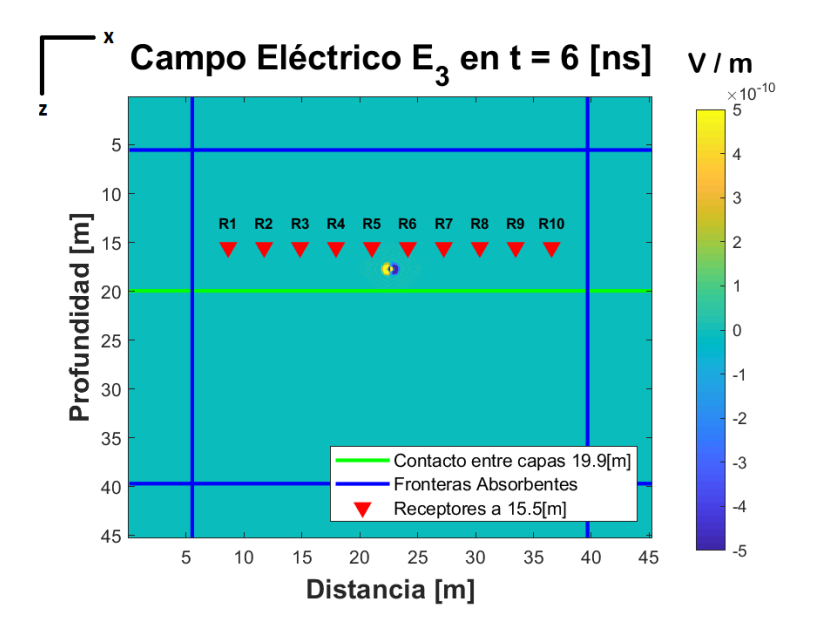

Figura 5.24: Campo eléctrico  $E_3$  resultado de la propagación de ondas del modo TM en el subsuelo en el tiempo $t=6$ ns.

<span id="page-111-0"></span>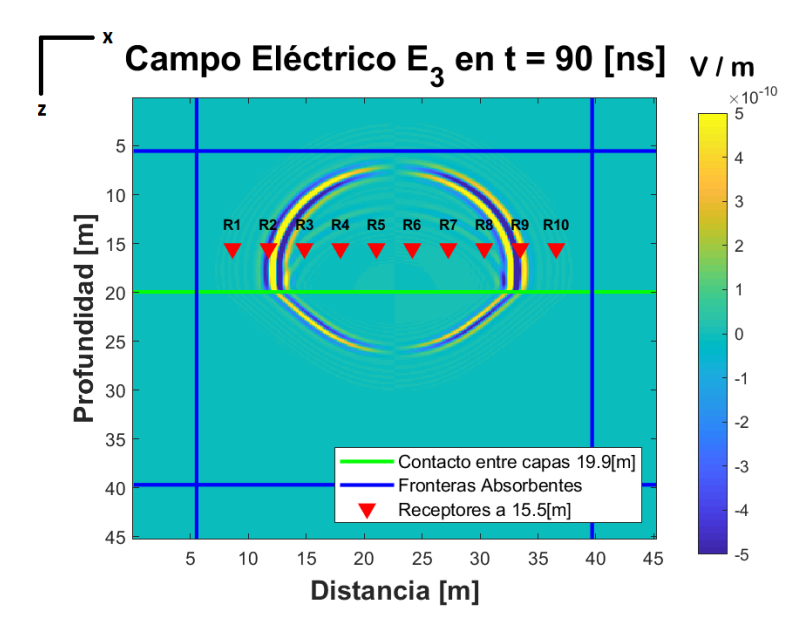

<span id="page-111-1"></span>Figura 5.25: Campo eléctrico  $E_3$  resultado de la propagación de ondas del modo TM en el subsuelo en el tiempo  $t = 90$  ns.

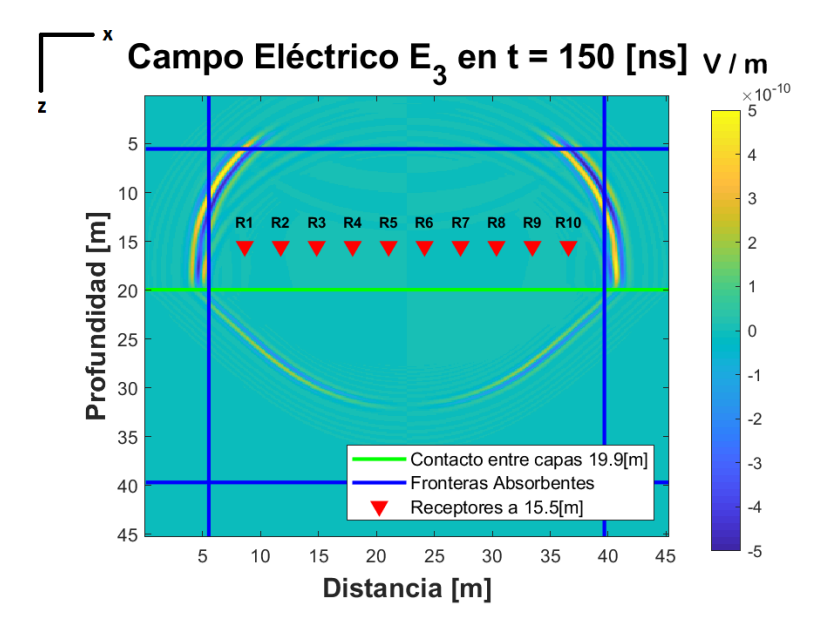

<span id="page-112-0"></span>Figura 5.26: Campo eléctrico  $E_3$  resultado de la propagación de ondas del modo TM en el subsuelo en el tiempo  $t = 150$  ns.

Por último, en la Figura  $5.26$  se observa que el campo eléctrico disminuye en los bordes absorbentes, por lo que estas fronteras cumplen adecuadamente su función. Además, se puede observar el alcance de la profundización de la onda en la segunda capa, el cual es de 15 m.

# Capítulo 6 Conclusiones

En esta tesis se logró reunir, desarrollar, analizar y exponer los conocimientos básicos de propagación de ondas viscoelásticas, electromagnéticas y los fundamentos de análisis numérico para el alcance de la comunidad geofísica.

Se demostró que fenómenos físicos diferentes pueden resolverse con ecuaciones similares. Por ejemplo, se relaciona la ecuación de movimiento con la Ley de Faraday, y el modelo viscoelástico de Maxwell con la Ley de Ampere.

Al relacionar el modelo de Maxwell con el circuito RC en paralelo, se encontró la analogía entre la energía perdida del amortiguador con la energía disipada del resistor, y la energía almacenada del resorte con la del capacitor.

Otras analogías obtenidas fueron: campo magnético/velocidad de partícula, campo eléctrico/esfuerzo, permitividad eléctrica/complianza, fuerza de cuerpo/densidad de corriente magnética, densidad/permeabilidad magnética y resistividad/viscosidad.

Así mismo, se relacionaron algunos parámetros cinemáticos: número de onda y constante de propagación, velocidades de onda de fase, velocidades complejas, constantes de rigidez complejas y factores de calidad.

Además, se obtuvieron las densidades de energía almacenada y disipada en su forma integral para campos transitorios, con lo cual, se relacionó el vector de deformaciones con el vector de desplazamiento, y la función de relajación con la función de impermeabilidad eléctrica.

Finalmente, a partir de la analogía SH/TM, se elaboró un código 2D, con el cual se modeló el fenómeno de propagación, reflexión, refracción y transmisión de las ondas viscoelásticas y electromagnéticas.

### 6.1. Discusión

A partir del c´odigo 2D se obtuvo un sismograma y un radargrama, con los cuales se corroboró las velocidades del medio, sin embargo, estos valores tienen un porcentaje de error debido al marcado de los tiempo de arribo, los cuales pueden variar dependiendo de la ubicación de la fuente, receptores y del contacto.

Anque el caso viscoelástico se basa en datos reales, no se puede comparar el sismograma obtenido del c´odigo 2D con el sismograma real, ya que no se implementaron condiciones de frontera libre, pues en la malla numérica realizada los bordes se inicializan en cero y no se actualizan.

De poder establecerse las condiciones de frontera libre, entonces se podrían comparar ´unicamente los tiempos de arribo de la onda SH, de manera que el programa serviría como base de un modelo directo que podría ser utilizado para ajustar datos en un modelado inverso.

Sin embargo, para el alcance de esta tesis, sólo se simula la propagación de una onda SH en un medio viscoelástico, pero no es posible obtener los valores reales de velocidad de partícula y esfuerzo que se tendrían en algún levantamiento sísmico real.

En el caso electromagn´etico se utilizan las ecuaciones propuestas por Carcione  $(2015)$ , para un medio dieléctrico disipativo, en donde la fuente es de tipo magnética (una bobina). Sin embargo, en un adquisición real de GPR, se debería utilizar una fuente de tipo eléctrica (un dipolo eléctrico de Hertz).

Entonces, en la zona lejana, los valores de campo resultantes con una fuente magnética ( $H_r \to 0$ ,  $H_\theta$  y  $E_\phi$ ), serán distintos a los generados con una fuente eléctrica ( $E_r \rightarrow 0$ ,  $E_\theta$  y  $H_\phi$ ), a pesar de que en ambos casos, las ondas se comporten como ondas planas.

Por lo que, en la presente tesis, aunque el fenómeno de GPR queda ilustrado, no se puede asegurar que resolviendo el caso con una fuente magnética, se pueda modelar la respuesta de un levantamiento GPR.

Estas limitaciones suponen que el código 2D modela únicamente el fenómeno de propagación en un medio homogéneo e isótropo, con características viscoelásticas y de un dieléctrico disipativo, pero sin reproducir los valores de campo que se obtendrían en el medio con métodos geofísicos reales.

### **Bibliografía**

- Alvarado, A., López Diego, H. C., Uriel Jamaica, M. N., Leonel Velázquez, L. O., Jesús Pulido, M. R. & Vilchis, D. (2019). Reporte de los resultados obtenidos de los estudios geofísicos realizados en las inmediaciones de la Avenida Prolongación Canal de Miramontes, Tlalpan, Ciudad de México. Reporte de Prácticas Profesionales.
- Auld, B. (1990). Acoustic Fields and Waves in Solids. Malabar, Florida: Krieger.
- Balanis, C. A. (2012). Advanced Engineering Electromagnetics. Arizona State University, EEUU: John Wiley y Sons, Inc.
- Balart, R. (2009). Diferencias entre Comportamiento de Sólidos Elásticos y Viscoelásticos. Recuperado de [https://riunet.upv.es/handle/10251/](https://riunet.upv.es/handle/10251/5366) [5366.](https://riunet.upv.es/handle/10251/5366) Valencia, España.
- Bland, D. (1960). The Theory of Linear Viscoelasticity. Oxford, England: Pergamon Press, Inc.
- Boltzmann, L. (1874). Zur theorie der elastischen nachwirkung, Sitzungsber. Kaiserlich. Wien.
- Born, M. & Wolf, E. (1994). Principles of Optics. New York, EEUU: Pergamon Press Inc.
- Carcione, J. (1996). Ground-penetrating radar: Wave theory and numerical simulations in lossy anisotropic media. Geophysics, 61, 1664-1677.
- Carcione, J. (1999a). On energy definition in electromagnetism: an analogy with viscoelasticity. Acoustical Society of America, 105, 626-632.
- Carcione, J. (1999b). Staggered mesh for the anisotropic and viscoelastic wave equation. *Geophysics*, 64, 1863-1866. doi[:10.1190/1.1444692](https://dx.doi.org/10.1190/1.1444692)
- Carcione, J. (2006). Geophysical Software and Algorithms. A spectral numerical method for electromagnetic diffusion. Geophysics, 71, 11-19. doi[:10.1190/1.2159050](https://dx.doi.org/10.1190/1.2159050)
- <span id="page-116-0"></span>Carcione, J. (2015). Wave Fields in Real Media Wave Propagation in Anisotropic, Anelastic, Porous and Electromagnetic Media. Trieste, Italy: Elsevier.
- Carcione, J. & Cavallini, F. (1995). On the acoustic–electromagnetic analogy. Wave Motion, 21, 149-162.
- Carcione, J. & Poletto, F. (2017). SH-TM mathematical analogy for the twolayer case. A magnetotellurics application. Advanced Electromagnetics,  $6(1).$
- Carcione, J. & Robinson, E. (2002). On the acoustic–electromagnetic analogy for the reflection-refraction problem. Studia Geoph. Geod, 46, 321-345.
- Carrillo, A., González, K. I. & Mendoza, O. (2019). Introducción al Método de Diferencias Finitas y su Implementación Computacional. Ciudad Univesitaria, Ciudad de México: Facultad de Ciencias, Universidad Nacional Autónoma de México.
- Chapra, S. C. & Canale, R. P. (2007). Métodos numéricos para ingenieros. México, D.F: McGraw-Hill Interamericana.
- Christensen, R. (1982). Theory of Viscoelasticity. New York: Academic Press, Inc.
- Contreras, F. R. (2017). Curso en Línea de Física 3. Recuperado de [http:](http://www.academico.cecyt7.ipn.mx/FisicaIII/temas/capacitancia.htm) [//www.academico.cecyt7.ipn.mx/FisicaIII/temas/capacitancia.htm.](http://www.academico.cecyt7.ipn.mx/FisicaIII/temas/capacitancia.htm)
- Cruz-Atienza, V. M., J. Tago, J. D. S., E. Chaljub, V. E., Virieux, J. & Quintanar, L. (2016). Long Duration of Ground Motion in the Paradigmatic Valley of Mexico. Scientific Reports. doi[:10.1038/srep38807](https://dx.doi.org/10.1038/srep38807)
- Díaz, O. (2003). Modelación 1D directa e inversa de datos de radar de penetración terrestre. Ciudad Universitaria, México D.F.: Universidad Nacional Autónoma de México, Instituto de Geofísica.
- Fitzpatrick, R. (2008). Maxwell's Equations and the Principles of Electromagnetism. Hingham, Massachusetts: Infinity Science Press LLC.
- Fombuena, V., T. Boronat, D. G., L. Sánchez and & Balart, R. (2017). Usefulness of viscoelastic models in learning polymer materials engineering. Modelling in Science Education and Learning,  $10(1)$ , 137-148.
- Fornberg, B. (1996). A Practical Guide to Pseudospectral Methods. Ney York, USA: Cambridge University Press.
- Fung, Y. (1994). First course in continuum mechanics. New Yersey, EEUU: Prentice Hall.
- Golden, J. & Graham, G. (1988). Boundary Value Problems in Linear Viscoelasticity. Berlín, Alemania: Springer-Verlag.
- G´omez, P. (2011). Las ecuaciones de Maxwell- Ley de Gauss para el campo magnético. Recuperado de https://eltamiz.com/2011/09/28/las[ecuaciones-de-maxwell-ley-de-gauss-para-el-campo-magnetico/.](https://eltamiz.com/2011/09/28/las-ecuaciones-de-maxwell-ley-de-gauss-para-el-campo-magnetico/)
- Gonz´alez, M. (2011). Anelasticidad. Recuperado de [https://fisica.laguia2000.](https://fisica.laguia2000.com/dinamica-clasica/fuerzas/anelasticidad) [com/dinamica-clasica/fuerzas/anelasticidad.](https://fisica.laguia2000.com/dinamica-clasica/fuerzas/anelasticidad)
- Griffiths, D. (1999). Introduction to Electrodynamics. Upper Sadle River, New Jersey: Prentice Hall.
- Harry, M. (2009). Ground Penetrating Radar: Theory and Applications. Amsterdam, The Netherlands: Elsevier.
- Hernández, G. (2011). El Método de Diferencias Finitas. Recuperado de [http:](http://mmc2.geofisica.unam.mx/cursos/hidrogeologia/NotasCurso/1-MDF-06-Notas.pdf) [/ / mmc2 . geofisica . unam . mx / cursos / hidrogeologia / NotasCurso / 1 -](http://mmc2.geofisica.unam.mx/cursos/hidrogeologia/NotasCurso/1-MDF-06-Notas.pdf) [MDF-06-Notas.pdf.](http://mmc2.geofisica.unam.mx/cursos/hidrogeologia/NotasCurso/1-MDF-06-Notas.pdf) Ciudad Universitaria, Ciudad de México.
- Hunter, S. (1983). Mechanics of Continuous Media. Chichester: John Wiley y Sons.
- Jaramillo, G. A. & Alvarado, A. A. (1997). Electricidad y Magnetismo. Ciudad Universitaria, Cd. de México: Trillas.
- Keller, G. V. (1989). Rock and Mineral Properties. Electromagnetic Methods in Applied Geophysics. Society of Exploration Geophysicists, 1, 13-55.
- LeVeque, R. J. (2007). Finite Difference Methods for Ordinary and Partial Differential Equations. Seattle, Washington: Society for Industrial y Applied Mathematics.
- Malvern, L. (1969). Introduction to the mechanics of a continuum medium. Jersey, EEUU: Prentice Hall.
- Mavko, G. (s.f.). Conceptual Overview of Rock and Fluid Factors that Impact Seismic Velocity and Impedance. Standford Rock Physics Laboratory.
- Nathan, I. (1995). Numerical Modeling for Electromagnetic Non-Destructive Evaluation. Great Britain: Chapman y hall.
- Newman, W. (2012). Continuum mechanics in the Earth sciences. Cambridge, Reino Unido: Cambridge University Press.
- Orellana, E. (1974). Prospección Geoeléctrica, por Campos Variables. Madrid, España: Parinfo.
- Oughstun, K. & Sherman, G. (1994). Electromagnetic Pulse Propagation in Causal Dielectrics. Berlin, Alemania: Springer-Verlag.
- Rojas, R. (1996). *Introducción al Análisis de Fourier*. Ciudad Universitaria, Cd. de México: Facultad de Ingeniería, Universidad Nacional Autónoma de México.
- Serway, R. A. (s.f.). *Electricidad y Magnetismo* (3<sup>a</sup>). James Madison University: McGraw Hill.
- Spies, B. R. (1989). Depth of investigation in electromagnetic sounding methods. Geophysics, 54, 872-888. doi[:10.1190/1.1443185](https://dx.doi.org/10.1190/1.1443185)
- Stein, S. & Wysession, M. (2003). An Introduction to Seismology, Earthquakes and Earth Structure. Malden, Masachusetts: Blackweell.
- Tippens, P. E. (2007). *Física. Conceptos y aplicaciones*. México, D.F: McGraw-Hill Interamericana.
- Tomecka, S., Bogdan Zogała, T. G., Grazyna Dzik, T. D. & Jochymczyk, K. (2017). Application of electrical and electromagnetic methods to study sedimentary covers in high mountain areas. Acta Geophys, 65, 743-755. doi[:10.1007/s11600-017-0068-z](https://dx.doi.org/10.1007/s11600-017-0068-z)
- Versteeg, H. K. & Malalasekera, W. (2007). An Introduction to Computational Fluid Dynamics. Glasgow: Pearson Education Limited.
- Villela, A. & Mendoza.  $(2011)$ . Análisis y aplicación de las propiedades de polarización de la señal del georadar. Ensenada, Baja California, México: CICESE.
- Virieux, J. (1984). SH-wave propagation in heterogeneous media: Velocitystress finite-difference method. Geophysics, 49, 1933-1957.
- Vozoff, K. (1972). The Magnetotelluric Method in the Exploration of Sedimentary Basins. Geophysics, 37, 98-141.
- Yambal. (2015). *Inducción*. Recuperado de [https://es.slideshare.net/SLORITE](https://es.slideshare.net/SLORITE/tema10-magnetismo)/ [tema10-magnetismo.](https://es.slideshare.net/SLORITE/tema10-magnetismo)
- York, R. (1981). *Electric Circuit Theory*. The University of Southampton: Pergamon Press.

# Apéndice

## Repositorio de Códigos

Como complemento a la tesis realizada, se pone a disposición el código y los ejemplos presentados. Pueden ser descargados en [https://github.com/](https://github.com/AlejandraAC/Ondas-Acusticas-Electromagneticas) [AlejandraAC/Ondas-Acusticas-Electromagneticas](https://github.com/AlejandraAC/Ondas-Acusticas-Electromagneticas)